# Rechnungswesen

Buchhaltung, Bilanzierung, IFRS, Kostenrechnung & Controlling

kurz & knapp

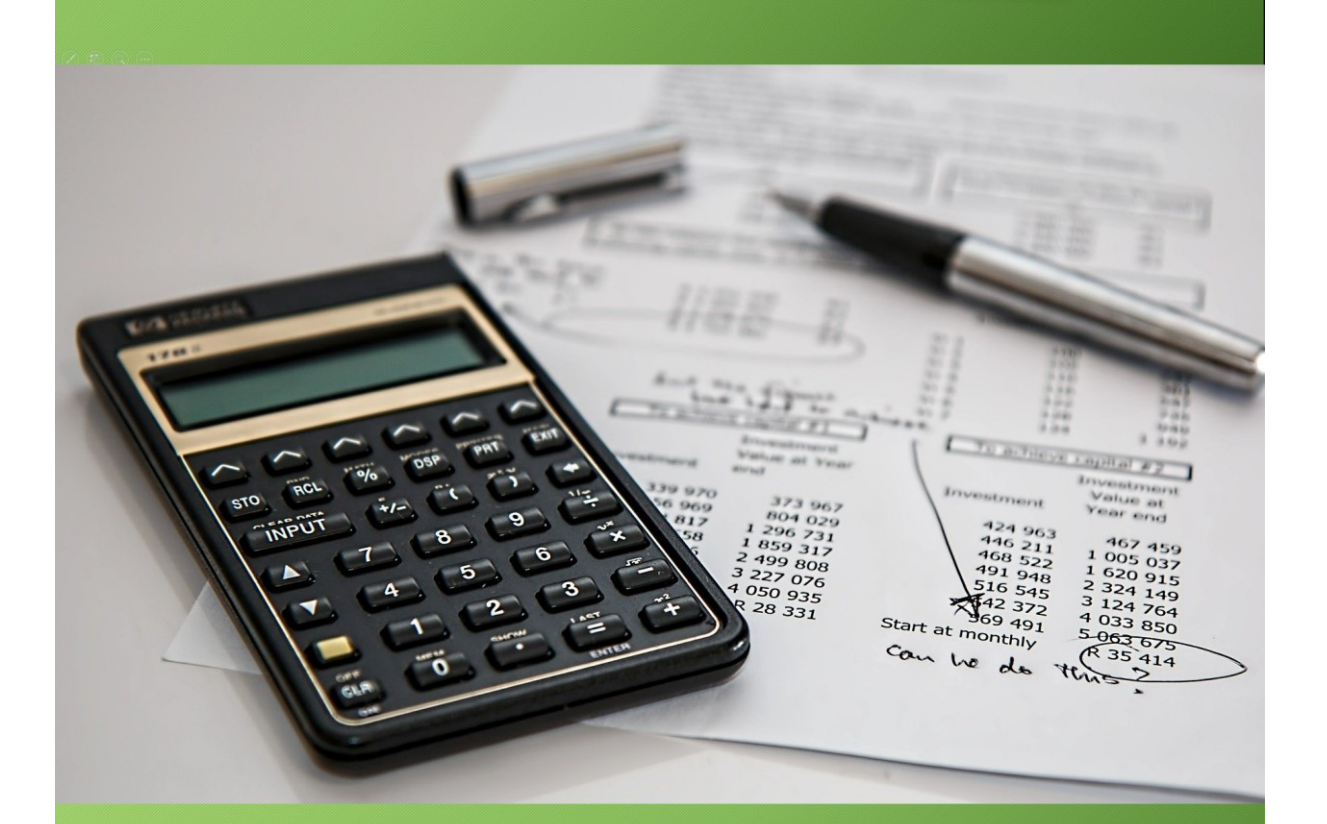

## buchhaltung-lernen.com

### Inhaltsverzeichnis

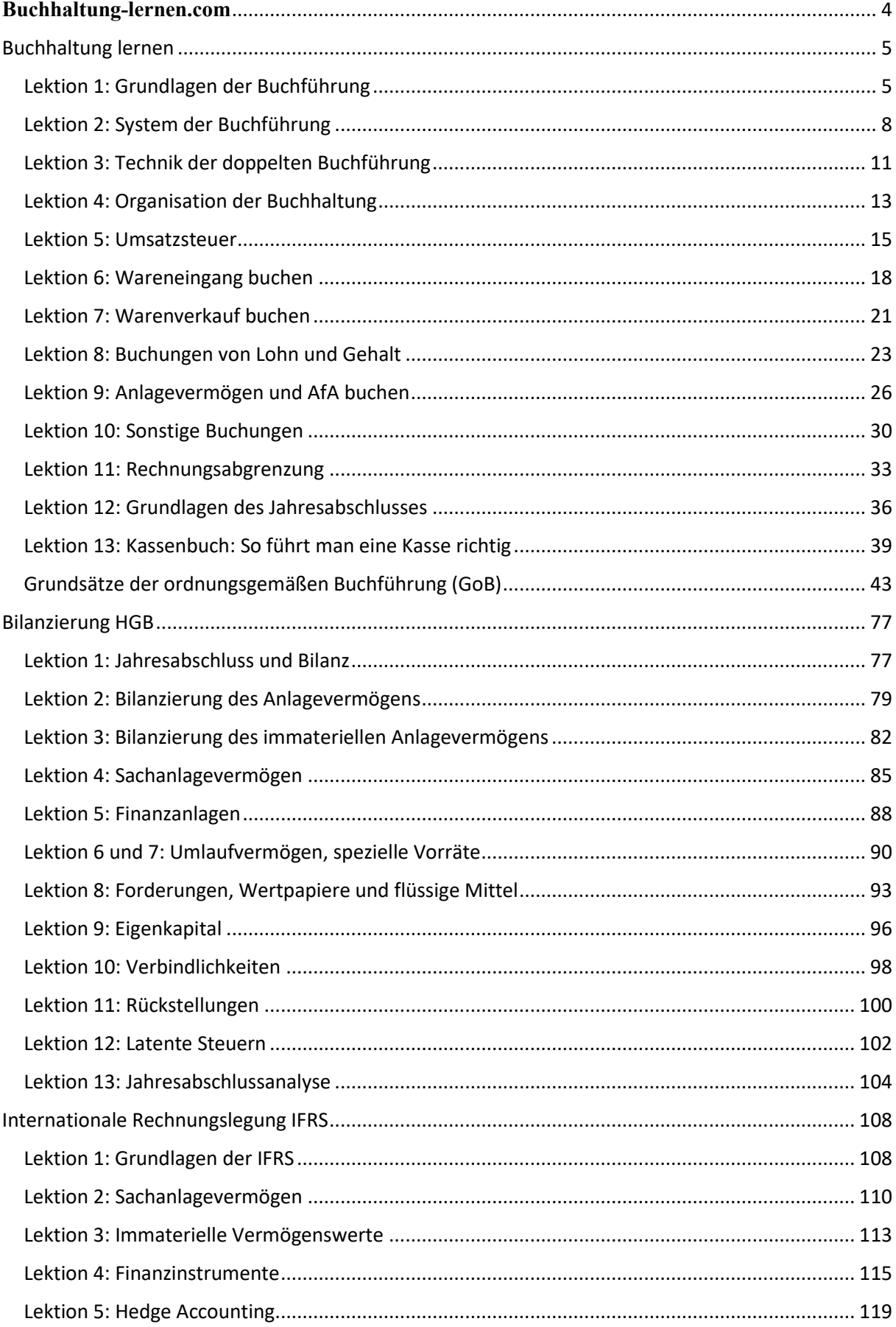

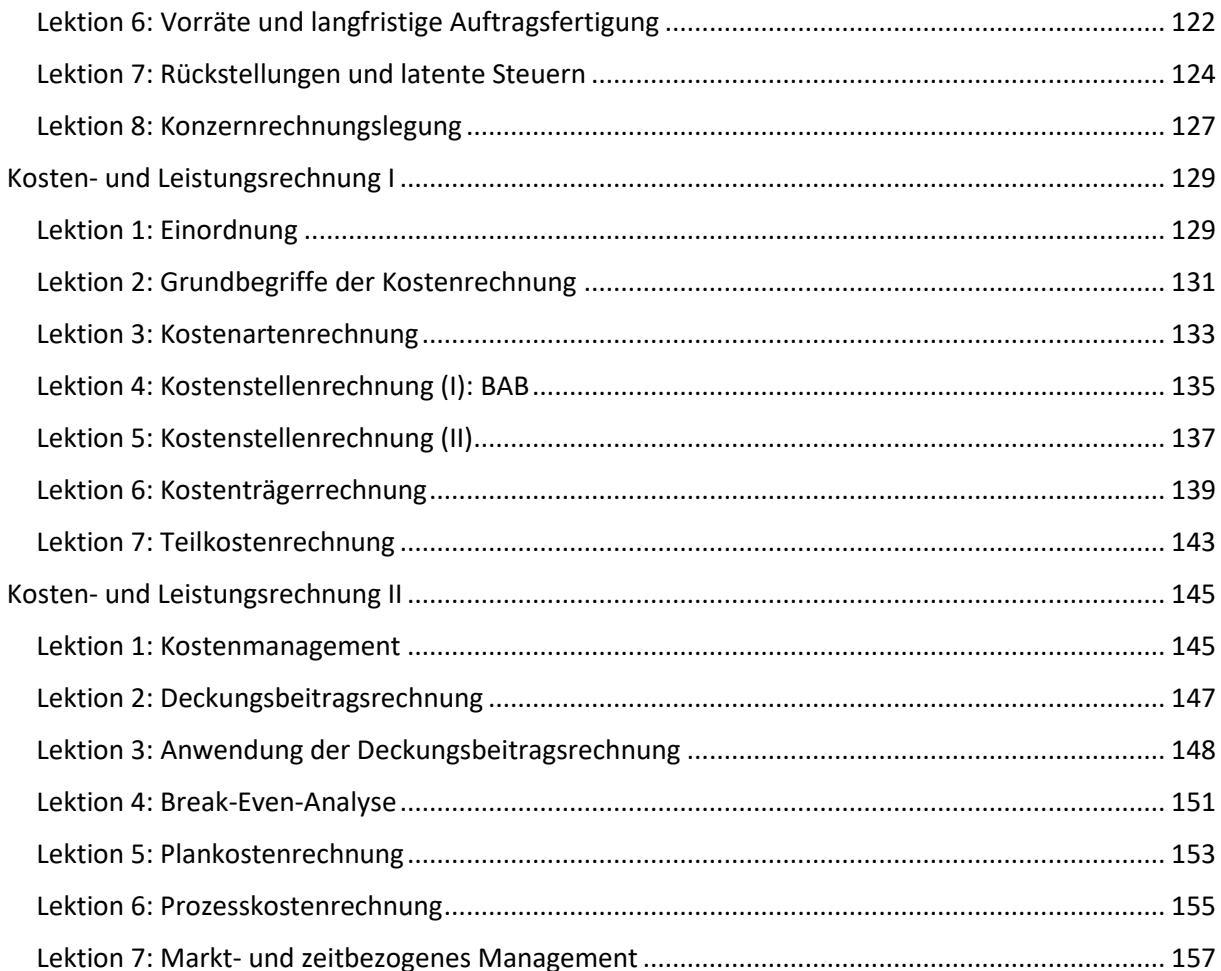

#### <span id="page-3-0"></span>**Buchhaltung-lernen.com**

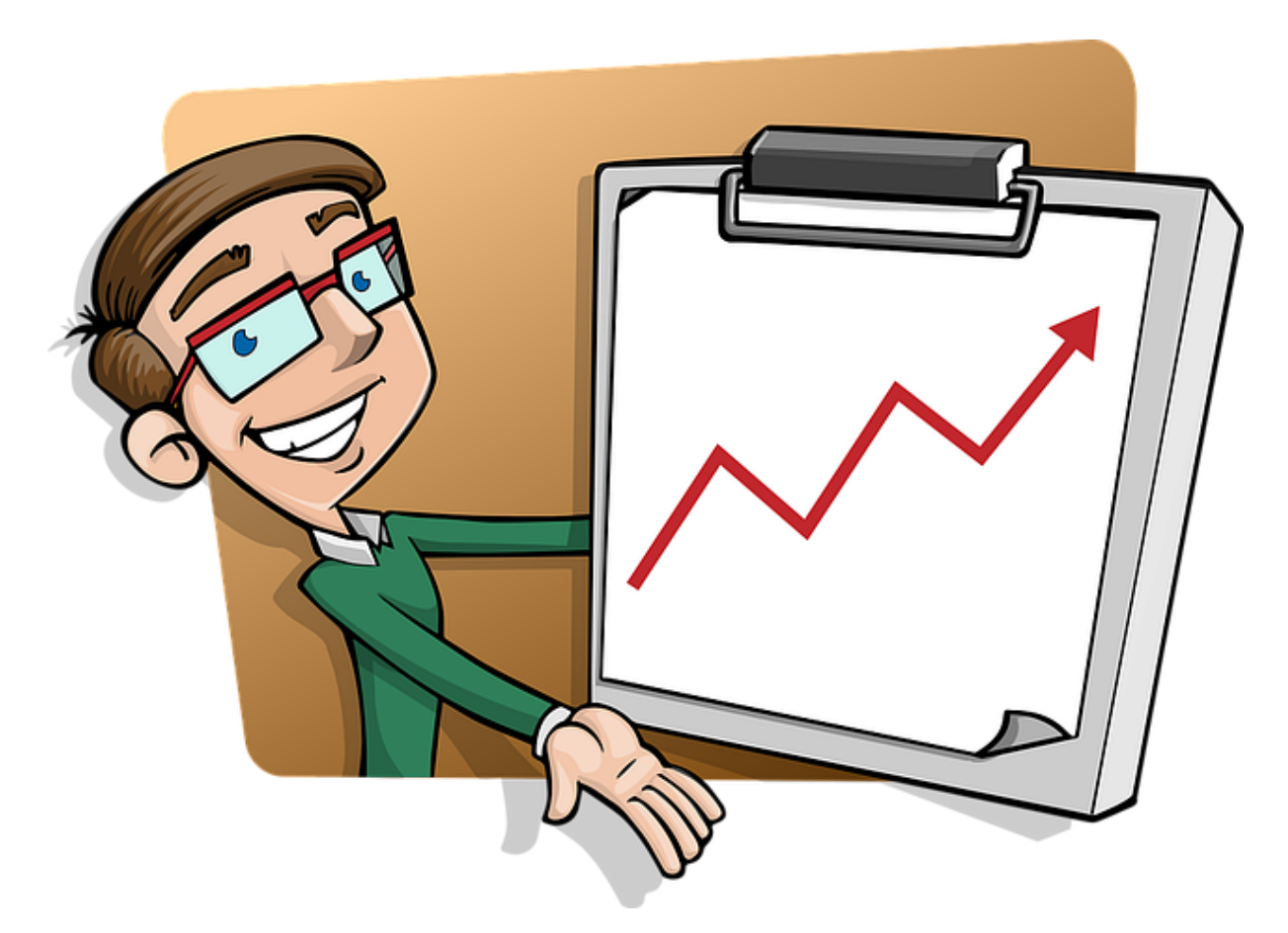

**Soll + Haben einfach erklärt**: Mit kostenlosen Kursen, Fachbüchern, Vorlagen und Buchhaltungssoftware können Sie **schnell und einfach Buchhaltung lernen**. Sie benötigen keine Vorkenntnisse. Dieser Buchhaltungskurs ist sowohl für Anfänger geeignet und als auch für Fortgeschrittene, die hier wertvolle praktische Tipps erhalten. **Lernen Sie online das System der doppelten Buchführung**. Lernen Sie wo und wann Sie wollen unabhängig von Kursterminen und -orten. Wenn Sie etwas nicht gleich verstanden haben, dann spielen Sie das Video einfach noch einmal ab oder lesen Sie es in Ruhe auf unserer Webseite nach.

[Buchhaltung-lernen.com](https://buchhaltung-lernen.com/) vermittelt sowohl die **theoretischen Grundlagen der Buchhaltung und gibt auch praktische Buchhaltungshilfe**. Mit unserem Kontierungs ABC können Sie jeden Geschäftsvorfall auf das richtige Konto buchen.

Für alle Unternehmer und Unternehmen ist Buchhaltung ein wichtiges und unvermeidbares Thema, denn es gibt sowohl **steuerrechtlich als auch handelsrechtlich eine Buchführungspflicht**. Die Buchhaltung ist aber auch Voraussetzung für den unternehmerischen **Erfolg**: Denn nur was wir messen können, können wir auch managen. Jedes Unternehmen muss auf die Rentabilität und Liquidität achten. Dabei hilft Ihnen die Buchhaltung und gibt Auskunft über die wichtigsten **finanziellen Kennzahlen**:

- Wie hoch ist das Vermögen/ Eigenkapital?
- Wie viele Schulden hat das Unternehmen?
- Wie hoch sind die Einnahmen?
- 4

• und wie hoch sind die Ausgaben?

**Buchhaltung ist eine Dokumentation aller Geschäftsvorfälle**. Die Buchführung muss vollständig, richtig, zeitgerecht und unveränderlich sein. Jeder Geschäftsvorfall muss zeitnah und fortlaufend erfasst werden. Die Funktion der Buchhaltung besteht in der Nachprüfbarkeit. Für jede Buchung gibt es daher eine Belegpflicht. Grundsatz: **Keine Buchung ohne Beleg!** Nur wenn die Grundsätze ordnungsmäßiger Buchführung eingehalten wurden, hat die Buchhaltung Beweiskraft. Das ist für die Betriebsprüfung Voraussetzung, damit das Finanzamt keine Hinzuschätzungen vornimmt. Denn das kann richtig teuer werden! Besser Sie investieren gleich Zeit und Geld in Ihre Buchführung.

**Es lohnt sich also Buchhaltung zu lernen**: Wer einmal die Buchführung verstanden hat und auch nutzt, der wird sie nicht mehr als lästige Pflicht ansehen, sondern als nützliches Informationsinstrument. Wir wünschen Ihnen viel Erfolg + Freude beim Lernen.

#### <span id="page-4-0"></span>Buchhaltung lernen

#### <span id="page-4-1"></span>Lektion 1: Grundlagen der Buchführung

#### *Buchhaltung kostenlos online lernen Beispiele, Erklärung, Buchungssätze, Übungen*

#### **Inhalt:**

- Lernziele
- Ziele des Rechnungswesens
- Adressaten des Rechnungswesens
- Teilgebiete des Rechnungswesens
- Grundsätze ordnungsmäßiger Buchführung
- Rechengrößen des Rechnungswesens
- Rechengrößen des externen Rechnungswesens
- Rechengrößen des internen Rechnungswesens
- Zusammenfassung

#### **Lernziele**

- Ziele des Rechnungswesens
- Adressaten des Rechnungswesens
- Grundsätze ordnungsmäßiger Buchführung
- Rechengrößen im Rechnungswesen

#### **Ziele des Rechnungswesens**

- Dokumentation
- Darstellung der Vermögens-, Finanz- und Ertragslage
- Bemessungsgrundlage z.B. für Gewinnausschüttungen
- Planungs- + Entscheidungsunterstützung
- Kontrollfunktion: Wirtschaftlichkeits-Vergleiche (z.B. Soll-Ist-Vergleiche)

#### **Adressaten des Rechnungswesens**

Interne Adressaten

- Unternehmer
- Geschäftsführer
- Überwachungsorgane (Aufsichtsrat)
- Interne Entscheidungsträger (Abteilungsleiter, Betriebsrat, etc.)

#### **Externe Adressaten**

- Eigenkapitalgeber (Aktionäre)
- Fremdkapitalgeber (z.B. Banken)
- Fiskus + andere Behörden
- Sonstige Stakeholder (Lieferanten, Kunden)

#### **Teilgebiete des Rechnungswesens**

- Internes Rechnungswesen (siehe [Controlling](https://buchhaltung-lernen.com/controlling/grundbegriffe-lektion-1.html)
	- o Kosten- und Leistungsrechnung
	- o Investitions- und Finanzierungsrechnung
	- o Planungsrechnung
	- o Betriebsstatistiken
- Externes Rechnungswesen (gesetzliche Verpflichtung, insbesondere HGB)
	- o Dokumentationsfunktion: objektiv + vergleichbar
	- o Grundlage: Buchführung

#### **Grundsätze ordnungsmäßiger Buchführung (GoB)**

Wie müssen die Bücher geführt werden?

- "ordnungsmäßig" (§ 238 HGB)
- unbestimmter Rechtsbegriff + GoB als Rechtsnormen
	- o Gesetzliche Vorschriften (kodifizierte GoB)
		- o Rechtsprechung
		- o Handelsbrauch
- Auslegung der GoB vor allem durch (Finanz-) Rechtsprechung
- Grundsätze ordnungsmäßiger Inventur
- Grundsätze ordnungsmäßiger Dokumentation
- Grundsätze ordnungsmäßiger Bilanzierung
	- o Bilanzierungsprinzipien: z.B. Vorsichts- sowie Realisationsprinzip gemäß § 252 Nr. 4 **HGB**
	- o Grundlagen der Bewertung: z.B. Bilanzidentität gemäß § 252 Nr. 1 HGB
	- o Anforderungen an eine Bilanz: z.B. Vollständigkeit gemäß § 246 HGB

Weitere Infos zu den [Grundsätzen der ordnungsgemäßen Buchführung](https://buchhaltung-lernen.com/GoB.html)

#### **Rechengrößen des Rechnungswesens**

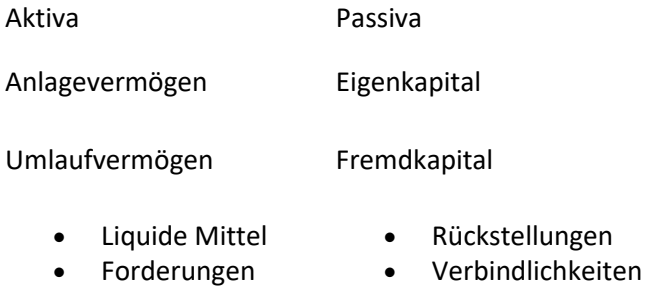

#### **Rechengrößen des externen Rechnungswesens**

#### **Finanzierung**

Finanzierungsrechnung betrachtet Veränderungen der liquiden Mittel

- Einnahme = Zunahme des Netto-Finanzumlaufvermögens
- Ausgabe = Abnahme des Netto-Finanzumlaufvermögens

#### **Reinvermögen**

Veränderungen des Reinvermögens (auch Eigenkapital) wird durch periodenbezogene Erfolgsrechnung in der GuV ermittelt.

- Ertrag = Zunahme des Reinvermögens (Wertzuwachs)
- Aufwand = Abnahme des Reinvermögens (Wertminderung)

#### **Rechengrößen des internen Rechnungswesens**

Kosten- und Leistungsrechnung ermittelt und analysiert den Erfolg des betriebswirtschaftlichen Leistungsprozesses eines Unternehmens als Entscheidungsunterstützung.

- Leistung = bewertete Gütererstellung
- Kosten = bewerteter Gütereinsatz

#### **Zusammenfassung**

- Ziele des Rechnungswesens: Dokumentation, Information Vermögens-, Finanz- und Ertragslage, Kontrolle, Planung etc.
- Adressaten des Rechnungswesens: externe (Aktionäre, Banken, Fiskus etc.) + interne (Geschäftsführer, Gesellschafter, etc.)
- Grundsätze ordnungsmäßiger Buchführung: kodifiziert + "Richterrecht"
- Rechengrößen im Rechnungswesen: Aktiva + Passiva, Aufwand + Ertrag, Einnahmen + Ausgaben, Kosten + Leistung, etc.

#### <span id="page-7-0"></span>Lektion 2: System der Buchführung

*Buchhaltung kostenlos online lernen Beispiele, Erklärung, Buchungssätze, Übungen*

#### **Inhalt:**

- Lernziele
- Inventar und Inventur
- Bilanz
- Bilanzeröffnung und Buchen auf Konten
- Gewinn- und Verlustrechnung (GuV)
- Zusammenfassung

#### **Lernziele**

- Inventar und Inventur als Basis für Bilanz
- Bilanz = Aktiva + Passiva
- Geschäftsvorfälle werden auf Bestands- (Aktiv- + Passiv-) + Erfolgskonten (Aufwands- und Ertragskonten = Unterkonto Eigenkapital) gebucht
- Zugänge auf Bestandskonten werden auf derselben Seite gebucht wie die Anfangsbestände (Aktivkonto im Soll), Abgänge auf der anderen Seite (Aktivkonto im Haben)
- Aufwendungen werden im Soll + Erträge im Haben gebucht
- Erfolg (Gewinn bzw. Verlust) = Erträge ./. Aufwendungen

#### **Inventar und Inventur**

- § 240 I HGB: Pflicht Inventar aufzustellen
- Inventar wird durch Inventur (Bestandsaufnahme) ermittelt

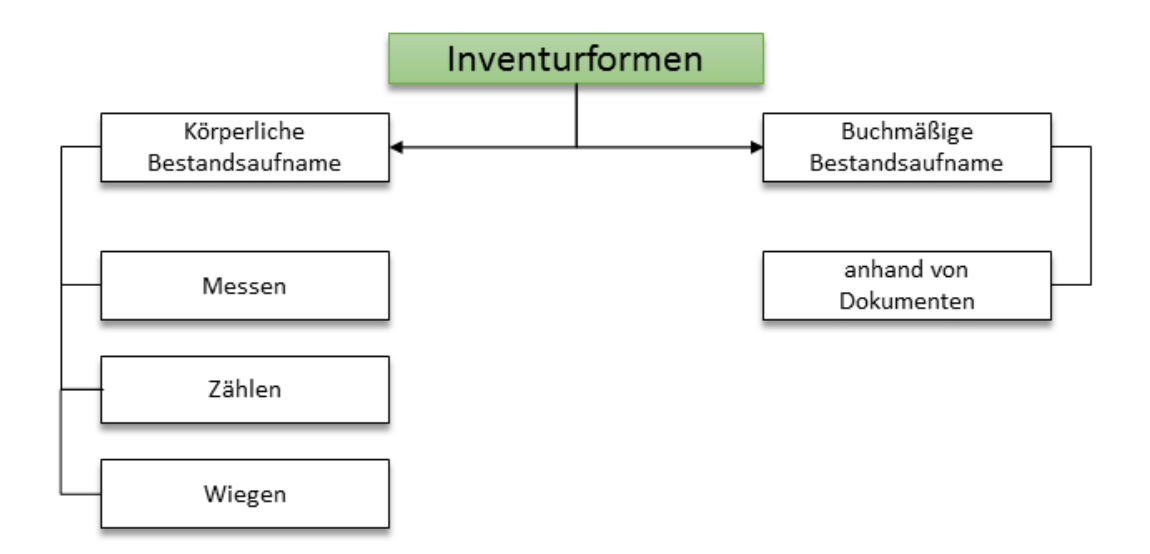

#### **Bilanz**

- Inventar dient als Basis für Bilanz
- Bilanz: Vermögen (Aktiva) und Schulden (Passiva)
	- o Links: Aktiva = Vermögen = Mittelverwendung
	- $\circ$  Rechts: Passiva = Mittelherkunft
- §§ 242, 247 HGB: wesentliche Vorschriften zur Bilanz
	- $\circ$  Bilanz zu Beginn und Ende jedes Geschäftsjahres (Schlussbilanz = Eröffnungsbilanz des nächsten Jahres)
	- o Gliederung nach Verbleibensdauer im Unternehmen in Anlage- (AV) und Umlaufvermögen (UV), Eigen- (EK) und Fremdkapital (FK) sowie Rechnungsabgrenzungsposten (RAP)
- Wichtig:  $\sum$  Aktiva =  $\sum$  Passiva (Weil das Eigenkapital die Differenz (auch Saldo) aus Vermögen - Schulden ist)

#### **Aktiva**

- AV: Vermögensgegenstände, die dem Betrieb dauerhaft (länger als 1 Jahr) dienen (§ 247 HGB)
	- o Gebäude, Anlagen, Maschinen, Software, etc.
- UV: Vermögensgegenstände, die kurzfristig im Unternehmen verbleiben, wie z.B.
	- o Vorräte zum Verkauf, Forderungen aus Lieferung und Leistung, etc.

#### **Passiva**

- EK: Kapital von Eigentümern
- FK: Kapital von Gläubigern
	- o Banken: Kredit
	- o Lieferanten: Lieferantenkredit

#### **Eröffnungsbilanz und Buchen auf Konten**

• Bestandskonten (Aktiva + Passiva) übernehmen die Bestände der Bilanz

• Änderungen der Bilanzpositionen während des Geschäftsjahres werden in Konten erfasst

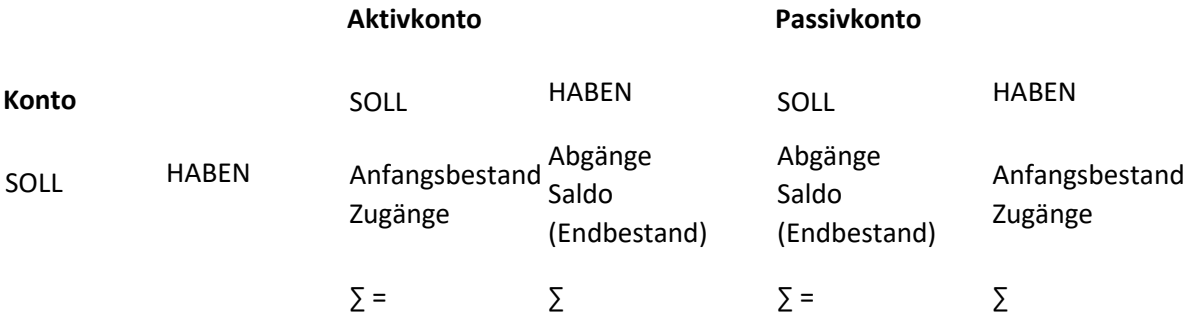

- Erfolgsneutrale Geschäftsvorfälle
- Erfolgsneutrale Geschäftsvorfälle haben keine Auswirkung auf das Eigenkaptial (Reinvermögen)
	- o Aktivtausch: Forderungen gehen auf der Bank ein -> Bank(+) an Forderungen(-)
	- o Passivtausch: Umschuldung von kurzfristigen Verbindlichkeiten in einen langfristigen Kredit -> Verbindlichkeiten(-) an Kredit(+)
	- o Aktiv-Passiv-Mehrung (Bilanzverlängerung): Kauf einer Maschine auf Kredit -> Maschine(+) an Kredit(+)
	- o Aktiv-Passiv-Minderung (Bilanzverkürzung): Tilgung eines Lieferantenkredits durch Überweisung -> Verbindlichkeiten(-) an Bank(-)

#### **Gewinn- und Verlustrechnung (GuV)**

Erfolgswirksame Geschäftsvorfälle werden auf

- Buchung Aufwandskonten im SOLL (Eigenkapitalminderung), z.B. Materialaufwand, Löhne, Mietaufwand
- Buchung Ertragskonten im HABEN (Eigenkapitalmehrung): z.B. Umsatzerlöse, Zinserträge
- Erfolg (Gewinn bzw. Verlust) = Erträge ./. Aufwendungen

Die Erfolgskonten sind ein Unterkonto des Eigenkapitals, da Erträge das EK vermehren bzw. Aufwände dieses vermindern. Darum wird der Gewinn bzw. Verlust auch über das Eigenkapitalkonto abgeschlossen. Bei einem Gewinn, also Reinvermögensvermehrung erhöht sich das Eigenkapital und damit bliebt  $\sum$  Aktiva =  $\sum$  Passiva

#### **Zusammenfassung**

- Bilanz hat 2 Seiten = Aktiva + Passiva und ist auf einen Stichtag aufgestellt (Bestandsgrößen)
- Bilanz wird in Konten aufgelöst + Geschäftsvorfälle werden auf Bestands- und Erfolgskonten (Stromgrößen) gebucht
- Zugänge auf Bestandskonten werden auf derselben Seite gebucht wie die Anfangsbestände, Abgänge gegenüber

- Aufwendungen werden im Soll, Erträge im Haben gebucht
- Erfolg (Gewinn bzw. Verlust) = Erträge ./. Aufwendungen

#### <span id="page-10-0"></span>Lektion 3: Technik der doppelten Buchführung

*Buchhaltung kostenlos online lernen Beispiele, Erklärung, Buchungssätze, Übungen*

#### **Inhalt:**

- Lernziele
- Buchen auf Bestandskonten
- Buchen auf Erfolgskonten
- Eigenkapital und Privatkonten
- Zusammenfassung

#### **Lernziele**

- Doppelte Buchführung:
- Buchen von Geschäftsvorfällen auf aktiven und passiven Bestandskonten
- Aufwand und Ertrag buchen + Erfolgskonten über GuV + GuV über Eigenkapital abschließen
- Erfolgsneutrale über Eigenkapital (Einlagen oder Entnahmen) buchen

#### **Buchen auf Bestandskonten**

- Aktiva (Vermögen) = aktivisches Bestandskonto
- Passiva (Kapital= Schulden + EK) = passivisches Bestandskonto

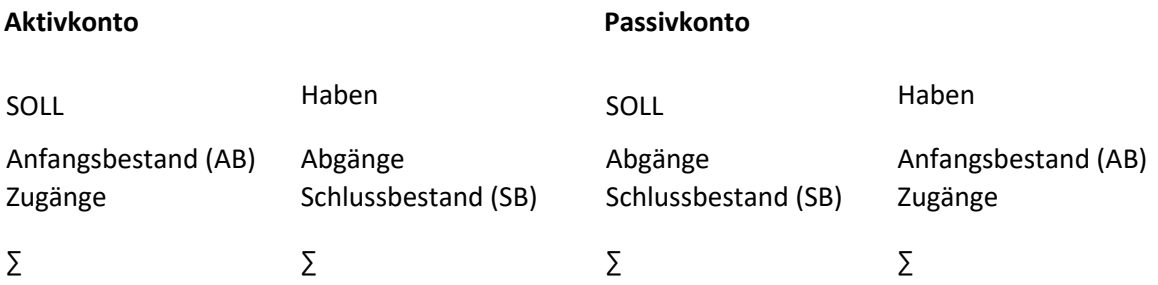

#### Merke: "Soll" ist immer links, "Haben" ist immer rechts

• Buchungssatz (BS): Erfassung von Geschäftsvorfällen auf Soll + Habenseite

#### **Grundregel: Soll(konto) "an" Haben(konto)**

• Wichtig: Soll + Haben haben keine sprachliche Bedeutung, sondern bezeichnen die linke bzw. rechte Seite eines Kontos! Zu- bzw. Abnahme abhängig vom Kontentyp

-> z.B. Sollseite: Aktivkonto nimmt zu aber Passivkonto nimmt ab!

- Doppelte Buchführung: Jeder Geschäftsvorfall wird auf mindestens 2 Konten (doppelt!) gebucht
	- o Einfache Buchungssätze: 2 Konten
	- o Zusammengesetzte Buchungssätze: mehr als 2 Konten
	- o Es gilt immer ∑ Sollbuchungen = ∑ Habenbuchungen!

#### **Buchen auf Erfolgskonten**

- Buchungen auf Erfolgskonten verändern Reinvermögen und den Gewinn der Periode
- Erfolgswirksame Geschäftsvorfälle:
	- o Ertrag: Ergebniserhöhung
	- o Aufwand: Ergebnisverminderung
- Buchung auf Erfolgskonten
- Erfolg (Gewinn bzw. Verlust) = Erträge ./. Aufwendungen
- Aufwendungen werden im Soll gebucht, z.B. Materialkosten, Personalkosten, Abschreibungen, etc.
- Erträge werden im Haben gebucht, z.B. Umsatzerlöse, Zinserlöse, etc.

#### **Aufwandskonto**

#### **Ertragskonto**

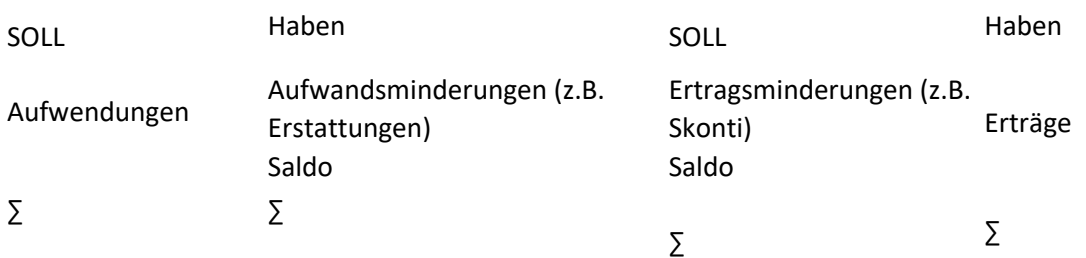

#### **Eigenkapital- und Privatkonten**

- Eigenkapital wird erfolgswirksam durch Aufwand und Ertrag verändert
- Eigenkapital kann auch erfolgsneutral durch Geschäftvorfälle ohne Bezug zur Geschäftstätigkeit verändert werden, wie z.B.
	- o Erhöhung des EK durch Einlagen/ Kapitalerhöhungen des Gesellschafters aus seinem Privatvermögen
	- o Reduzierung des EK durch Entnahmen/ Ausschütungen in das Privatvermögen
- Entnahmen + Einlagen werden auf sog. Privatkonten (Unterkonten des EK) erfasst, wobei
- Entnahmen werden im Soll gebucht (Passivkonto im Soll = Abnahme des EK)
- Einlagen werden im Haben gebucht (Passivkonto im Haben = Zunahme des EK)
- Das Privatkonto wird am Ende des Geschäftsjahres über das EK (Hauptkonto) abgeschlossen.
- Entnahmen > Einlagen Reduzierung des Eigenkapitals (EK an Privatkonto)
- Einlagen > Entnahmen Zunahme des Eigenkapitals (Privatkonto an EK)

#### **Privatkonto**

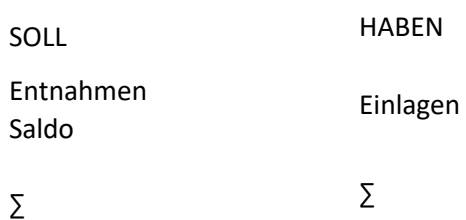

#### **Zusammenfassung**

- Doppelte Buchführung: Buchungssatz = Soll an Haben (∑ Sollbuchungen = ∑ Habenbuchungen)
- Buchung: Aktivkonten: Zugänge im Soll (Abgänge im Haben) + Passivkonten: Zugänge im Haben (Abgänge im Soll)
- Aufwandskonten werden im Soll + Erfolgskonten im Haben gebucht
- Erfolgskosten werden über die GuV abgeschlossen und die GuV über das Eigenkapital
- Erfolgsneutrale Veränderungen des Eigenkapitals (Einlagen oder Entnahmen) werden auf dem Privatkonto erfasst und werden über das EK abgeschlossen

#### <span id="page-12-0"></span>Lektion 4: Organisation der Buchhaltung

#### *Buchhaltung kostenlos online lernen Beispiele, Erklärung, Buchungssätze, Übungen*

#### **Inhalt:**

- Lernziele
- Grund-, Haupt- und Nebenbücher
- Kontenplan und Kontenrahmen
- Belegorganisation und Einsatz der EDV
- Zusammenfassung

#### **Lernziele**

- Grund-, Haupt- und Nebenbücher der Buchhaltung
- Kontenrahmen + Kontenplan
- Grundsatz ordnungsmäßiger Buchführung (GoB): Keine Buchung ohne Beleg

#### **Grund-, Haupt- und Nebenbücher**

§ 238 HGB begründet kaufmännische Buchführungspflicht. Grundsatz ordnungsmäßiger Buchführung: Aufzeichnung vollständig, richtig, zeitgerecht und geordnet (§ 239 II HGB). Doppelte Erfassung (Doppelte Buchführung) in

- Grundbuch (auch Journal oder Primanota, Dokumentation)
	- o Geschäftsvorfälle in chronologischer Reihenfolge • + Hauptbuch (Basis für Erstellung von Bilanz und GuV)
		- o Sachliche Erfassung der Geschäftsvorfälle auf sog. Sachkonten (Bestands-, Erfolgsund Privatkonten, wie z.B. Bank, Verbindlichkeiten, etc.)
- + ggf. zusätzlich Nebenbücher (Unterteilung für Detailinformationen zu Sachkonten des Hauptbuchs), wie z.B.
	- o Debitorenbuch
	- o Kreditorenbuch
	- o Wareneingangs- bzw. ausgangsbuch
	- o Anlagenbuch

#### **Kontenplan und Kontenrahmen**

#### **Kontenrahmen**

- Unternehmensübergreifender Gliederungsplan von Konten
- Branchenspezifische Kontenrahmen, wie z.B. für [Ärzte](https://buchhaltung-lernen.com/Kontenrahmen-SKR81-%C3%84rzte.html) ode[r Vereine](https://buchhaltung-lernen.com/Kontenrahmen-SKR49-Vereine.html)
- Typische Gliederungsprinzipien
	- $\circ$  Prozessgliederungsprinzip (SKRO3): am betrieblichen Leistungsprozess orientiert
	- o Abschlussgliederungsprinzip (SKRO4): am Aufbau von Bilanz und GuV ausgerichtet

#### **Kontenplan**

- Unternehmensindividueller Gliederungsplan der Konten
- Vorgehen: Selektion der für das Unternehmen relevanten Konten aus einem branchenspezifischen Kontenrahmen + ggf. Ergänzung weiterer Konten

#### **Belegorganisation und Einsatz der EDV**

• Grundregel der Buchführung (GoB) § 238 HGB i.V.m. § 257 Nr. 4 HGB

**Keine Buchung ohne Beleg**

- Wird auch gerne als 1. Gebot in der Buchführung bezeichnet
- Beleg dient zur Dokumentation eines Geschäftsvorfalls
- Anforderungen an einen Beleg
	- o Datum
	- o Betrag, ggf. Menge
	- o ggf. erläuternde Dokumentation
	- o Unterschrift eines Zeichnungsberechtigten
	- o Weitere steuerliche Vorschriften siehe [Checkliste Rechnung](https://www.steuerschroeder.de/rechnung-checkliste.html)
- Aufbewahrungsfrist gemäß § 257 HGB = 10 Jahre

Buchhaltung ohne Software ist auf Grund der elektronischen [Umsatzsteuervoranmeldungen](https://www.steuerschroeder.de/umsatzsteuervoranmeldung-elster/index.html) per Elster nicht mehr denkbar. Daher sollten Sie Buchführung gleich mit einer **Buchhaltungssoftware** lernen. Wir stellen Ihnen unsere bewährte und bedienerfreundliche [Buchhaltungssoftware MS-Buchhalter](http://www.ms-buchhalter.de/index.htm) - **kostenlos** - als **Freeware** zur Verfügung. So können Sie alle Buchungen nachvollziehen und üben. Oder Sie probieren unsere online Buchhaltung aus:

**[Jetzt kostenlose online Buchhaltung testen](https://ms-buchhalter.de/Buchhaltung-online.html)**

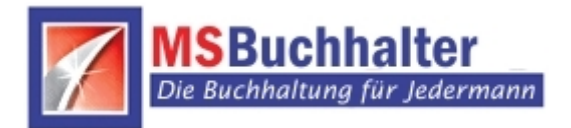

#### **Zusammenfassung**

- Grund-, Haupt- und Nebenbücher
- Kontenrahmen und Kontenplan
- Grundsatz ordnungsmäßiger Buchführung (GoB): Keine Buchung ohne Beleg!

#### <span id="page-14-0"></span>Lektion 5: Umsatzsteuer

*Buchhaltung kostenlos online lernen Beispiele, Erklärung, Buchungssätze, Übungen*

#### **Inhalt:**

- Lernziele
- Video
- System der Umsatzsteuer
- Wertschöpfungsprozess
- Buchung der Umsatzsteuer
- Buchung der Vorsteuer
- Abschluss der Umsatzsteuerkonten
- Zusammenfassung
- Weitere Informationen zur Umsatzsteuer
- Weitere Informationen zur Vorsteuer

#### **Lernziele**

- Buchung Umsatzsteuer und Vorsteuer auf getrennten Bestandskonten (Aktiv- und Passivkonto) gebucht
- Durch das Brutto-Allphasen-Netto-System ist die Umsatzsteuer keine wirtschaftliche Belastung, sondern ein Durchlaufposten (erfolgsneutral)
- Saldierung der Umsatz- und Vorsteuerkonten im Jahresabschluss als sonstige Verbindlichkeit bzw. sonstiges Vermögen

#### **System und Buchung der Umsatzsteuer**

- Grundlage: [Umsatzsteuergesetz](https://www.steuerschroeder.de/steuergesetze/ustg/) (UStG)
- Steuergegenstand: Lieferungen und Leistungen eines Unternehmers im Inland
- Steuerschuldner: i.d.R. leistungserbringendes Unternehmen (Ausnahme: Reverse Charge Verfahren)
- Bemessungsgrundlage: Entgelt (Nettobetrag)
- **Steuersatz** 
	- o Regulär 19%
	- o Ermäßigt 7%
	- o steuerfrei 0%
	- o [Mehr Infos ...](https://www.steuerschroeder.de/Umsatzsteuer.html)
- Umsatzsteuer
	- o wird auf Rechnungen des leistenden Unternehmers ausgewiesen [\(siehe auch](https://www.steuerschroeder.de/umsatzsteuer-rechnung.html)  [Rechnung und Umsatzsteuer\)](https://www.steuerschroeder.de/umsatzsteuer-rechnung.html)
	- o der Leistungsempfänger zahlt die Umsatzsteuer an den Unternehmer
	- o Das Unternehmen schuldet die Umsatzsteuer und führt die an das Finanzamt ab (durchlaufender Posten)
	- o Mehr Infos: [Was ist Umsatzsteuer](https://www.steuerschroeder.de/Umsatzsteuer.html)
- Vorsteuer
	- o wird auf Eingangsrechnungen vom Lieferanten für Leistungen an das Unternehmen in Rechnung gestellt
	- o Unternehmer zahlt die Umsatzsteuer an den Lieferanten, der diese an das Finanzamt abführt
	- o Das Unternehmen kann die Umsatzsteuer als Vorsteuerabzug ggü. dem Finanzamt geltend machen (Guthaben oder Verrechnung mit Umsatzsteuerschuld)
- Mehrwertsteuer
	- o effektive (saldierte) Steuerzahlung = Verkaufswert ./. Einkaufswert (= Mehrwert) \* Steuersatz
	- o Daher auch die nicht ganz richtige Bezeichnung "Mehrwertsteuer"

#### **Wertschöpfungsprozess**

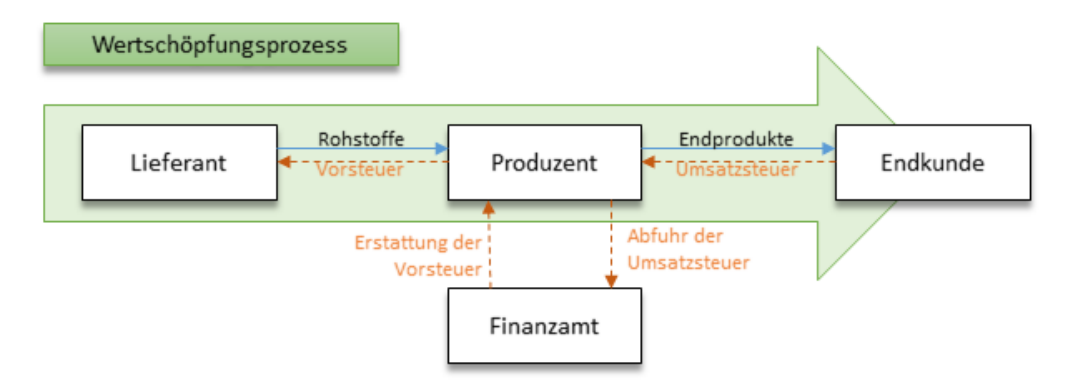

#### **Buchung der Umsatzsteuer**

- Berechnung (siehe auch [Umsatzsteuerrechner](https://www.steuerschroeder.de/Steuerrechner/Umsatzsteuer.html) + Berechnung der Umsatzsteuer)
	- o Umsatzsteuer = Nettowert x Steuersatz
	- o Brutto (Verkaufs)preis = Nettowert + Umsatzsteuer
- Umsatzsteuer: Verbindlichkeit ggü. dem Finanzamt
- Umsatzsteuerkonto: passives Bestandskonto
- Beispiel:

Forderungen aus Lieferung und Leistung 1.190,- Euro an Umsatzerlöse Umsatzsteuer 1.000,- Euro 190,- Euro

#### **Buchung der Vorsteuer**

- Berechnung
	- $\circ$  Vorsteuer = Nettowert x Steuersatz
	- $\circ$  Brutto(Einkaufs) preis = Nettowert + Vorsteuer
- Vorsteuer: Forderung ggü. dem Finanzamt
- Vorsteuerkonto: aktives Bestandskonto
- Beispiel:

```
Rohstoffe
Vorsteuer
                1.000,- Euro
                1.000,- Euro by Verbindlichkeiten aus<br>119,- Euro an Lieferungen und Leistung <sup>1.190</sup>,- Euro
```
#### **Abschluss der Umsatzsteuerkonten**

- Veranlagungszeitraum = Kalenderjahr (auch bei abweichendem Wirtschaftsjahr)
- Umsatzsteuer-Voranmeldungen + Vorauszahlungen (siehe auch
	- o Voranmeldung i.d.R. vierteljährlich, und ab mehr als 7.500 € Umsatzsteuerzahllast pro Jahr = Kalendermonat
	- o Zahllast = Differenz aus Umsatzsteuer und Vorsteuer
	- o Buchung über aktives Bestandskonto "Umsatzsteuervorauszahlung"
- Jahresabschluss: Saldierung aller Umsatz- und Vorsteuerkonten (inkl. Umsatzsteuervorauszahlung) über ein Umsatzsteuerverrechnungskonto "Umsatzsteuer laufendes Jahr" (Bei Zahllast = Verbindlichkeit und bei Erstattung = Forderung)

#### **Zusammenfassung**

- Umsatzsteuer und Vorsteuer werden jeweils auf eigenen Bestandskonten gebucht
- Umsatzsteuer ist juristisch ein Durchlaufposten, d.h. erfolgsneutral (Bezahlung durch Kunden + Vorsteuerabzug für gezahlte Umsatzsteuer)
- Umsatz- und Vorsteuerkonten werden im Jahresabschluss saldiert und als sonstige Verbindlichkeit bzw. sonstiges Vermögen bilanziert

#### <span id="page-17-0"></span>Lektion 6: Wareneingang buchen

*Buchhaltung kostenlos online lernen Beispiele, Erklärung, Buchungssätze, Übungen*

#### **Inhalt:**

- Lernziele
- Sachkonten beim Einkauf
- Lieferantenskonti, Rabatte und Boni
- Kreditorenkonten
- Zusammenfassung

#### **Lernziele**

- Einkauf von Roh-, Hilfs-, und Betriebsstoffen (RHB) oder Waren buchen
- Preisnachlässe (Boni, Skonti, Rabatte) als Anschaffungskostenminderung buchen
- Kreditorenbuchhaltung: Personenkonten für Verbindlichkeiten aus Lieferung und Leistung

#### **Sachkonten beim Einkauf**

Der Einkauf begründet noch keinen Aufwand (kein Werteverzehr), sondern eine erfolgsneutrale Anschaffung (Aktivtausch bei Barzahlung bzw. Aktiv-Passiv-Mehrung bei Zahlung auf Ziel). Erst der Verbrauch verursacht Aufwand.

- Eingekaufte Waren = Vorräte
- Vorräte gemäß § 266 HGB:
	- o Roh-, Hilfs- und Betriebsstoffe
	- o Unfertige Erzeugnisse + Leistungen
	- o Fertige Erzeugnisse + Waren
	- o Geleistete Anzahlungen
- Buchung:
	- o BS bei Barzahlung: Vorräte an Kasse (Aktivtausch)
	- o BS bei Zielkauf: Vorräte an Verbindlichkeiten aus L.u.L. (Aktiv-Passiv-Mehrung)
- Bezugskosten (Transport, Verpackung) sind gemäß § 255 HGB als Anschaffungsnebenkosten ebenfalls zu aktivieren

Einkauf - Beispiel 1: Aktivtausch

Vorräte 1.000,- Euro an Kasse 1.190,- Euro

Vorsteuer 190,- Euro

Einkauf - Beispiel 2: Bilanzverlängerung

Vorräte 1.000,- Euro an Verbindlichkeiten aus 1.190,- Euro

Vorsteuer 190,- Euro Lieferungen und Leistungen

#### Materialaufwand: Verbrauch von Vorräten z.B. in der Produktion

Materialaufwand 1.000,- Euro an Vorräte 1.000,- Euro

- Ermittlung des Warenverbrauchs
	- o Direkt: Aufzeichnung und Buchung über sog. Entnahmescheine
	- o Retrograd: Erfassung des Einkaufs als Aufwand und Bestandsveränderungen als Korrekturbuchung (-> Ermittlung des Verbrauchs über Inventur)
- Inventurdifferenzen: Buchung als Materialaufwand

#### **Lieferantenskonti, Rabatte und Boni**

- Skonto
	- o Skonto ("Abzug") ist ein Preisnachlass auf den Rechnungsbetrag bei Zahlung innerhalb einer bestimmten Zeit (z.B. 2% innerhalb 7 Tagen)
	- o Bei Rechnungserstellung noch ungewiss, daher ggf. auch Vorsteuerkorrektur notwendig
	- o Siehe auch Skonto-Rechner <https://www.steuerschroeder.de/Steuerrechner/Skonto.html>
- Rabatt
	- o Rabatt (Abschlag) ist ein Nachlass vom Listenpreis einer Ware oder Dienstleistung (Sonderpreis), der als Kaufanreiz in der Preispolitik eingesetzt wird (z.B. 10% Mengenrabatt)
	- o Bei Rechnungserstellung bereits bekannt
- Bonus
	- o Nachträglicher Preisnachlass zur Kundenbindung, bei Erfüllung bestimmter Voraussetzungen (z.B. 3% Jahresbonus bei Menge > X)
	- o Bei Rechnungserstellung noch nicht bekannt
- Gutschrift
	- o Preisnachlass für Schlechtleistung des Lieferanten (z.B. 5% Gutschrift wg. verspäteter Lieferung)
	- o Bei Rechnungserstellung noch nicht bekannt

#### **Einkauf**

Vorräte 1.000,- Euro an Verbindlichkeiten aus 1.190,- Euro

Vorsteuer 190,- Euro Lieferungen und Leistungen

#### Gutschrift von 200 € netto

Verbindlichkeiten aus 238,- Euro an Vorräte 200,- Euro

Lieferungen und Leistungen Vorsteuer 38,- Euro

#### Begleichung der Rechnung

Verbindlichkeiten aus 952,- Euro an Bank 952,- Euro

Lieferungen und Leistungen

Nutzung von 2% Skonto bei Begleichung der Rechnung

#### Einkauf

Vorräte 10.000,- Euro an Verbindlichkeiten aus 11.900,- Euro

Vorsteuer 1900,- Euro Lieferungen und Leistungen

Begleichung der Rechnung

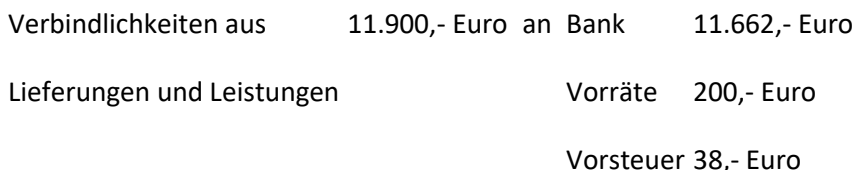

#### **Kreditorenbuchhaltung**

- Nebenbuchhaltung für Verbindlichkeiten
- Personalisierung Konto "Verbindlichkeiten aus Lieferung und Leistung"
- Weitere Informationen zu einzelnen Lieferanten (Kreditoren)
	- o Umsatz + eingekaufte Mengen
	- o Zahlungstermine, Lieferantenskonti, Rabatte und Boni etc.
	- o Salden

#### **Zusammenfassung**

- Einkauf von RHB oder Waren stellt keinen Aufwand dar, sondern wird erfolgsneutral bei Barzahlung als Aktivtausch und bei Zahlung auf Ziel als Aktiv-Passiv-Mehrung gebucht
- Preisnachlässe (Boni, Skonti, Rabatte) mindern die Anschaffungskosten und werden entsprechend gebucht
- Kreditorenbuchhaltung für Detailinformationen zu Verbindlichkeiten aus Lieferung und Leistung

#### <span id="page-20-0"></span>Lektion 7: Warenverkauf buchen

*Buchhaltung kostenlos online lernen Beispiele, Erklärung, Buchungssätze, Übungen*

#### **Inhalt:**

- Lernziele
- Sachkonten beim Verkauf
- Kundenskonti, Rabatte und Boni
- Debitorenkonten
- Zusammenfassung

#### **Lernziele**

- Umsatzerlöse = Erträge aus Verkäufen oder Dienstleistungen im Rahmen der üblichen Geschäftstätigkeit
- Realisationsprinzip: Buchung erfolgt erst nach Verkauf (aber vor Bezahlung) und ggf. abzüglich Erlösschmälerungen (Rabatte, Boni, Skonti)
- Debitorenbuchhaltung: Nebenbuchhaltung mit weiteren Informationen zu Forderungen aus Lieferung und Leistung

#### **Erlöskonten (= Sachkonten bzw. Erfolgskonten) beim Verkauf**

- Umsatzerlös = Ertrag aus Verkauf oder Dienstleistung im Rahmen der üblichen Geschäftstätigkeit
- Realisationsprinzip
	- o Gewinnerfassung erst, wenn realisiert
	- o abgeleitet aus Vorsichtsprinzip (wesentlicher GoB) gemäß § 252 HGB und dient dem Gläubigerschutz

#### **Verkauf auf Ziel**

Zahlungsziel: Kredit für Zeit von Lieferung bis Bezahlung

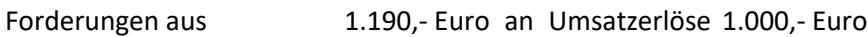

Lieferungen und Leistungen aus der Eurosterungen und Leistungen und Umsatzsteuer 119,- Euro

#### Zahlungseingang

Bank 1.190,- Euro an Forderungen aus 1.190,- Euro

Lieferungen und Leistungen

#### **Kundenskonti, Rabatte und Boni**

- Erlösschmälerungen und Umsatzausweis gemäß § 277 HGB:
- **Skonto** 
	- o Preisnachlass bei Zahlung innerhalb einer bestimmten Frist (z.B. 2% innerhalb 7 Tagen)
	- o Bei Rechnungserstellung noch nicht bekannt, daher auch Umsatzsteuerkorrektur
	- o Siehe auch Skonto-Rechner <https://www.steuerschroeder.de/Steuerrechner/Skonto.html>
- Rabatt
	- o Preisnachlass unter bestimmten Bedingungen (z.B. 10% Mengenrabatt)
	- o Bei Rechnungserstellung bereits bekannt
- Bonus
	- o Nachträglicher Preisnachlass bei Erfüllung bestimmter Bedingungen (z.B. 3% Jahresbonus bei Menge > X)
	- o Bei Rechnungserstellung noch nicht bekannt
- Gutschrift
	- o Preisnachlass z.B. für Schlechtleistung (z.B. 5% Gutschrift wg. verspäteter Lieferung)
	- o Bei Rechnungserstellung noch nicht bekannt

#### **Buchungssätze:**

Verkauf

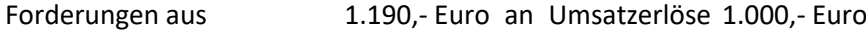

Lieferungen und Leistungen Umsatzsteuer 190,- Euro

Gutschrift von 200 Euro netto

Erlösschmälerung 200,- Euro an Forderungen aus 238,- Euro

Umsatzsteuer 238,- Euro Lieferungen und Leistungen

Begleichung der Rechnung

Bank 952,- Euro an Forderungen aus 952,- Euro

Lieferungen und Leistungen

Einräumung von 2% Skonto bei Begleichung der Rechnung

Verkauf

Forderungen aus 11.900,- Euro an Umsatzerlöse 10.000,- Euro

Lieferungen und Leistungen Umsatzsteuer 1.900,- Euro

#### Begleichung der Rechnung

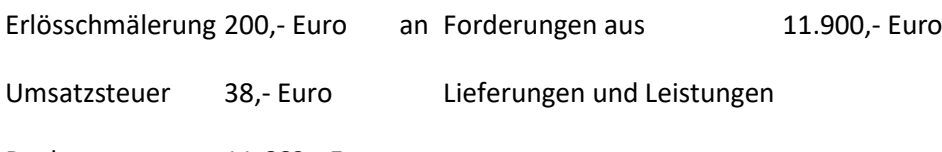

Bank 11.662,- Euro

#### **Debitorenbuchhaltung**

- Debitorenbuchhaltung: Nebenbuch mit Detailinformationen zu Forderungen aus Lieferungen und Leistungen
- Detailinformationen zu einzelnen Debitoren (Kunden)
	- o Umsatz + verkaufte Mengen
	- o Fälligkeiten, Kundenskonti, Rabatte und Boni
	- o Salden

#### **Zusammenfassung**

- Umsatzerlöse sind Erträge aus Verkäufen oder Dienstleistungen im Rahmen der üblichen Geschäftstätigkeit
- Buchung nach Realisation und abzgl. Erlösschmälerungen (Rabatte, Boni, Skonti)
- Debitorenbuchhaltung mit Detailinformationen zu Forderungen aus Lieferung und Leistung

#### <span id="page-22-0"></span>Lektion 8: Buchungen von Lohn und Gehalt

#### *Buchhaltung kostenlos online lernen Beispiele, Erklärung, Buchungssätze, Übungen*

#### **Inhalt:**

- Lernziele
- Video
- Löhne und Gehälter
- Lohnnebenkosten und Lohnabzüge
- Vorschüsse und Sachbezüge
- Zusammenfassung

#### **Lernziele**

- Löhne und Gehälter: Arbeiter erhalten Löhne + Angestellte erhalten Gehälter
- Personalkosten sind ein sensibler Bereich + wesentlicher Kostenverursacher
- Unternehmen müssen Steuern und Sozialversicherungsbeiträge vom Bruttogehalt einbehalten + abführen
- Die Entlohnung kann auch als Sachleistung erfolgen und ist dann als geldwerter Vorteil zu versteuern

#### **Löhne und Gehälter**

- Arbeiter beziehen Lohn + Angestellte erhalten Gehalt
	- Weitere optionale Vergütungsbestandteile:
		- o Urlaubsgeld
		- o Fahrgeldzuschüsse
		- o Sachleistungen, wie z.B. Firmenwagen
		- o Vermögenswirksame Leistungen
		- o Erfolgsbeteiligung etc.

#### **Lohnnebenkosten und Lohnabzüge**

Rechtliche Rahmenbedingungen

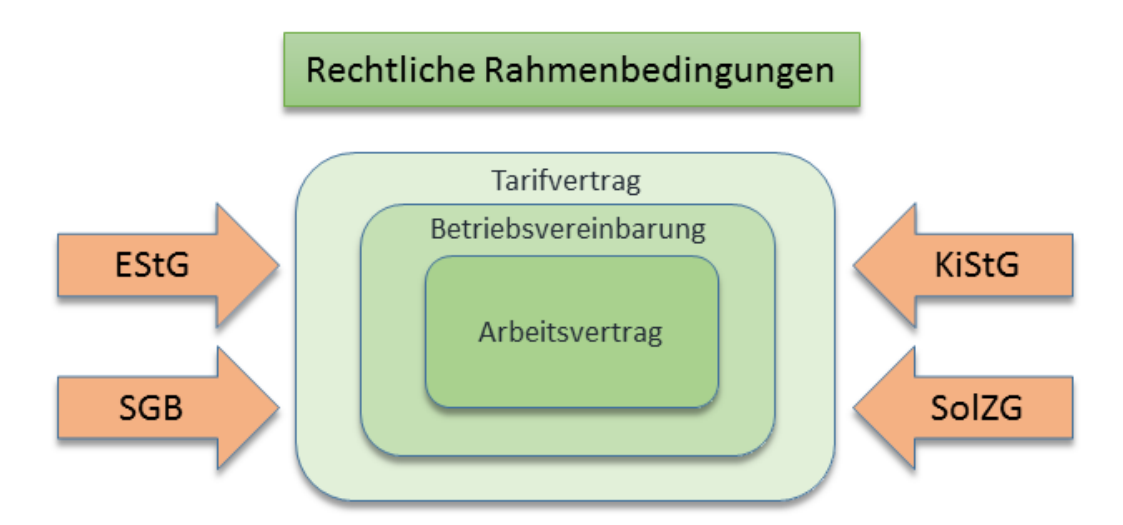

- **Bruttogehalt**
- - Lohnsteuer + Solidaritätszuschlag + ggf. Kirchensteuer
- - Sozialabgaben
	- o Rentenversicherung (RV)
	- o Krankenversicherung (KV)
	- o Pflegeversicherung (PV)
	- o Arbeitslosenversicherung (AV)
- = Nettogehalt
- Kosten des Arbeitgebers für den Arbeitnehmer bestehen aus
	- o dem Bruttogehalt
	- o + Arbeitgeberbeiträgen zur Sozialversicherung
	- o + Umlagen zum Mutterschaftsgeld + Lohnfortzahlung (U1 + U2)
	- o + Insolvenzgeldumlage
	- $\circ$  + Beiträge zur Berufsgenossenschaft/Knappschaft (gesetzliche Unfallversicherung).
- Der Arbeitgeber behält die Steuern und Arbeitnehmerbeiträge sowie Arbeitgeberbeiträge zur Sozialversicherung ein und führt sie an das Finanzamt bzw. Sozialversicherungsträger (KV) ab.

Hinweis: Mit unserem Netto-Lohnrechner können Sie die Abzüge + Nettolohn berechnen: [Brutto Netto Rechner](https://www.steuerschroeder.de/Steuerrechner/Brutto-Netto.html)

#### Beispiel:

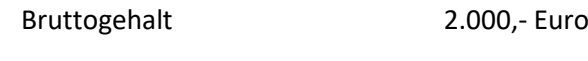

- ./. Lohnsteuer 450,- Euro
- ./. Sozialabgaben Arbeitnehmeranteil 400,- Euro
- = Nettogehalt (Überweisungsbetrag) 1.150,- Euro

Arbeitgeberanteil Sozialabgaben 400,- Euro

#### **Buchung am Monatsende:**

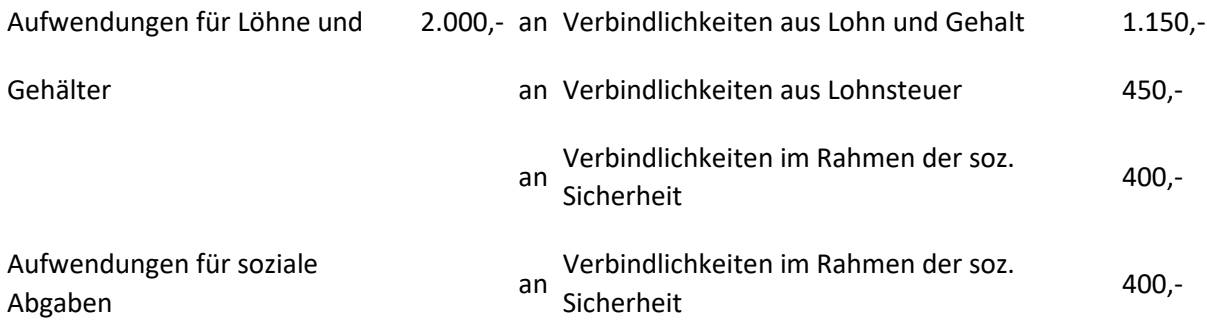

#### **Buchung Auszahlung:**

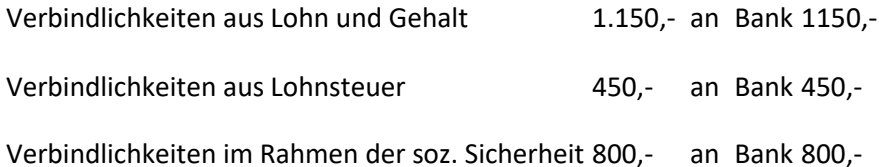

Hinweis: Damit Differenzen zwischen der Lohnberechnung und der Auszahlung schnell bemerkt werden, wird in der Praxis ein Verrechnungskonto zwischengeschaltet, dass bei richtiger Berechnung und Auszahlung immer den Saldo 0,- ergeben muss!

#### **Vorschüsse und Sachbezüge**

Vorschuss: Zahlung für späteren Leistungszeitraum, z.B.

- Gehaltsvorschuss
- Kostenvorschuss

Beispiel: Buchung eines Reisekostenvorschusses [\(siehe auch Reisekostenabrechnung\)](https://www.steuerschroeder.de/Steuerrechner/Reisekostenabrechnung.html)

Forderung an Mitarbeiter 500,- an Bank 500,-

25  $\}$ 

#### **Buchung zum Leistungszeitpunkt**

Aufwendungen für Reisekosten 500,- an Forderung an Mitarbeiter 500,-

- Geldwerter Vorteil = Entlohnung mit Sachleistung
	- o Firmenwagen zur Privatnutzun[g siehe Firmenwagenrechner](https://www.steuerschroeder.de/Steuerrechner/Firmenwagen.html)
	- o Essensgestellung
- Der geldwerte Vorteil wird in der Lohn- und Gehaltsabrechnung dem Arbeitsentgelt hinzugerechnet um Steuern und Abgaben zu berechnen + abzuziehen. Bei der Abrechnung muss der geldwerte Vorteil wieder vom Nettoauszahlungsbetrag abgezogen werden (Nettoabzug), weil der Sachbezug bereits gewährt wurde und nicht noch einmal ausgezahlt werden darf.

Tipp: [Rechner für Sachentnahmen](https://www.steuerschroeder.de/Steuerrechner/Pauschbetraege-Sachentnahmen.html)

#### **Zusammenfassung**

- Arbeiter erhalten Löhne + Angestellte Gehälter
- Personalkosten sind ein wichtiger Kostenfaktor für Unternehmen
- Unternehmen behalten Steuern und Sozialversicherungsbeiträge vom Bruttogehalt ein und führen sie ab.
- Buchung von Löhnen + Gehältern, geldwerten Vorteilen sowie Vorschüssen

#### <span id="page-25-0"></span>Lektion 9: Anlagevermögen und AfA buchen

*Buchhaltung kostenlos online lernen Beispiele, Erklärung, Buchungssätze, Übungen*

#### **Inhalt:**

- Lernziele
- Anschaffung
- Abschreibungsursache und -verfahren
- Zusammenfassung
- Anlagenverwaltung
- Abschreibungen buchen

#### **Lernziele**

- Anschaffungskosten im Anlagevermögen (AV) = Anschaffungspreis Anschaffungspreisminderungen + Nebenkosten
- Abschreibungen (Steuerrecht: Absetzungen für Abnutzung) vom AV verteilen die Anschaffungs- oder Herstellungskosten auf die Nutzungsdauer und werden linear, degressiv oder leistungsabhängig vorgenommen.

#### **Anschaffung + Abschreibung im Anlagevermögen**

- Anlagevermögen (AV) dient dem Unternehmen dauerhaft (§ 247 HGB)
- Posten des AV (§ 266 HGB)
	- o Immaterielle Vermögensgegenstände
	- o Sachanlagen
	- o Finanzanlagen

Schema Ermittlung der Anschaffungskosten gemäß § 255 HGB:

Anschaffungspreis Kaufpreis netto (ohne USt)

- ./. Anschaffungspreisminderungen Rabatt, Skonto
- + Anschaffungsnebenkosten Transportkosten, Zoll, Fundament, Montage
- + nachträgliche Anschaffungskosten Erweiterung oder wesentliche Verbesserung
- = Anschaffungskosten

Abschreibung (im Steuerrecht Absetzung für Abnutzung = AfA): Verteilung der Anschaffungskosten auf die Nutzungsdauer

- Zunächst Aktivierung der Anschaffungskosten (erfolgsneutral)
- AfA = erfolgswirksame Verteilung der Anschaffungskosten als Aufwand über die Nutzungsdauer
- Verursachungsgerechte Aufwandsberücksichtigung

#### **Buchung bei Anschaffung:**

Technische Anlagen und Maschinen 275.000,- an Verbindlichkeiten aus 327.250,-

Vorsteuer 52.250,- Lieferung und Leistung

#### **Abschreibungsmethoden**

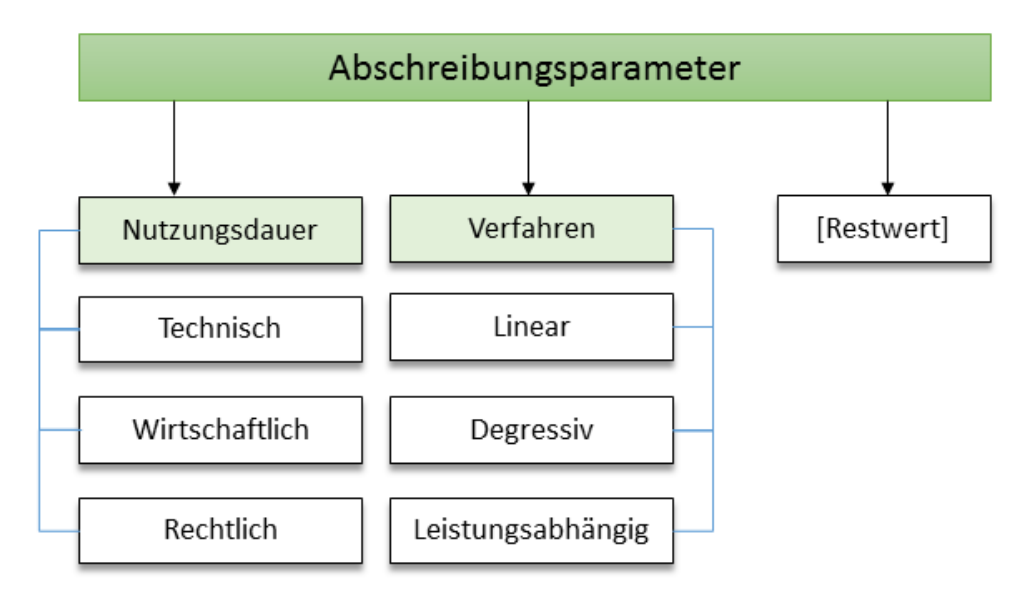

Die **Anschaffungs-/ Herstellungskosten** von selbständigen, abnutzbaren Wirtschaftsgütern sind grundsätzlich im Wege der AfA über die *betriebsgewöhnliche Nutzungsdauer* zu verteilen. Wirtschaftsgüter sind abnutzbar, wenn sich deren Nutzbarkeit infolge wirtschaftlichen oder technischen Wertverzehrs erfahrungsgemäß auf einen beschränkten Zeitraum erstreckt. Grund und Boden gehört zu den nicht abnutzbaren Wirtschaftsgütern. Immaterielle Wirtschaftsgüter sind z. B. erworbene Firmen- oder Praxiswerte.

• Lineare AfA:

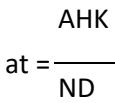

- Degressive AfA
	- o jährliche Kalkulation der AfA vom Restwert, z.B. 20% p.a.
	- o rechnerisch nie Restwert 0 erreichbar
	- o Wechsel von degressiv auf linear, wenn lineare AfA > degressive AfA
- Leistungsabhängige AfA:

$$
at = \frac{AHK}{\sum twt} * wt
$$

**Scheiden Wirtschaftsgüter** z. B. aufgrund *Verkauf, Entnahme oder Verschrottung bei Zerstörung* aus dem Betriebsvermögen **aus**, so ist hier der Restbuchwert als Betriebsausgabe zu berücksichtigen. Das gilt nicht für Wirtschaftsgüter des Sammelpostens. Der Restbuchwert ergibt sich regelmäßig aus den Anschaffungs-/ Herstellungskosten bzw. dem Einlagewert, ggf. vermindert um die bis zum Zeitpunkt des Ausscheidens berücksichtigten AfA-Beträge

und Sonderabschreibungen. Für nicht abnutzbare Wirtschaftsgüter des Anlagevermögens ist der Zeitpunkt der Vereinnahmung des Veräußerungserlöses maßgebend.

Tipp: [Kostenloser AfA-Rechner.](https://www.steuerschroeder.de/Steuerrechner/AfA.html) Weitere Informationen zu AfA-Methoden sowie steuerrechtlich normierten Nutzungsdauern finden Sie auf [AfA-Tabelle.net](http://afa-tabelle.net/)

#### **Besondere steuerrechtliche Abschreibungsmethoden**

- **Aufwand**: Anschaffungskosten unter 150 Euro müssen nicht aktiviert werden, sondern werden sachgerecht als Aufwand verbucht.
- **Geringwertige Wirtschaftsgüter (GWG)**: Anschaffungskosten von mehr als 150 € -> Nach § 6 Abs. 2 EStG können die Anschaffungs-/ Herstellungskosten bzw. der Einlagewert von abnutzbaren, beweglichen und einer selbständigen Nutzung fähigen Wirtschaftsgütern des Anlagevermögens in voller Höhe als Betriebsausgaben abgezogen werden, wenn die um einen enthaltenen Vorsteuerbetrag verminderten Anschaffungs-/Herstellungskosten bzw. deren Einlagewert für das einzelne Wirtschaftsgut 410 € nicht übersteigen (GWG). Voraussetzung: GWG sindin ein besonderes, laufend zu führendes [Verzeichnis](https://buchhaltung-lernen.com/#Anlagenverwaltung) aufzunehmen.
- **Sammelposten**: Für abnutzbare, bewegliche und selbständig nutzungsfähige Wirtschaftsgüter, deren Anschaffungs-/ Herstellungskosten bzw. deren Einlagewert 150, aber nicht 1.000 € übersteigen, kann nach § 6 Abs. 2a EStG im Wirtschaftsjahr (Wj.) der Anschaffung/ Herstellung oder Einlage auch ein Sammelposten gebildet werden. Dieses Wahlrecht kann nur einheitlich für alle im Wj. angeschafften/ hergestellen bzw. eingelegten Wirtschaftsgüter in Anspruch genommen werden. Im Fall der Bildung eines Sammelpostens können daher im Wirtschaftsjahr lediglich die Aufwendungen für Wirtschaftsgüter mit Anschaffungs- oder Herstellungskosten bis 150 € als GWG berücksichtigt werden; bei Anschaffungs- oder Herstellungskosten von über 1.000 € sind die Aufwendungen über die voraussichtliche Nutzungsdauer zu verteilen.
- **Sonderabschreibungen**: Bei beweglichen Wirtschaftsgütern können neben der Abschreibung nach § 7 Abs. 1 oder 2 EStG im Jahr der Anschaffung/ Herstellung und in den vier folgenden Jahren [Sonderabschreibungen](http://afa-tabelle.net/Abschreibung.html#Sonderabschreibungen) nach § 7g Abs. 5 EStG bis zu insgesamt 20 % der Anschaffungs-/Herstellungskosten in Anspruch genommen werden. Die Sonderabschreibungen können nur in Anspruch genommen werden, wenn im Wj. vor Anschaffung oder Herstellung der Gewinn ohne Berücksichtigung des [Investitionsabzugsbetrages](http://afa-tabelle.net/investitionsabzugsbetrag) 100.000 € nicht überschreitet. Landund Forstwirte können den Investitionsabzugsbetrag auch in Anspruch nehmen, wenn zwar die Gewinngrenze überschritten ist, der Wirtschaftswert bzw. Ersatzwirtschaftswert von 125.000 € aber nicht. Darüber hinaus muss das Wirtschaftsgut im Jahr der Anschaffung oder Herstellung und im darauf folgenden Wj. in einer inländischen Betriebsstätte Ihres Betriebs ausschließlich oder fast ausschließlich (mindestens zu 90 %) betrieblich genutzt werden (BMF-Schreiben vom 08.05.2009, BStBl 2009 I S. 633).
- **Gebäudeabschreibung**: Bei Gebäuden gilt eine normierte Nutzungsdauer von 50 Jahren bzw. bei Altbauten (vor 1.1.1925) von 40 Jahren ab Anschaffung bzw. Herstellung - egal wie alt das Gebäude tatsächlich ist. Die AfA muss linear erfolgen (2% bzw. 2,5%). Ausnahme s.u. Denkmal-AfA. Mehr Infos au[f https://www.steuerschroeder.de/Steuerrechner/AfA-](https://www.steuerschroeder.de/Steuerrechner/AfA-Vermietung.html)[Vermietung.html](https://www.steuerschroeder.de/Steuerrechner/AfA-Vermietung.html)
- **Denkmalschutz**: Mehr Infos zur erhöhten steuerliche Abschreibung für Immobilien mit Denkmalschutz gemäß § 7i EStG finden Sie [AfA-Tabelle.net](http://afa-tabelle.net/immobilien-denkmalschutz/)

#### **Anlagenverwaltung mit Buchhaltungssoftware**

Angeschaffte, hergestellte oder in das Betriebsvermögen eingelegten Wirtschaftsgüter des *Anlagevermögens* sind mit dem Anschaffungs-/ Herstellungsdatum, den Anschaffungs-/ Herstellungskosten und den vorgenommenen Abschreibungen in besondere, laufend zu führende **Verzeichnisse** aufzunehmen. Falls neben der normalen AfA weitere Abschreibungen (z. B. außergewöhnliche Abschreibungen) erforderlich werden, sind diese ebenfalls hier einzutragen. Herabsetzungsbeträge nach § 7g Abs. 2 EStG sind ebenfalls einzutragen

#### Buchhaltungssoftware mit **Anlagenverwaltung** und elektronischer

[Umsatzsteuervoranmeldung](https://www.steuerschroeder.de/umsatzsteuervoranmeldung-elster/index.html) per Elster: [Buchhaltungssoftware MS-Buchhalter](http://www.ms-buchhalter.de/index.htm) **kostenlos** zum Download. So können Sie alle Anlagenbuchungen nachvollziehen und üben. Oder Sie testen unsere [online Buchhaltung](https://ms-buchhalter.de/Buchhaltung-online.html)

#### **Zusammenfassung**

- Anschaffungskosten des Anlagevermögens (AV) werden mit Anschaffungspreis, Anschaffungspreisminderungen und -nebenkosten aktiviert
- Abschreibungen periodisieren den Aufwand erfolgswirksam.
- Abschreibungsmethoden: linear, degressiv oder leistungsabhängig

#### <span id="page-29-0"></span>Lektion 10: Sonstige Buchungen

*Buchhaltung kostenlos online lernen Beispiele, Erklärung, Buchungssätze, Übungen*

#### **Inhalt:**

- Lernziele
- Darlehen und Zinsen
- Steuern
- Anzahlungen
- Zusammenfassung

#### **Lernziele**

- Darlehensaufnahme und Tilgung werden auf Bestandskonten gebucht (= erfolgsneutrale Bilanzverlängerung bzw. -verkürzung)
- Zinsen sind erfolgswirksam zu buchen
- Steuern sind je nach Steuerart entweder sofort erfolgswirksamer Aufwand oder zu aktivieren
- Anzahlungen vor Leistung sind aktivierung- bzw. passivierungspflichtig

#### **Darlehen und Zinsen**

- Aufnahme eines Darlehens (Bilanzverlängerung)
	- o Zunahme der liquiden Mittel (Zunahme der Aktivseite)
	- o Zunahme der Verbindlichkeiten (Zunahme der Passivseite)
- Darlehenstilgung (Bilanzverkürzung)
	- o Abnahme der liquiden Mittel (Abnahme der Aktivseite)
	- o Abnahme der Verbindlichkeiten (Abnahme der Passivseite)
- Zinszahlung für erhaltenes Darlehen
	- o Abnahme der liquiden Mittel
	- $\circ$  = erfolgswirksamer Zinsaufwand
- Gewährung eines Darlehens (Aktivtausch)
	- o Abnahme der liquiden Mittel (Abnahme der Aktivseite)
	- o Zunahme des Anlagevermögens (Laufzeit > 1) bzw. Umlaufvermögens (Laufzeit < 1 Jahr)(Zunahme der Aktivseite)
- Tilgung eines gewährten Darlehens (Aktivtausch)
	- o Zunahme der liquiden Mittel (Zunahme der Aktivseite)
	- o Abnahme des Anlage- bzw. Umlaufvermögens (Abnahme der Aktivseite)
- Zinszahlung für gewährtes Darlehen
	- o Zunahme der liquiden Mittel
	- $\circ$  = erfolgswirksamer Zinsertrag

#### **Buchung bei Darlehensaufnahme:**

Bank 10.000,- an Verbindlichkeiten gegenüber 10.000,-

Kreditinstituten

Zinszahlung (5% p.a., quartalsweise Abrechnung):

Zinsaufwand 125,- an Bank 125,-

Tilgung (10% Tilgung):

Verbindlichkeiten gegenüber 1.000,- an Bank 1.000,-

Kreditinstituten

#### **Steuern**

Steuern nach § 3 AO: "Geldleistungen, die nicht eine Gegenleistung für eine besondere Leistung darstellen und von einem öffentlich-rechtlichen Gemeinwesen zur Erzielung von Einnahmen allen auferlegt werden, bei denen der Tatbestand zutrifft, an den das Gesetz die Leistungspflicht knüpft"

- Besteuerungsgrundlage:
	- o Ertragsteuer: Körperschaftsteuer, Gewerbesteuer, Einkommensteuer
	- o Substanzsteuer: Grundsteuer, Kfz-Steuer, Erbschaftsteuer
	- o Konsumsteuer: Umsatzsteuer
	- o Verbrauchsteuer: Tabaksteuer, Benzinsteuer, Kaffeesteuer
- Buchung:
	- o Privatsteuer: Privatkonten, da nicht betrieblich veranlasst
	- o Indirekte Steuern: wie z.B. Umsatzsteuer sind i.d.R. Durchlaufposten, da sie juristisch keine wirtschaftliche Belastung für das Unternehmen darstellen. Der Konsument zahlt die Steuer und das Unternehmen behält sie ein und führt sie ab.
	- o Betriebliche Steuern: Aufwand oder als Anschaffungsnebenkosten zu aktivieren

#### **Anzahlungen**

- Verwendung
	- o größere Aufträge oder/ und langfristige Fertigung
	- o Auftraggeber zweifelhafter Kreditwürdigkeit
- Geleistete Anzahlung
	- $\circ$  = aktivierungspflichtige Forderung
	- o bei Lieferung Umbuchung auf Vermögensgegenstand
- Erhaltene Anzahlung
	- o passivierungspflichtige Verbindlichkeit
	- o erst nach Lieferung und Leistung Umbuchung in die Umsatzerlöse (Realisationsprinzip nach § 252 Nr. 4)

#### **Geleistete Anzahlung auf eine Maschine (10%)**

Geleistete Anzahlungen auf Sachanlagen 10.000,- an Bank 11.900,-

Vorsteuer 1.900,-

#### **Lieferung der Maschine und Zahlung des restlichen Beitrags**

Maschinen 10.000,- an Geleistete Anzahlungen auf Sachanlagen 10.000,-

Maschinen 90.000,- Bank 107.100,-

Vorsteuer 17.100,-

#### **Erhalt einer Anzahlung auf eine Maschine (10%)**

Bank 11.900,- an Erhaltene Anzahlungen auf Sachanlagen 10.000,-

Umsatzsteuer 1.900,-

#### **Lieferung der Maschine und Erhalt des restlichen Beitrags**

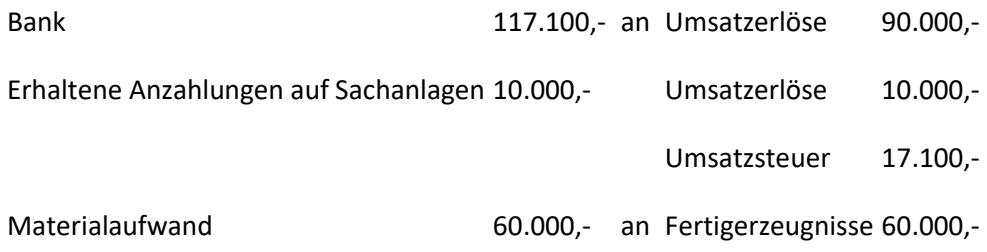

#### **Zusammenfassung**

- Darlehensaufnahme und Tilgungen werden auf Bestandskonten gebucht und stellen erfolgsneutrale Bilanzverlängerungen bzw. -verkürzungen dar
- Zinszahlungen auf Darlehen sind dagegen erfolgswirksam
- Steuern sind je nach Steuerart entweder auf Privatkonten, als durchlaufender Posten oder als erfolgswirksamer Aufwand zu buchen oder aktivierungspflichtig
- Anzahlungen (Zahlungen vor Leistungserbringung) sind aktivierungs- bzw. passivierungspflichtig (Forderung oder Verbindlichkeit)

#### <span id="page-32-0"></span>Lektion 11: Rechnungsabgrenzung

#### *Buchhaltung kostenlos online lernen Beispiele, Erklärung, Buchungssätze, Übungen*

#### **Inhalt:**

- Lernziele
- Erfolgswirksamkeit unabhängig vom Zahlungszeitpunkt
- Aktive Rechnungsabgrenzung
- Passive Rechnungsabgrenzung
- Rechnungsabgrenzung
- Zusammenfassung

#### **Lernziele**

- Zahlung und Erfolgswirksamkeit können zeitlich auseinanderfallen
- Bei zeitlichem Unterschied von Zahlung und Erfolgswirksamkeit (Aufwand oder Ertrag) sind Abgrenzungen zum Jahreswechsel
- Zahlung vor Erfolgswirksamkeit: aktive oder passive Rechnungsabgrenzung
- Erfolgswirksamkeit vor Zahlung: sonstige Forderung oder sonstige Verbindlichkeit

#### **Irrelevanz des Zahlungszeitpunktes**

- Nach § 252 Nr. 5 HGB ist für den Erfolg nicht Zeitpunkt von Einzahlung oder Auszahlung entscheidend, sondern der Zeitpunkt von Ertrag bzw. Aufwand
- -> Unterscheidung von transitorischen und antizipativen Posten

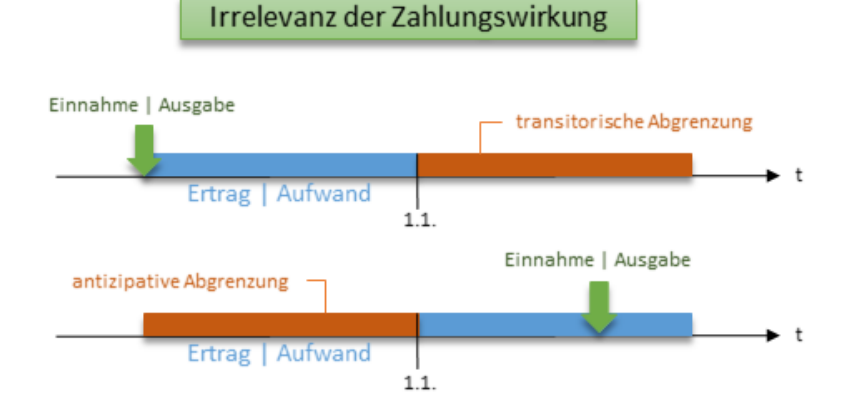

#### Transitorische Abgrenzung

- o Einnahme bzw. Ausgabe im alten Jahr + Ertrag bzw. Aufwand (auch teilweise) im neuen Jahr
- o -> Buchung: Passiver bzw. aktiver Rechnungsabgrenzungsposten (RAP)
- Antizipative Abgrenzung
	- o Aufwand bzw. Ertrag (auch teilweise) im alten Jahr + Ausgabe bzw. Einnahme im neuen Jahr
	- o -> Buchung: Sonstige Verbindlichkeit bzw. sonstige Forderung

#### **Transitorische Rechnungsabgrenzung**

#### *Aktive Rechnungsabgrenzung*

- aRAP nach § 252 I Nr. 5 i.V.m. § 250 HGB
- Voraussetzung aRAP
	- o Ausgabe vor Abschlussstichtag
	- o Aufwand für eine bestimmte Zeit danach
- Übliche Anwendungsfälle
	- o Mietvorauszahlungen
	- o Versicherungsprämien
	- o [Kfz-Steuern](http://kfz-steuer-rechner.info/)

Beispiel: Abgrenzung von Mietzahlungen (12 Monate im Voraus am 1.10.):

Mietaufwendungen 3.000,- an Bank 12.000,-

Aktive Rechnungsabgrenzungsposten 9.000,-

Auflösung der Abgrenzung im Folgejahr:

Mietaufwendungen 9.000,- an Aktive Rechnungsabgrenzungsposten 9.000,-

Hinweis: Auflösung im Folgejahr besser monatlich (9 x 1.000,- Euro) um auch unterjährig periodengerechten Gewinn in der Buchhaltung auszuweisen

#### **Transitorische Rechnungsabgrenzung**

#### *Passive Rechnungsabgrenzung*

- pRAP nach § 252 I Nr. 5 i.V.m. § 250 HGB
- Voraussetzung pRAP
	- o Einnahme vor Abschlussstichtag
	- o Ertrag für eine bestimmte Zeit danach
- Übliche Anwendungsfälle
	- o Mieteinnahmen
	- o Eingenommene Beiträge für fortlaufende Dienstleistungsverträge (z.B. Abonnements)

Einnahme Abonnement (12 Monate im Voraus am 1.10.) und Abgrenzung:

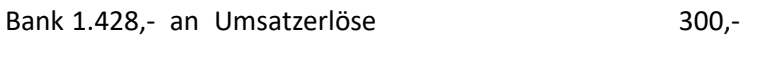

Passive Rechnungsabgrenzungsposten 900,-

Umsatzsteuer 228.-

Auflösung der Abgrenzung im Folgejahr:

Passive Rechnungsabgrenzungsposten 900,- an Umsatzerlöse 900,-

Hinweis: Auflösung im Folgejahr besser monatlich (9 x 100,- Euro) um auch unterjährig periodengerechten Gewinn in der Buchhaltung auszuweisen

#### **Antizipative Rechnungsabgrenzung**

- Antizipative Abgrenzung darf nicht als RAP gebucht werden!
	- o Ausgabe bzw. Einnahme nach Abschlussstichtag
	- o Aufwand bzw. Ertrag (auch teilweise) für Zeit vor Abschlussstichtag
- Anwendungsfälle
	- o Nachträgliche Zahlung von 6 Monaten Hausmeisterservice im April
	- o Mieteinnahme im März für 3 Monate von Dezember bis Februar
- Buchung: Sonstige Verbindlichkeit oder sonstige Forderung

#### **Zusammenfassung**

- Zahlung und Erfolg können auseinanderfallen
- Beim Abschluss sind dann Abgrenzungen vorzunehmen
- Zahlung vor Erfolgswirksamkeit = aktive bzw. passive Rechnungsabgrenzung
- Erfolgswirksamkeit vor Zahlung = sonstige Forderung bzw. Verbindlichkeit

#### <span id="page-35-0"></span>Lektion 12: Grundlagen des Jahresabschlusses

*Buchhaltung kostenlos online lernen Beispiele, Erklärung, Buchungssätze, Übungen*

#### **Inhalt:**

- Lernziele
- HGB und IFRS in Einzel- und Konzernabschluss
- Bilanz
- Gewinn- und Verlustrechnung
- Kapitalflussrechnung
- Zusammenfassung
- Weitere Videos und Bücher zur Bilanzierung ...

#### **Lernziele**

- Unterschiede HGB und IFRS
- Bilanz = Vermögen und Kapital (Eigenkapital + Fremdkapital)
- Gewinn- und Verlustrechnung = Ermittlung des Periodenerfolges
- Kapitalflussrechnung = Veränderungen von Cashflow aufgegliedert nach Geschäftstätigkeit, Investition und Finanzierung

#### **HGB und IFRS in Einzel- und Konzernabschluss**

- International Financial Reporting Standards IFRS
	- o Internationaler Standard für Rechnungslegung mit dem Ziel internationaler Vergleichbarkeit
	- o Maßgebliche Ausrichtung: "True and fair view" auf Vermögens-, Finanz- und Ertragslage
- Handelsgesetzbuch
	- o Deutsche Rechnungslegungsvorschriften
	- o Maßgebliche Ziele: Gläubigerschutz und Kapitalerhaltung
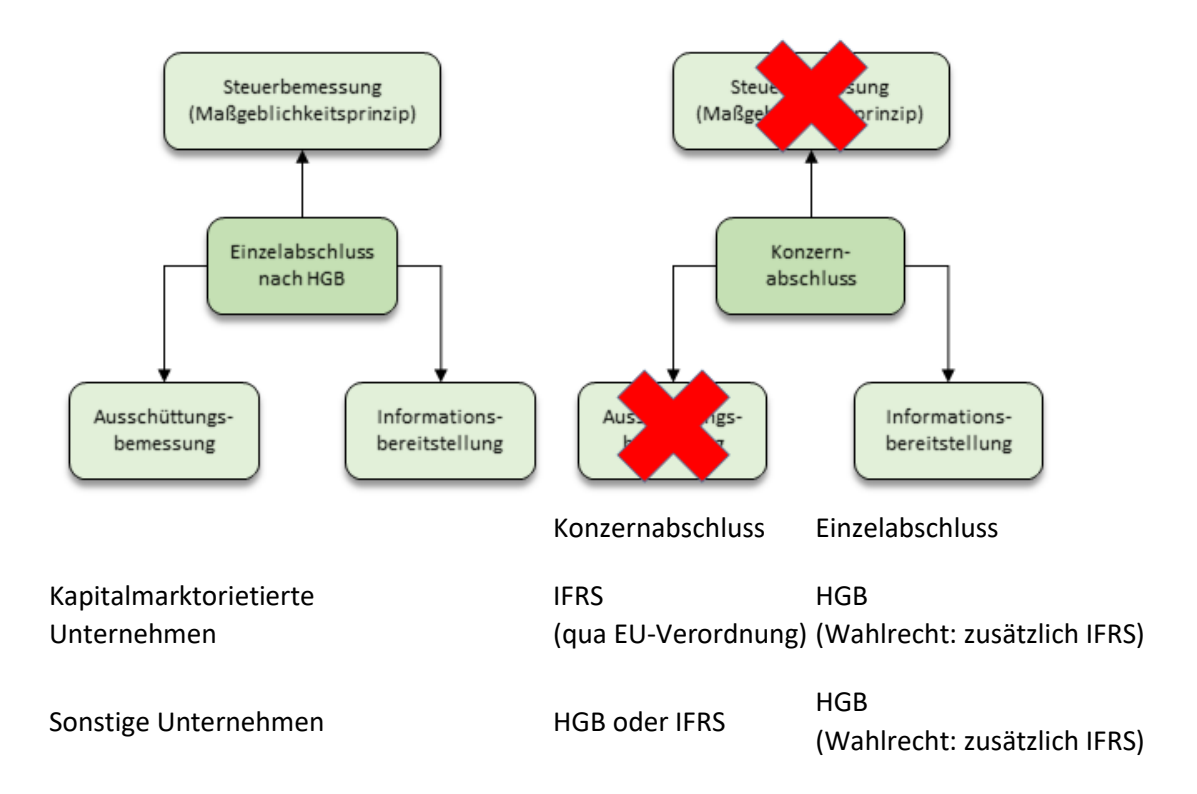

#### **Bilanz**

- Aufgabe der Bilanz: Darstellung von Vermögen und Schulden des Unternehmens ( § 242 Abs. 1 HGB)
- Grundschema

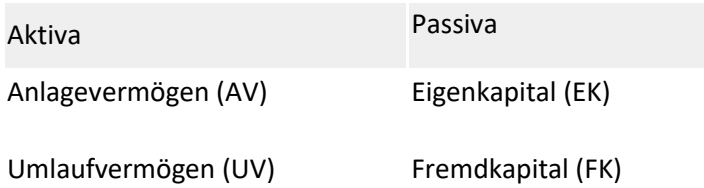

#### **Aktiva**

- [Anlagevermögen \(AV\):](https://buchhaltung-lernen.com/Buchhaltung_lernen_Lektion_9.html) Vermögensgegenstände, die dem Betrieb auf Dauer dienen, wie z.B. o Gebäude, Maschinen,
	-
	- o Software
- Umlaufvermögen (UV): Vermögensgegenstände, die die nur kurzfristig im Unternehmen verbleiben, wie z.B.
	- o Vorräte zum Verkauf
	- o Forderungen aus Lieferung und Leistung

#### **Passiva**

- Eigenkapital (EK): Kapital von Eigentümern
- Fremdkapital (FK): Kapital von Gläubigern
	- o Banken: Kredit
	- o Lieferanten: Lieferantenkredit
- Zusätzliche Funktion des EK: Ausgleich mit Gewinn Verlust, damit Σ Aktiva = Σ Passiva

#### **Gewinn- und Verlustrechnung**

- Verfahren zur GuV Erstellung
	- o Umsatzkostenverfahren (UKV)
	- o Gesamtkostenverfahren (GKV)
- Wesentlicher Unterschied: Behandlung von Differenzen in Produktions- und Absatzmenge eines Unternehmens
	- o UKV: Abgesetzte Produkte und dazugehörige Aufwendungen in einer Periode
	- o GKV: Alle hergestellten Produkte + Korrektur durch Bestandsveränderung einer Periode

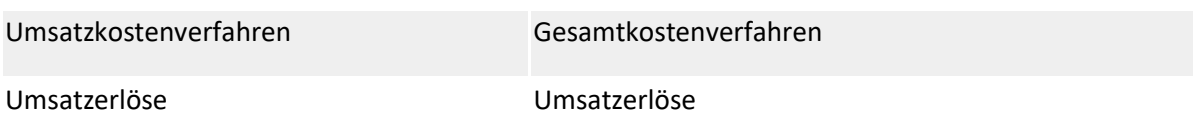

./. Herstellkosten der abgesetzten Produkte + Bestandsveränderungen

./. Herstellkosten der insgesamt produzierten Produkte

#### **Kapitalflussrechnung**

- Kapitalflussrechnung = Veränderungen liquider Mittel innerhalb
- Unterscheidung in 3 Bereiche
	- o Geschäftstätigkeit
	- o Investitionstätigkeit
	- o Finanzierungstätigkeit

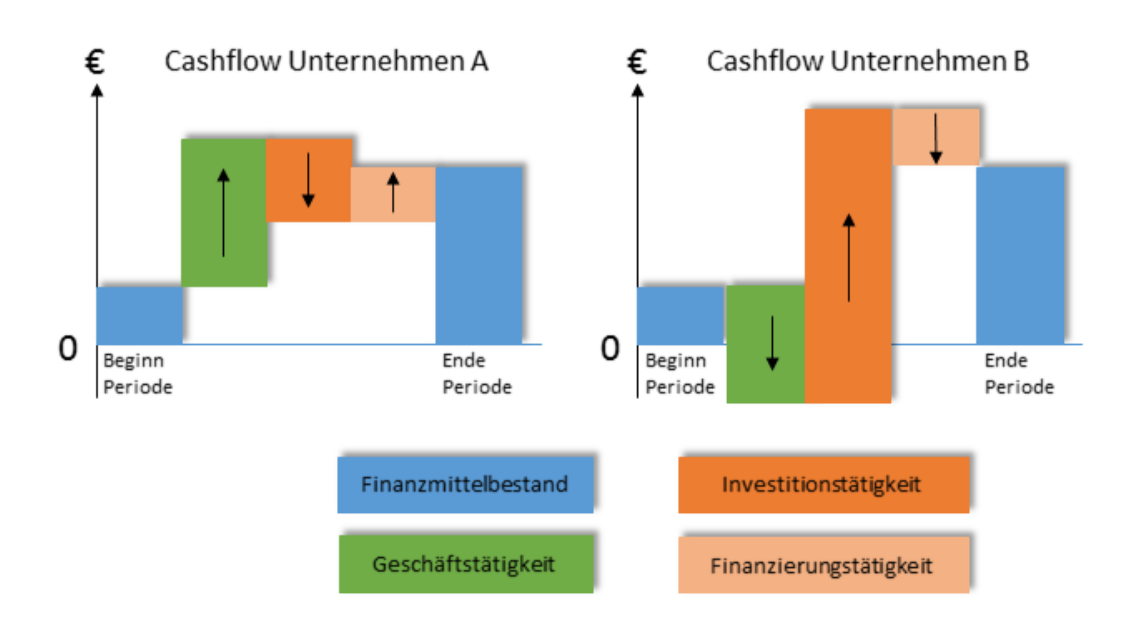

#### **Zusammenfassung**

- HGB und IFRS unterscheiden sich in Ziel und Adressaten des Jahresabschlusses
- Bilanz zeigt Vermögen und Kapital des Unternehmens
- GuV = Ermittlung Unternehmenserfolg einer Periode
- Kapitalflussrechnung: Veränderungen Cashflow nach Geschäftstätigkeit, Investition und Finanzierung

### Lektion 13: Kassenbuch: So führt man eine Kasse richtig

#### *Buchhaltung kostenlos online lernen Beispiele, Erklärung, Buchungssätze, Übungen*

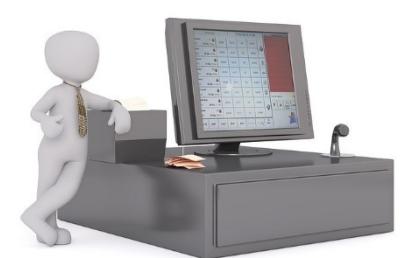

#### **Inhalt:**

- Anleitung: Wie Sie eine Kasse richtig führen Grundsätze der ordnungsgemäßen Buchführung (GoB)
- Wie Sie eine Kasse richtig buchen
- [Video Kassenbuchhaltung einfach und praktisch erklärt](https://buchhaltung-lernen.com/Buchhaltung-Kasse.html#Video)
- Excel Kassenbuch Vorlagen
- Merkblatt zur Ordnungsmäßigkeit der Kassenbuchführung
- Kassensysteme: Offene Ladenkasse, Kassenbücher mit Computerprogrammen, elektronische Registrierkassen und PC-Kassen
- Aufbewahrung Kassenbuchaufzeichnungen
- Mehr Infos: Kassenbuch buchen

#### **Anleitung: Wie Sie die Kasse richtig führen**

Nach den Grundsätzen der ordnungsgemäßen Buchführung (GoB) muss eine Kasse wie folgt geführt werden:

- Kasseneinnahmen und Kassenausgaben müssen **täglich** festgehalten werden. Ausnahmen: nur geringfügige Kassengeschäfte.
- Buchungsunterlagen wie z. B. Registrierkassenstreifen, Zwischenaufzeichnungen, Belegen müssen die Bargeschäfte **dokumentieren**.
- Der sollmäßige Kassenbestand muss täglich anhand von **Kassenzählung** überprüft werden.
- Kassensturzfähigkeit: Der Ist Kassenbestand muss mit dem Soll-Bestand übereinstimmen.
- Grundsatz der **Einzelaufzeichnung**: Jedes Bargeschäft ist als einzelner Geschäftsvorfall aufzuzeichnen. Ausnahmen von der Einzelaufzeichnung: Werden in Einzelhandelsbetrieben Waren von geringem Wert an eine unbestimmte Vielzahl nicht bekannter und auch nicht feststellbarer Personen verkauft, ist es nicht erforderlich, die baren Betriebseinnahmen für jedes einzelne Geschäft aufzuzeichnen. Das gilt insbesondere für den Einzelhandel mit Lebensmitteln, Tabakwaren, Schreibwaren und Gaststätten.
- Erkennbarkeit von **Veränderungen**: Eine Eintragung oder eine Aufzeichnung darf nicht so verändert werden, dass der ursprüngliche Inhalt nicht mehr feststellbar ist. Die Veränderungen müssen nachvollziehbar sein. Werden Eintragungen geändert, muss der ursprüngliche Inhalt feststellbar bleiben. Bei einer EDV-Buchführung müssen Sicherungen oder Sperren eingebaut sein, die nicht erkennbare Änderungen oder Löschungen verhindern. Über die Änderungen müssen Protokolle gefertigt werden mit Angabe des Datums der Änderungen.
- Die Pflicht ein Kassenbuch zu führen gilt auch bei einer **Einnahmen-Überschussrechnung**, auch wenn es keine Bestandskonto Kasse gibt.
- Sind Aufzeichnungen **nicht ordnungsgemäß**, darf das Finanzamt die Höhe der Bareinnahmen schätzen.

#### **Wie Sie die Kasse richtig buchen**

Grundregeln zur Kassenbuchführung:

- Kassenkonto = aktives Bestandskonto
- Anfangsbestand wird im Soll gebucht, Beispiel: Kasse an Eröffnungsbilanzkonto
- Zugänge werden im Soll gebucht, Beispiel: Kasse an Umsatz
- Abgänge werden im Haben gebucht, Beispiel: Sonstiger Aufwand an Kasse
- Das Kassenkonto kann nie negative sein, da es keine negativen Bargeldbestände gibt.
- Kasse wird nicht direkt gegen Bank gebucht, da ansonsten eine Buchung in beiden Buchungskreisen erfolgen könnte (Doppelbuchung). Stattdessen wird über ein Verrechnungskonto Geldtransit gebucht. Beispiel: Kasse an Geldtransit und im Buchungskreis Bank entsprechend Geldtransit an Bank, so dass das Geldtransit Konto ausgeglichen wird.

Kassenbuchführung mit MS-Buchhalter per Video einfach erklärt:

[Video](https://buchhaltung-lernen.com/Buchhaltung-Kasse.html#Video)

Download: Kostenlose Kassenbuch Vorlage in Excel:

- **x**  $\frac{1}{2}$  [Kostenlose Excel-Vorlage Kassenbuch und SKR03 \(138 KB\)](https://ms-buchhalter.de/Kassenbuch.xlsm)
- [Kostenlose Excel-Vorlage für Kassenbericht mit SKR03 \(137 KB\)](https://ms-buchhalter.de/Kassenbericht.xlsx)

#### **Kassensysteme**

#### 1. **Offene Ladenkasse**

Von einer "offenen Ladenkasse" spricht man, wenn die Kasseneinnahmen nicht durch eine Registrierkasse nicht einzeln aufgezeichnet werden, sondern durch **Zählung und Kassenbericht** retrograd ermittelt wird. Ein Zählprotokoll über das Bargeld ist zu empfehlen und dient als Nachweis über die Richtigkeit des gezählten Kassenbestandes.

So funktioniert eine **offene Ladenkasse**: Die Bareinnahmen werden in die Kasse eingelegt. Das Wechselgeld wird aus der Kasse herausgenommen. Nach Geschäftsschluss wird der Kasseninhalt gezählt. Die Bareinnahmen sind die Summe aus Schlussbestand und Barausgaben abzüglich eines evtl. Anfangsbestandes (Wechselgeld).

So erstellen Sie einen **Kassenbericht** bei einer offenen Ladenkasse:

- Ermitteln Sie den Kassenbestand bei Geschäftsschluss durchzählen (Istbestand). Tragen Sie die Summe wird in den Kassenbericht eingetragen.
- Anfangsbestand der Kasse (z.B. Endbestand des Vortags) vom Kassenbestand abzuziehen.
- Betriebsausgaben und andere Auszahlungen (an Bank, Privatentnahmen, etc.) müssen per Beleg nachgewiesen sein (ggf. Eigenbeleg) und werden hinzugerechnet.
- Privateinlagen und andere Einzahlungen (von Bank) sind zu mindern.
- Der Saldo sind die Betriebseinnahmen.

### 2. **Kassenbücher mit Computerprogrammen, Excel Vorlagen etc.**

Kassenbücher die durch Computerprogramme erstellt werden müssen die gesetzlichen Vorschriften der Kassenbuchführung erfüllen (Änderbarkeit, Kassenbericht, etc.).

## 3. **Elektronische Registrierkassen**

Oftmals werden elektronische Registrierkassen (EDV-Registrierkassen) eingesetzt und erfassen die einzelnen Kasseneinnahmen und -ausgaben. Diese werden nach unterschiedlichen Umsatzsteuersätzen gespeichert. Die Berichte werden als Belege ausgedruckt.

### 4. **PC-Kassen**

PC-Kassen unterscheiden sich von elektronischen Registrierkassen insbesondere in der Speicherfähigkeit und Programmierbarkeit.

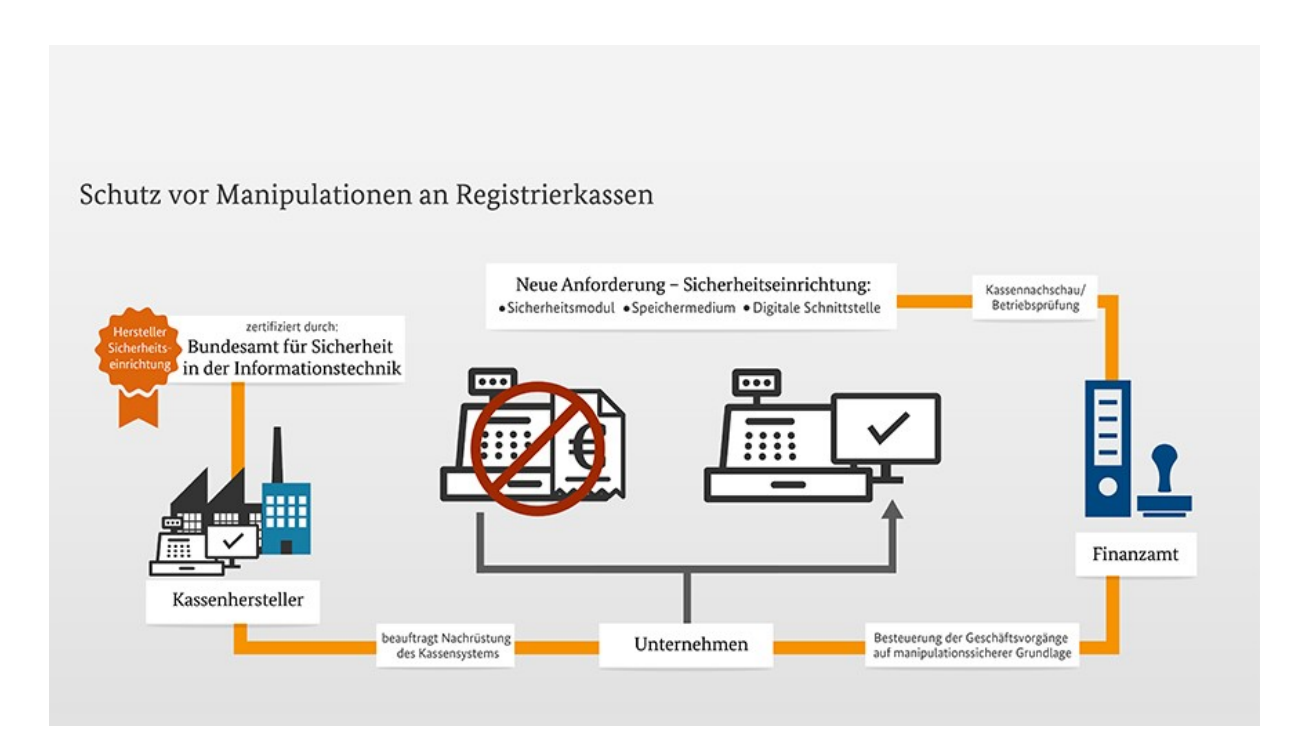

### **Merkblatt zur Ordnungsmäßigkeit der Kassenbuchführung** von OFD Karlsruhe

Aufbewahrung Kassenbuchaufzeichnungen

Kassenbuchaufzeichnungen, wie Registrierkassenstreifen, Kassenzettel, Bons und sonstige Belege müssen Sie als Buchungsbelege (§ 147 Abs. 1 Nr. 4 AO) i. d. R. **10 Jahre** aufbewahren. Digitale Aufzeichnungen müssen während der Aufbewahrungsfrist jederzeit verfügbar, unverzüglich lesbar und maschinell auswertbar sein.

[Tipps zur richtigen Kassenbuchführung vom Steuerberater ...](https://www.steuerschroeder.de/Kasse-Buchhaltung.html)

## [Grundsätze der ordnungsgemäßen Buchführung \(GoB\)](https://buchhaltung-lernen.com/GoB.html)

#### *Buchhaltung kostenlos online lernen Beispiele, Erklärung, Buchungssätze, Übungen*

Grundsätze zur ordnungsmäßigen Führung und Aufbewahrung von Büchern, Aufzeichnungen und Unterlagen in elektronischer Form sowie zum Datenzugriff (GoBD)

**Die GoBD beschreiben die steuerrechtlichen Anforderungen an eine ordnungsmäßige Buchführung und die Erfüllung von Aufzeichnungspflichten**. Die GoBD werden im Zusammenwirken zwischen Finanzverwaltungen von Bund und Ländern, Wirtschaftsverbänden und den steuerberatenden Berufen abgestimmt. Das BMF-Schreiben fasst die Anforderungen der Finanzverwaltung an eine IT-gestützte Buchführung praxisgerecht zusammen und sorgt für die für die Unternehmen wichtige Rechtsklarheit. Die GoBD vereinheitlichen schon bisher bestehende Verwaltungsregelungen und passen diese an aktuelle technische Buchführungsstandards und die Rechtsprechung an. Mit den GoBD ist keine Änderung der materiellen Rechtslage oder der bisherigen Verwaltungsauffassung zur Anwendung der Grundsätze zur ordnungsmäßigen Buchführung eingetreten. Aufgrund der durchgreifenden Veränderungen in der für die Buchführung genutzten Technik formulieren die GoBD aber konkrete EDV-spezifische technische Anforderungen, um die Grundsätze ordnungsmäßiger Buchführung auch mit dieser Form der Buchhaltung zu erfüllen.

Grundsätze der ordnungsgemäßen Buchführung per Video einfach erklärt:

#### [Zum Video](https://buchhaltung-lernen.com/GoB.html)

#### **Unter Bezugnahme auf das Ergebnis der Erörterungen mit den obersten Finanzbehörden der Länder gilt für die Anwendung dieser Grundsätze Folgendes:**

#### **1. Allgemeines**

**[1]** Die betrieblichen Abläufe in den Unternehmen werden ganz oder teilweise unter Einsatz von Informations- und Kommunikations-Technik abgebildet.

**[2]** Auch die nach außersteuerlichen oder steuerlichen Vorschriften zu führenden Büchern und sonst erforderlichen Aufzeichnungen werden in den Unternehmen zunehmend in elektronischer Form geführt (z. B. als Datensätze). Darüber hinaus werden in den Unternehmen zunehmend die aufbewahrungspflichtigen Unterlagen in elektronischer Form (z. B. als elektronische Dokumente) aufbewahrt.

## **1.1 Nutzbarmachung außersteuerlicher Buchführungs- und Aufzeichnungspflichten für das Steuerrecht**

**[3]** Nach § 140 AO sind die außersteuerlichen Buchführungs- und Aufzeichnungspflichten, die für die Besteuerung von Bedeutung sind, auch für das Steuerrecht zu erfüllen. Außersteuerliche Buchführungs- und Aufzeichnungspflichten ergeben sich insbesondere aus den Vorschriften der §§ 238 ff. HGB und aus den dort bezeichneten handelsrechtlichen Grundsätzen ordnungsmäßiger Buchführung (GoB). Für einzelne Rechtsformen ergeben sich flankierende Aufzeichnungspflichten z. B. aus §§ 91 ff. Aktiengesetz, §§ 41 ff. GmbH-Gesetz oder § 33 Genossenschaftsgesetz. Des Weiteren sind zahlreiche gewerberechtliche oder branchenspezifische Aufzeichnungsvorschriften vorhanden, die gem. § 140 AO im konkreten Einzelfall für die Besteuerung von Bedeutung sind, wie z. B. Apothekenbetriebsordnung, Eichordnung, Fahrlehrergesetz, Gewerbeordnung, § 26 Kreditwesengesetz oder § 55 Versicherungsaufsichtsgesetz.

### **1.2 Steuerliche Buchführungs- und Aufzeichnungspflichten**

**[4]** Steuerliche Buchführungs- und Aufzeichnungspflichten ergeben sich sowohl aus der Abgabenordnung (z. B. §§ 90 Absatz 3, 141 bis 144 AO) als auch aus Einzelsteuergesetzen (z. B. § 22 UStG, § 4 Absatz 3 Satz 5, § 4 Absatz 4a Satz 6, § 4 Absatz 7 und § 41 EStG).

## **1.3 Aufbewahrung von Unterlagen zu Geschäftsvorfällen und von solchen Unterlagen, die zum Verständnis und zur Überprüfung der für die Besteuerung gesetzlich vorgeschriebenen Aufzeichnungen von Bedeutung sind**

**[5]** Neben den außersteuerlichen und steuerlichen Büchern, Aufzeichnungen und Unterlagen zu Geschäftsvorfällen sind alle Unterlagen aufzubewahren, die zum Verständnis und zur Überprüfung der für die Besteuerung gesetzlich vorgeschriebenen Aufzeichnungen im Einzelfall von Bedeutung sind (vgl. BFH-Urteil vom 24. Juni 2009, BStBl 2010 II S. 452 ).

Dazu zählen neben Unterlagen in Papierform auch alle Unterlagen in Form von Daten, Datensätzen und elektronischen Dokumenten, die dokumentieren, dass die Ordnungsvorschriften umgesetzt und deren Einhaltung überwacht wurde. Nicht aufbewahrungspflichtig sind z. B. reine Entwürfe von Handels- oder Geschäftsbriefen, sofern diese nicht tatsächlich abgesandt wurden.

#### Beispiel 1:

Dienen Kostenstellen der Bewertung von Wirtschaftsgütern, von Rückstellungen oder als Grundlage für die Bemessung von Verrechnungspreisen sind diese Aufzeichnungen aufzubewahren, soweit sie zur Erläuterung steuerlicher Sachverhalte benötigt werden.

**[6]** Form, Umfang und Inhalt dieser im Sinne der Rzn. 3 bis 5 nach außersteuerlichen und steuerlichen Rechtsnormen aufzeichnungs- und aufbewahrungspflichtigen Unterlagen (Daten, Datensätze sowie Dokumente in elektronischer oder Papierform) und der zu ihrem Verständnis erforderlichen Unterlagen werden durch den Steuerpflichtigen bestimmt. Eine abschließende Definition der aufzeichnungs- und aufbewahrungspflichtigen Aufzeichnungen und Unterlagen ist nicht Gegenstand der nachfolgenden Ausführungen. Die Finanzverwaltung kann diese Unterlagen nicht abstrakt im Vorfeld für alle Unternehmen abschließend definieren, weil die betrieblichen Abläufe, die aufzeichnungs- und aufbewahrungspflichtigen Aufzeichnungen und Unterlagen sowie die eingesetzten Buchführungs- und Aufzeichnungssysteme in den Unternehmen zu unterschiedlich sind.

## **1.4 Ordnungsvorschriften**

**[7]** Die Ordnungsvorschriften der §§ 145 bis 147 AO gelten für die vorbezeichneten Bücher und sonst erforderlichen Aufzeichnungen und der zu ihrem Verständnis erforderlichen Unterlagen (vgl. Rzn. 3 bis 5; siehe auch Rzn. 23, 25 und 28).

## **1.5 Führung von Büchern und sonst erforderlichen Aufzeichnungen auf Datenträgern**

**[8]** Bücher und die sonst erforderlichen Aufzeichnungen können nach § 146 Absatz 5 AO auch auf Datenträgern geführt werden, soweit diese Form der Buchführung einschließlich des dabei angewandten Verfahrens den GoB entspricht (siehe unter 1.4.). Bei Aufzeichnungen, die allein nach den Steuergesetzen vorzunehmen sind, bestimmt sich die Zulässigkeit des angewendeten Verfahrens nach dem Zweck, den die Aufzeichnungen für die Besteuerung erfüllen sollen (§ 145 Absatz 2 AO ; § 146 Absatz 5 Satz 1 2. HS AO ). Unter diesen Voraussetzungen sind auch Aufzeichnungen auf Datenträgern zulässig.

**[9]** Somit sind alle Unternehmensbereiche betroffen, in denen betriebliche Abläufe durch DVgestützte Verfahren abgebildet werden und ein Datenverarbeitungssystem (DV-System, siehe auch Rz. 20) für die Erfüllung der in den Rzn. 3 bis 5 bezeichneten außersteuerlichen oder steuerlichen Buchführungs-, Aufzeichnungs- und Aufbewahrungspflichten verwendet wird (siehe auch unter 11.1 zum Datenzugriffsrecht).

**[10]** Technische Vorgaben oder Standards (z. B. zu Archivierungsmedien oder Kryptografieverfahren) können angesichts der rasch fortschreitenden Entwicklung und der ebenfalls notwendigen Betrachtung des organisatorischen Umfelds nicht festgelegt werden. Im Zweifel ist über einen Analogieschluss festzustellen, ob die Ordnungsvorschriften eingehalten wurden, z. B. bei einem Vergleich zwischen handschriftlich geführten Handelsbüchern und Unterlagen in Papierform, die in einem verschlossenen Schrank aufbewahrt werden, einerseits und elektronischen Handelsbüchern und Unterlagen, die mit einem elektronischen Zugriffsschutz gespeichert werden, andererseits.

## **1.6 Beweiskraft von Buchführung und Aufzeichnungen, Darstellung von Beanstandungen durch die Finanzverwaltung**

**[11]** Nach § 158 AO sind die Buchführung und die Aufzeichnungen des Steuerpflichtigen, die den Vorschriften der §§ 140 bis 148 AO entsprechen, der Besteuerung zugrunde zu legen, soweit nach den Umständen des Einzelfalls kein Anlass besteht, ihre sachliche Richtigkeit zu beanstanden. Werden Buchführung oder Aufzeichnungen des Steuerpflichtigen im Einzelfall durch die Finanzverwaltung beanstandet, so ist durch die Finanzverwaltung der Grund der Beanstandung in geeigneter Form darzustellen.

## **1.7 Aufzeichnungen**

**[12]** Aufzeichnungen sind alle dauerhaft verkörperten Erklärungen über Geschäftsvorfälle in Schriftform oder auf Medien mit Schriftersatzfunktion (z. B. auf Datenträgern). Der Begriff der Aufzeichnungen umfasst Darstellungen in Worten, Zahlen, Symbolen und Grafiken.

**[13]** Werden Aufzeichnungen nach verschiedenen Rechtsnormen in einer Aufzeichnung zusammengefasst (z. B. nach §§ 238 ff. HGB und nach § 22 UStG ), müssen die zusammengefassten Aufzeichnungen den unterschiedlichen Zwecken genügen. Erfordern verschiedene Rechtsnormen gleichartige Aufzeichnungen, so ist eine mehrfache Aufzeichnung für jede Rechtsnorm nicht erforderlich.

# **1.8 Bücher**

**[14]** Der Begriff ist funktional unter Anknüpfung an die handelsrechtliche Bedeutung zu verstehen. Die äußere Gestalt (gebundenes Buch, Loseblattsammlung oder Datenträger) ist unerheblich.

**[15]** Der Kaufmann ist verpflichtet, in den Büchern seine Handelsgeschäfte und die Lage des Vermögens ersichtlich zu machen (§ 238 Absatz 1 Satz 1 HGB ). Der Begriff Bücher umfasst sowohl die Handelsbücher der Kaufleute (§§ 238 ff. HGB ) als auch die diesen entsprechenden Aufzeichnungen von Geschäftsvorfällen der Nichtkaufleute. Bei Kleinstunternehmen, die ihren Gewinn durch Einnahmen-Überschussrechnung ermitteln (bis 17.500 Euro Jahresumsatz), ist die Erfüllung der Anforderungen an die Aufzeichnungen nach den GoBD regelmäßig auch mit Blick auf die Unternehmensgröße zu bewerten.

## **1.9 Geschäftsvorfälle**

**[16]** Geschäftsvorfälle sind alle rechtlichen und wirtschaftlichen Vorgänge, die innerhalb eines bestimmten Zeitabschnitts den Gewinn bzw. Verlust oder die Vermögenszusammensetzung in einem Unternehmen dokumentieren oder beeinflussen bzw. verändern (z. B. zu einer Veränderung des Anlage- und Umlaufvermögens sowie des Eigenund Fremdkapitals führen).

# **1.10 Grundsätze ordnungsmäßiger Buchführung (GoB)**

**[17]** Die GoB sind ein unbestimmter Rechtsbegriff, der insbesondere durch Rechtsnormen und Rechtsprechung geprägt ist und von der Rechtsprechung und Verwaltung jeweils im Einzelnen auszulegen und anzuwenden ist (BFH-Urteil vom 12. Mai 1966, BStBl III S. 371 ; BVerfG-Beschluss vom 10. Oktober 1961, 2 BvL 1/59 , BVerfGE 13 S. 153) .

**[18]** Die GoB können sich durch gutachterliche Stellungnahmen, Handelsbrauch, ständige Übung, Gewohnheitsrecht, organisatorische und technische Änderungen weiterentwickeln und sind einem Wandel unterworfen.

**[19]** Die GoB enthalten sowohl formelle als auch materielle Anforderungen an eine Buchführung. Die formellen Anforderungen ergeben sich insbesondere aus den §§ 238 ff. HGB für Kaufleute und aus den §§ 145 bis 147 AO für Buchführungs- und Aufzeichnungspflichtige (siehe unter 3.). Materiell ordnungsmäßig sind Bücher und Aufzeichnungen, wenn die Geschäftsvorfälle einzeln, nachvollziehbar, vollständig, richtig, zeitgerecht und geordnet in ihrer Auswirkung erfasst und anschließend gebucht bzw. verarbeitet sind (vgl. § 239 Absatz 2 HGB , § 145 AO , § 146 Absatz 1 AO ). Siehe Rz. 11 zur Beweiskraft von Buchführung und Aufzeichnungen.

## **1.11 Datenverarbeitungssystem; Haupt-, Vor- und Nebensysteme**

**[20]** Unter DV-System wird die im Unternehmen oder für Unternehmenszwecke zur elektronischen Datenverarbeitung eingesetzte Hard- und Software verstanden, mit denen Daten und Dokumente im Sinne der Rzn. 3 bis 5 erfasst, erzeugt, empfangen, übernommen, verarbeitet, gespeichert oder übermittelt werden. Dazu gehören das Hauptsystem sowie Vorund Nebensysteme (z. B. Finanzbuchführungssystem, Anlagenbuchhaltung, Lohnbuchhaltungssystem, Kassensystem, Warenwirtschaftssystem, Zahlungsverkehrssystem, Taxameter, Geldspielgeräte, elektronische Waagen, Materialwirtschaft, Fakturierung, Zeiterfassung, Archivsystem, Dokumenten-Management-System) einschließlich der Schnittstellen zwischen den Systemen. Auf die Bezeichnung des DV-Systems oder auf dessen Größe (z. B. Einsatz von Einzelgeräten oder von Netzwerken) kommt es dabei nicht an. Ebenfalls kommt es nicht darauf an, ob die betreffenden DV-Systeme vom Steuerpflichtigen als eigene Hardware bzw. Software erworben und genutzt oder in einer Cloud bzw. als eine Kombination dieser Systeme betrieben werden.

### **2. Verantwortlichkeit**

**[21]** Für die Ordnungsmäßigkeit elektronischer Bücher und sonst erforderlicher elektronischer Aufzeichnungen im Sinne der Rzn. 3 bis 5, einschließlich der eingesetzten Verfahren, ist allein der Steuerpflichtige verantwortlich. Dies gilt auch bei einer teilweisen oder vollständigen organisatorischen und technischen Auslagerung von Buchführungs- und Aufzeichnungsaufgaben auf Dritte (z. B. Steuerberater oder Rechenzentrum).

## **3. Allgemeine Anforderungen**

**[22]** Die Ordnungsmäßigkeit elektronischer Bücher und sonst erforderlicher elektronischer Aufzeichnungen im Sinne der Rzn. 3 bis 5 ist nach den gleichen Prinzipien zu beurteilen wie die Ordnungsmäßigkeit bei manuell erstellten Büchern oder Aufzeichnungen.

**[23]** Das Erfordernis der Ordnungsmäßigkeit erstreckt sich – neben den elektronischen Büchern und sonst erforderlichen Aufzeichnungen – auch auf die damit in Zusammenhang stehenden Verfahren und Bereiche des DV-Systems (siehe unter 1.11), da die Grundlage für die Ordnungsmäßigkeit elektronischer Bücher und sonst erforderlicher Aufzeichnungen bereits bei der Entwicklung und Freigabe von Haupt-, Vor- und Nebensystemen einschließlich des dabei angewandten DV-gestützten Verfahrens gelegt wird. Die Ordnungsmäßigkeit muss bei der Einrichtung und unternehmensspezifischen Anpassung des DV-Systems bzw. der DV-gestützten Verfahren im konkreten Unternehmensumfeld und für die Dauer der Aufbewahrungsfrist erhalten bleiben.

**[24]** Die Anforderungen an die Ordnungsmäßigkeit ergeben sich aus:

• außersteuerlichen Rechtsnormen (z. B. den handelsrechtlichen GoB gem. §§ 238 , 239 , 257 , 261 HGB), die gem. § 140 AO für das Steuerrecht nutzbar gemacht werden können, wenn sie für die Besteuerung von Bedeutung sind, und

• steuerlichen Ordnungsvorschriften (insbesondere gem. §§ 145 bis 147 AO).

**[25]** Die allgemeinen Ordnungsvorschriften in den §§ 145 bis 147 AO gelten nicht nur für Buchführungs- und Aufzeichnungspflichten nach § 140 AO und nach den §§ 141 bis 144 AO. Insbesondere § 145 Absatz 2 AO betrifft alle zu Besteuerungszwecken gesetzlich geforderten Aufzeichnungen, also auch solche, zu denen der Steuerpflichtige aufgrund anderer Steuergesetze verpflichtet ist, wie z. B. nach § 4 Absatz 3 Satz 5, Absatz 7 EStG und nach § 22 UStG (BFH-Urteil vom 24. Juni 2009, BStBl 2010 II S. 452 ).

**[26]** Demnach sind bei der Führung von Büchern in elektronischer oder in Papierform und sonst erforderlicher Aufzeichnungen in elektronischer oder in Papierform im Sinne der Rzn. 3 bis 5 die folgenden Anforderungen zu beachten:

- Grundsatz der Nachvollziehbarkeit und Nachprüfbarkeit (siehe unter 3.1),
- Grundsätze der Wahrheit, Klarheit und fortlaufenden Aufzeichnung (siehe unter 3.2):
- Vollständigkeit (siehe unter 3.2.1),
- Einzelaufzeichnungspflicht (siehe unter 3.2.1),
- Richtigkeit (siehe unter 3.2.2),
- zeitgerechte Buchungen und Aufzeichnungen (siehe unter 3.2.3),
- Ordnung (siehe unter 3.2.4),
- Unveränderbarkeit (siehe unter 3.2.5).

**[27]** Diese Grundsätze müssen während der Dauer der Aufbewahrungsfrist nachweisbar erfüllt werden und erhalten bleiben.

**[28]** Nach § 146 Absatz 6 AO gelten die Ordnungsvorschriften auch dann, wenn der Unternehmer elektronische Bücher und Aufzeichnungen führt, die für die Besteuerung von Bedeutung sind, ohne hierzu verpflichtet zu sein.

**[29]** Der Grundsatz der Wirtschaftlichkeit rechtfertigt es nicht, dass Grundprinzipien der Ordnungsmäßigkeit verletzt und die Zwecke der Buchführung erheblich gefährdet werden. Die zur Vermeidung einer solchen Gefährdung erforderlichen Kosten muss der Steuerpflichtige genauso in Kauf nehmen wie alle anderen Aufwendungen, die die Art seines Betriebes mit sich bringt (BFH-Urteil vom 26. März 1968, BStBl II S. 527 ).

# **3.1 Grundsatz der Nachvollziehbarkeit und Nachprüfbarkeit (§ 145 Absatz 1 AO , § 238 Absatz 1 Satz 2 und Satz 3 HGB )**

**[30]** Die Verarbeitung der einzelnen Geschäftsvorfälle sowie das dabei angewandte Buchführungs- oder Aufzeichnungsverfahren müssen nachvollziehbar sein. Die Buchungen und die sonst erforderlichen Aufzeichnungen müssen durch einen Beleg nachgewiesen sein oder nachgewiesen werden können (Belegprinzip, siehe auch unter 4.).

**[31]** Aufzeichnungen sind so vorzunehmen, dass der Zweck, den sie für die Besteuerung erfüllen sollen, erreicht wird. Damit gelten die nachfolgenden Anforderungen der progressiven und retrograden Prüfbarkeit – soweit anwendbar – sinngemäß.

**[32]** Die Buchführung muss so beschaffen sein, dass sie einem sachverständigen Dritten innerhalb angemessener Zeit einen Überblick über die Geschäftsvorfälle und über die Lage des Unternehmens vermitteln kann. Die einzelnen Geschäftsvorfälle müssen sich in ihrer Entstehung und Abwicklung lückenlos verfolgen lassen (progressive und retrograde Prüfbarkeit).

**[33]** Die progressive Prüfung beginnt beim Beleg, geht über die Grund(buch)aufzeichnungen und Journale zu den Konten, danach zur Bilanz mit Gewinn- und Verlustrechnung und schließlich zur Steueranmeldung bzw. Steuererklärung. Die retrograde Prüfung verläuft umgekehrt. Die progressive und retrograde Prüfung muss für die gesamte Dauer der Aufbewahrungsfrist und in jedem Verfahrensschritt möglich sein.

**[34]** Die Nachprüfbarkeit der Bücher und sonst erforderlichen Aufzeichnungen erfordert eine aussagekräftige und vollständige Verfahrensdokumentation (siehe unter 10.1), die sowohl die aktuellen als auch die historischen Verfahrensinhalte für die Dauer der Aufbewahrungsfrist nachweist und den in der Praxis eingesetzten Versionen des DV-Systems entspricht.

**[35]** Die Nachvollziehbarkeit und Nachprüfbarkeit muss für die Dauer der Aufbewahrungsfrist gegeben sein. Dies gilt auch für die zum Verständnis der Buchführung oder Aufzeichnungen erforderliche Verfahrensdokumentation.

## **3.2 Grundsätze der Wahrheit, Klarheit und fortlaufenden Aufzeichnung**

## **3.2.1 Vollständigkeit (§ 146 Absatz 1 AO , § 239 Absatz 2 HGB )**

**[36]** Die Geschäftsvorfälle sind vollzählig und lückenlos aufzuzeichnen (Grundsatz der Einzelaufzeichnungspflicht; vgl. AEAO zu § 146 AO Nr. 2.1). Eine vollzählige und lückenlose Aufzeichnung von Geschäftsvorfällen ist auch dann gegeben, wenn zulässigerweise nicht alle Datenfelder eines Datensatzes gefüllt werden.

**[37]** Die GoB erfordern in der Regel die Aufzeichnung jedes Geschäftsvorfalls – also auch jeder Betriebseinnahme und Betriebsausgabe, jeder Einlage und Entnahme – in einem Umfang, der eine Überprüfung seiner Grundlagen, seines Inhalts und seiner Bedeutung für den Betrieb ermöglicht. Das bedeutet nicht nur die Aufzeichnung der in Geld bestehenden Gegenleistung, sondern auch des Inhalts des Geschäfts und des Namens des Vertragspartners (BFH-Urteil vom 12. Mai 1966, BStBl III S. 371 ) – soweit zumutbar, mit ausreichender Bezeichnung des Geschäftsvorfalls (BFH-Urteil vom 1. Oktober 1969, BStBl 1970 II S. 45 ). Branchenspezifische Mindestaufzeichnungspflichten und Zumutbarkeitsgesichtspunkte sind zu berücksichtigen.

Beispiele 2 zu branchenspezifisch entbehrlichen Aufzeichnungen und zur Zumutbarkeit:

• In einem Einzelhandelsgeschäft kommt zulässigerweise eine PC-Kasse ohne Kundenverwaltung zum Einsatz. Die Namen der Kunden werden bei Bargeschäften nicht erfasst und nicht beigestellt. – Keine Beanstandung.

• Bei einem Taxiunternehmer werden Angaben zum Kunden im Taxameter nicht erfasst und nicht beigestellt. – Keine Beanstandung.

**[38]** Dies gilt auch für Bareinnahmen; der Umstand der sofortigen Bezahlung rechtfertigt keine Ausnahme von diesem Grundsatz (BFH-Urteil vom 26. Februar 2004, BStBl II S. 599 ).

**[39]** Die Aufzeichnung jedes einzelnen Geschäftsvorfalls ist nur dann nicht zumutbar, wenn es technisch, betriebswirtschaftlich und praktisch unmöglich ist, die einzelnen Geschäftsvorfälle aufzuzeichnen (BFH-Urteil vom 12. Mai 1966, IV 472/60 , BStBl III S. 371 ). Das Vorliegen dieser Voraussetzungen ist durch den Steuerpflichtigen nachzuweisen.

Beim Verkauf von Waren an eine Vielzahl von nicht bekannten Personen gegen Barzahlung gilt die Einzelaufzeichnungspflicht nach § 146 Absatz 1 Satz 1 AO aus Zumutbarkeitsgründen nicht, wenn kein elektronisches Aufzeichnungssystem, sondern eine offene Ladenkasse verwendet wird (§ 146 Absatz 1 Satz 3 und 4 AO , vgl. AEAO zu § 146 , Nr. 2.1.4). Wird hingegen ein elektronisches Aufzeichnungssystem verwendet, gilt die Einzelaufzeichnungspflicht nach § 146 Absatz 1 Satz 1 AO unabhängig davon, ob das elektronische Aufzeichnungssystem und die digitalen Aufzeichnungen nach § 146a Absatz 3 AO i. V. m. der KassenSichV mit einer zertifizierten technischen Sicherheitseinrichtung zu schützen sind. Die Zumutbarkeitsüberlegungen, die der Ausnahmeregelung nach § 146 Absatz 1 Satz 3 AO zugrunde liegen, sind grundsätzlich auch auf Dienstleistungen übertragbar (vgl. AEAO zu § 146 , Nr. 2.2.6).

**[40]** Die vollständige und lückenlose Erfassung und Wiedergabe aller Geschäftsvorfälle ist bei DV-Systemen durch ein Zusammenspiel von technischen (einschließlich programmierten) und organisatorischen Kontrollen sicherzustellen (z. B. Erfassungskontrollen, Plausibilitätskontrollen bei Dateneingaben, inhaltliche Plausibilitätskontrollen, automatisierte Vergabe von Datensatznummern, Lückenanalyse oder Mehrfachbelegungsanalyse bei Belegnummern).

**[41]** Ein und derselbe Geschäftsvorfall darf nicht mehrfach aufgezeichnet werden.

Beispiel 3:

Ein Wareneinkauf wird gewinnwirksam durch Erfassung des zeitgleichen Lieferscheins und später nochmals mittels Erfassung der (Sammel)Rechnung erfasst und verbucht. Keine mehrfache Aufzeichnung eines Geschäftsvorfalles in verschiedenen Systemen oder mit verschiedenen Kennungen (z. B. für Handelsbilanz, für steuerliche Zwecke) liegt vor, soweit keine mehrfache bilanzielle oder gewinnwirksame Auswirkung gegeben ist.

**[42]** Zusammengefasste oder verdichtete Aufzeichnungen im Hauptbuch (Konto) sind zulässig, sofern sie nachvollziehbar in ihre Einzelpositionen in den Grund(buch)aufzeichnungen oder des Journals aufgegliedert werden können. Andernfalls ist die Nachvollziehbarkeit und Nachprüfbarkeit nicht gewährleistet.

**[43]** Die Erfassung oder Verarbeitung von tatsächlichen Geschäftsvorfällen darf nicht unterdrückt werden. So ist z. B. eine Bon- oder Rechnungserteilung ohne Registrierung der bar vereinnahmten Beträge (Abbruch des Vorgangs) in einem DV-System unzulässig.

## **3.2.2 Richtigkeit (§ 146 Absatz 1 AO , § 239 Absatz 2 HGB )**

**[44]** Geschäftsvorfälle sind in Übereinstimmung mit den tatsächlichen Verhältnissen und im Einklang mit den rechtlichen Vorschriften inhaltlich zutreffend durch Belege abzubilden (BFH-Urteil vom 24. Juni 1997, BStBl 1998 II S. 51 ), der Wahrheit entsprechend aufzuzeichnen und bei kontenmäßiger Abbildung zutreffend zu kontieren.

## **3.2.3 Zeitgerechte Buchungen und Aufzeichnungen (§ 146 Absatz 1 AO , § 239 Absatz 2 HGB )**

[45] Das Erfordernis "zeitgerecht" zu buchen verlangt, dass ein zeitlicher Zusammenhang zwischen den Vorgängen und ihrer buchmäßigen Erfassung besteht (BFH-Urteil vom 25. März 1992, BStBl II S. 1010 ; BFH-Urteil vom 5. März 1965, BStBl III S. 285 ).

**[46]** Jeder Geschäftsvorfall ist zeitnah, d. h. möglichst unmittelbar nach seiner Entstehung in einer Grundaufzeichnung oder in einem Grundbuch zu erfassen. Nach den GoB müssen die Geschäftsvorfälle grundsätzlich laufend gebucht werden (Journal). Es widerspricht dem Wesen der kaufmännischen Buchführung, sich zunächst auf die Sammlung von Belegen zu beschränken und nach Ablauf einer langen Zeit auf Grund dieser Belege die Geschäftsvorfälle in Grundaufzeichnungen oder Grundbüchern einzutragen (vgl. BFH-Urteil vom 10. Juni 1954, BStBl III S. 298 ). Die Funktion der Grund(buch)aufzeichnungen kann auf Dauer auch durch eine geordnete und übersichtliche Belegablage erfüllt werden (§ 239 Absatz 4 HGB ; § 146 Absatz 5 AO ; H 5.2 "Grundbuchaufzeichnungen" EStH ).

**[47]** Jede nicht durch die Verhältnisse des Betriebs oder des Geschäftsvorfalls zwingend bedingte Zeitspanne zwischen dem Eintritt des Vorganges und seiner laufenden Erfassung in Grund(buch)aufzeichnungen ist bedenklich. Eine Erfassung von unbaren Geschäftsvorfällen innerhalb von zehn Tagen ist unbedenklich. Wegen der Forderung nach zeitnaher chronologischer Erfassung der Geschäftsvorfälle ist zu verhindern, dass die Geschäftsvorfälle buchmäßig für längere Zeit in der Schwebe gehalten werden und sich hierdurch die Möglichkeit eröffnet, sie später anders darzustellen, als sie richtigerweise darzustellen gewesen wären, oder sie ganz außer Betracht zu lassen und im privaten, sich in der Buchführung nicht niederschlagenden Bereich abzuwickeln. Bei zeitlichen Abständen zwischen der Entstehung eines Geschäftsvorfalls und seiner Erfassung sind daher geeignete Maßnahmen zur Sicherung der Vollständigkeit zu treffen.

**[48]** Kasseneinnahmen und Kassenausgaben sind nach § 146 Absatz 1 Satz 2 AO täglich festzuhalten.

**[49]** Es ist nicht zu beanstanden, wenn Waren- und Kostenrechnungen, die innerhalb von acht Tagen nach Rechnungseingang oder innerhalb der ihrem gewöhnlichen Durchlauf durch den Betrieb entsprechenden Zeit beglichen werden, kontokorrentmäßig nicht (z. B. Geschäftsfreundebuch, Personenkonten) erfasst werden (vgl. R 5.2 Absatz 1 EStR ).

**[50]** Werden bei der Erstellung der Bücher Geschäftsvorfälle nicht laufend, sondern nur periodenweise gebucht bzw. den Büchern vergleichbare Aufzeichnungen der Nichtbuchführungspflichtigen nicht laufend, sondern nur periodenweise erstellt, dann ist dies unter folgenden Voraussetzungen nicht zu beanstanden:

• Die Geschäftsvorfälle werden vorher zeitnah (bare Geschäftsvorfälle täglich, unbare Geschäftsvorfälle innerhalb von zehn Tagen) in Grund(buch)aufzeichnungen oder Grundbüchern festgehalten und durch organisatorische Vorkehrungen ist sichergestellt, dass die Unterlagen bis zu ihrer Erfassung nicht verloren gehen, z. B. durch laufende Nummerierung der eingehenden und ausgehenden Rechnungen, durch Ablage in besonderen Mappen und Ordnern oder durch elektronische Grund(buch)aufzeichnungen in Kassensystemen, Warenwirtschaftssystemen, Fakturierungssystemen etc.,

• die Vollständigkeit der Geschäftsvorfälle wird im Einzelfall gewährleistet und

• es wurde zeitnah eine Zuordnung (Kontierung, mindestens aber die Zuordnung betrieblich/privat, Ordnungskriterium für die Ablage) vorgenommen.

**[51]** Jeder Geschäftsvorfall ist periodengerecht der Abrechnungsperiode zuzuordnen, in der er angefallen ist. Zwingend ist die Zuordnung zum jeweiligen Geschäftsjahr oder zu einer nach

Gesetz, Satzung oder Rechnungslegungszweck vorgeschriebenen kürzeren Rechnungsperiode.

**[52]** Erfolgt die Belegsicherung oder die Erfassung von Geschäftsvorfällen unmittelbar nach Eingang oder Entstehung mittels DV-System (elektronische Grund(buch)aufzeichnungen), so stellt sich die Frage der Zumutbarkeit und Praktikabilität hinsichtlich der zeitgerechten Erfassung/Belegsicherung und längerer Fristen nicht. Erfüllen die Erfassungen Belegfunktion bzw. dienen sie der Belegsicherung (auch für Vorsysteme, wie Kasseneinzelaufzeichnungen und Warenwirtschaftssystem), dann ist eine unprotokollierte Änderung nicht mehr zulässig (siehe unter 3.2.5). Bei zeitlichen Abständen zwischen Erfassung und Buchung, die über den Ablauf des folgenden Monats hinausgehen, sind die Ordnungsmäßigkeitsanforderungen nur dann erfüllt, wenn die Geschäftsvorfälle vorher fortlaufend richtig und vollständig in Grund(buch)aufzeichnungen oder Grundbüchern festgehalten werden (vgl. Rz. 50). Zur Erfüllung der Funktion der Grund(buch)aufzeichnung vgl. Rz. 46.

## **3.2.4 Ordnung (§ 146 Absatz 1 AO, § 239 Absatz 2 HGB)**

**[53]** Der Grundsatz der Klarheit verlangt u. a. eine systematische Erfassung und übersichtliche, eindeutige und nachvollziehbare Buchungen.

**[54]** Die geschäftlichen Unterlagen dürfen nicht planlos gesammelt und aufbewahrt werden. Ansonsten würde dies mit zunehmender Zahl und Verschiedenartigkeit der Geschäftsvorfälle zur Unübersichtlichkeit der Buchführung führen, einen jederzeitigen Abschluss unangemessen erschweren und die Gefahr erhöhen, dass Unterlagen verlorengehen oder später leicht aus dem Buchführungswerk entfernt werden können. Hieraus folgt, dass die Bücher und Aufzeichnungen nach bestimmten Ordnungsprinzipien geführt werden müssen und eine Sammlung und Aufbewahrung der Belege notwendig ist, durch die im Rahmen des Möglichen gewährleistet wird, dass die Geschäftsvorfälle leicht und identifizierbar feststellbar und für einen die Lage des Vermögens darstellenden Abschluss unverlierbar sind (BFH-Urteil vom 26. März 1968, BStBl II S. 527 ).

**[55]** In der Regel verstößt die nicht getrennte Verbuchung von baren und unbaren Geschäftsvorfällen oder von nicht steuerbaren, steuerfreien und steuerpflichtigen Umsätzen ohne genügende Kennzeichnung gegen die Grundsätze der Wahrheit und Klarheit einer kaufmännischen Buchführung. Die nicht getrennte Aufzeichnung von nicht steuerbaren, steuerfreien und steuerpflichtigen Umsätzen ohne genügende Kennzeichnung verstößt in der Regel gegen steuerrechtliche Anforderungen (z. B. § 22 UStG). Eine kurzzeitige gemeinsame Erfassung von baren und unbaren Tagesgeschäften im Kassenbuch ist regelmäßig nicht zu beanstanden, wenn die ursprünglich im Kassenbuch erfassten unbaren Tagesumsätze (z. B. EC-Kartenumsätze) gesondert kenntlich gemacht sind und nachvollziehbar unmittelbar nachfolgend wieder aus dem Kassenbuch auf ein gesondertes Konto aus- bzw. umgetragen werden, soweit die Kassensturzfähigkeit der Kasse weiterhin gegeben ist.

**[56]** Bei der doppelten Buchführung sind die Geschäftsvorfälle so zu verarbeiten, dass sie geordnet darstellbar sind und innerhalb angemessener Zeit ein Überblick über die Vermögensund Ertragslage gewährleistet ist.

**[57]** Die Buchungen müssen einzeln und sachlich geordnet nach Konten dargestellt (Kontenfunktion) und unverzüglich lesbar gemacht werden können. Damit bei Bedarf für einen zurückliegenden Zeitpunkt ein Zwischenstatus oder eine Bilanz mit Gewinn- und

Verlustrechnung aufgestellt werden kann, sind die Konten nach Abschlusspositionen zu sammeln und nach Kontensummen oder Salden fortzuschreiben (Hauptbuch, siehe unter 5.4).

# **3.2.5 Unveränderbarkeit (§ 146 Absatz 4 AO, § 239 Absatz 3 HGB)**

**[58]** Eine Buchung oder eine Aufzeichnung darf nicht in einer Weise verändert werden, dass der ursprüngliche Inhalt nicht mehr feststellbar ist. Auch solche Veränderungen dürfen nicht vorgenommen werden, deren Beschaffenheit es ungewiss lässt, ob sie ursprünglich oder erst später gemacht worden sind (§ 146 Absatz 4 AO, § 239 Absatz 3 HGB).

**[59]** Veränderungen und Löschungen von und an elektronischen Buchungen oder Aufzeichnungen (vgl. Rzn. 3 bis 5) müssen daher so protokolliert werden, dass die Voraussetzungen des § 146 Absatz 4 AO bzw. § 239 Absatz 3 HGB erfüllt sind (siehe auch unter 8). Für elektronische Dokumente und andere elektronische Unterlagen, die gem. § 147 AO aufbewahrungspflichtig und nicht Buchungen oder Aufzeichnungen sind, gilt dies sinngemäß.

Beispiel 4:

Der Steuerpflichtige erstellt über ein Fakturierungssystem Ausgangsrechnungen und bewahrt die inhaltlichen Informationen elektronisch auf (zum Beispiel in seinem Fakturierungssystem). Die Lesbarmachung der abgesandten Handels- und Geschäftsbriefe aus dem Fakturierungssystem erfolgt jeweils unter Berücksichtigung der in den aktuellen Stammund Bewegungsdaten enthaltenen Informationen.

In den Stammdaten ist im Jahr 01 der Steuersatz 16 % und der Firmenname des Kunden A hinterlegt. Durch Umfirmierung des Kunden A zu B und Änderung des Steuersatzes auf 19 % werden die Stammdaten im Jahr 02 geändert. Eine Historisierung der Stammdaten erfolgt nicht.

Der Steuerpflichtige ist im Jahr 02 nicht mehr in der Lage, die inhaltliche Übereinstimmung der abgesandten Handels- und Geschäftsbriefe mit den ursprünglichen Inhalten bei Lesbarmachung sicher zu stellen.

**[60]** Der Nachweis der Durchführung der in dem jeweiligen Verfahren vorgesehenen Kontrollen ist u. a. durch Verarbeitungsprotokolle sowie durch die Verfahrensdokumentation (siehe unter 6. und unter 10.1) zu erbringen.

## **4. Belegwesen (Belegfunktion)**

**[61]** Jeder Geschäftsvorfall ist urschriftlich bzw. als Kopie der Urschrift zu belegen. Ist kein Fremdbeleg vorhanden, muss ein Eigenbeleg erstellt werden. Zweck der Belege ist es, den sicheren und klaren Nachweis über den Zusammenhang zwischen den Vorgängen in der Realität einerseits und dem aufgezeichneten oder gebuchten Inhalt in Büchern oder sonst erforderlichen Aufzeichnungen und ihre Berechtigung andererseits zu erbringen (Belegfunktion). Auf die Bezeichnung als "Beleg" kommt es nicht an. Die Belegfunktion ist die Grundvoraussetzung für die Beweiskraft der Buchführung und sonst erforderlicher Aufzeichnungen. Sie gilt auch bei Einsatz eines DV-Systems.

**[62]** Inhalt und Umfang der in den Belegen enthaltenen Informationen sind insbesondere von der Belegart (z. B. Aufträge, Auftragsbestätigungen, Bescheide über Steuern oder Gebühren,

betriebliche Kontoauszüge, Gutschriften, Lieferscheine, Lohn- und Gehaltsabrechnungen, Barquittungen, Rechnungen, Verträge, Zahlungsbelege) und der eingesetzten Verfahren abhängig.

**[63]** Empfangene oder abgesandte Handels- oder Geschäftsbriefe erhalten erst mit dem Kontierungsvermerk und der Verbuchung auch die Funktion eines Buchungsbelegs.

**[64]** Zur Erfüllung der Belegfunktionen sind deshalb Angaben zur Kontierung, zum Ordnungskriterium für die Ablage und zum Buchungsdatum auf dem Papierbeleg erforderlich. Bei einem elektronischen Beleg kann dies auch durch die Verbindung mit einem Datensatz mit Angaben zur Kontierung oder durch eine elektronische Verknüpfung (z. B. eindeutiger Index, Barcode) erfolgen. Ein Steuerpflichtiger hat andernfalls durch organisatorische Maßnahmen sicherzustellen, dass die Geschäftsvorfälle auch ohne Angaben auf den Belegen in angemessener Zeit progressiv und retrograd nachprüfbar sind.

Korrektur- bzw. Stornobuchungen müssen auf die ursprüngliche Buchung rückbeziehbar sein.

**[65]** Ein Buchungsbeleg in Papierform oder in elektronischer Form (z. B. Rechnung) kann einen oder mehrere Geschäftsvorfälle enthalten.

**[66]** Aus der Verfahrensdokumentation (siehe unter 10.1) muss ersichtlich sein, wie die elektronischen Belege erfasst, empfangen, verarbeitet, ausgegeben und aufbewahrt (zur Aufbewahrung siehe unter 9.) werden.

## **4.1 Belegsicherung**

**[67]** Die Belege in Papierform oder in elektronischer Form sind zeitnah, d. h. möglichst unmittelbar nach Eingang oder Entstehung gegen Verlust zu sichern (vgl. zur zeitgerechten Belegsicherung unter 3.2.3, vgl. zur Aufbewahrung unter 9.).

**[68]** Bei Papierbelegen erfolgt eine Sicherung z. B. durch laufende Nummerierung der eingehenden und ausgehenden Lieferscheine und Rechnungen, durch laufende Ablage in besonderen Mappen und Ordnern, durch zeitgerechte Erfassung in Grund(buch)aufzeichnungen oder durch laufende Vergabe eines Barcodes und anschließende bildliche Erfassung der Papierbelege im Sinne des § 147 Absatz 2 AO (siehe Rz. 130).

**[69]** Bei elektronischen Belegen (z. B. Abrechnung aus Fakturierung) kann die laufende Nummerierung automatisch vergeben werden (z. B. durch eine eindeutige Belegnummer).

**[70]** Die Belegsicherung kann organisatorisch und technisch mit der Zuordnung zwischen Beleg und Grund(buch)aufzeichnung oder Buchung verbunden werden.

## **4.2 Zuordnung zwischen Beleg und Grund(buch)aufzeichnung oder Buchung**

**[71]** Die Zuordnung zwischen dem einzelnen Beleg und der dazugehörigen Grund(buch)aufzeichnung oder Buchung kann anhand von eindeutigen Zuordnungsmerkmalen (z. B. Index, Paginiernummer, Dokumenten-ID) und zusätzlichen Identifikationsmerkmalen für die Papierablage oder für die Such- und Filtermöglichkeit bei elektronischer Belegablage gewährleistet werden. Gehören zu einer Grund(buch)aufzeichnung oder Buchung mehrere Belege (z. B. Rechnung verweist für Menge und Art der gelieferten Gegenstände nur auf Lieferschein), bedarf es zusätzlicher

Zuordnungs- und Identifikationsmerkmale für die Verknüpfung zwischen den Belegen und der Grund(buch)aufzeichnung oder Buchung.

**[72]** Diese Zuordnungs- und Identifizierungsmerkmale aus dem Beleg müssen bei der Aufzeichnung oder Verbuchung in die Bücher oder Aufzeichnungen übernommen werden, um eine progressive und retrograde Prüfbarkeit zu ermöglichen.

**[73]** Die Ablage der Belege und die Zuordnung zwischen Beleg und Aufzeichnung müssen in angemessener Zeit nachprüfbar sein. So kann z. B. Beleg- oder Buchungsdatum, Kontoauszugnummer oder Name bei umfangreichem Beleganfall mangels Eindeutigkeit in der Regel kein geeignetes Zuordnungsmerkmal für den einzelnen Geschäftsvorfall sein.

#### [74] Beispiel 5:

Ein Steuerpflichtiger mit ausschließlich unbaren Geschäftsvorfällen erhält nach Abschluss eines jeden Monats von seinem Kreditinstitut einen Kontoauszug in Papierform mit vielen einzelnen Kontoblättern. Für die Zuordnung der Belege und Aufzeichnungen erfasst der Unternehmer ausschließlich die Kontoauszugsnummer. Allein anhand der Kontoauszugsnummer – ohne zusätzliche Angabe der Blattnummer und der Positionsnummer – ist eine Zuordnung von Beleg und Aufzeichnung oder Buchung in angemessener Zeit nicht nachprüfbar.

### **4.3 Erfassungsgerechte Aufbereitung der Buchungsbelege**

**[75]** Eine erfassungsgerechte Aufbereitung der Buchungsbelege in Papierform oder die entsprechende Übernahme von Beleginformationen aus elektronischen Belegen (Daten, Datensätze, elektronische Dokumente und elektronische Unterlagen) ist sicherzustellen. Diese Aufbereitung der Belege ist insbesondere bei Fremdbelegen von Bedeutung, da der Steuerpflichtige im Allgemeinen keinen Einfluss auf die Gestaltung der ihm zugesandten Handels- und Geschäftsbriefe (z. B. Eingangsrechnungen) hat.

**[76]** Werden neben bildhaften Urschriften auch elektronische Meldungen bzw. Datensätze ausgestellt (identische Mehrstücke derselben Belegart), ist die Aufbewahrung der tatsächlich weiterverarbeiteten Formate (buchungsbegründende Belege) ausreichend, sofern diese über die höchste maschinelle Auswertbarkeit verfügen. In diesem Fall erfüllt das Format mit der höchsten maschinellen Auswertbarkeit mit dessen vollständigem Dateninhalt die Belegfunktion und muss mit dessen vollständigem Inhalt gespeichert werden. Andernfalls sind beide Formate aufzubewahren. Dies gilt entsprechend, wenn mehrere elektronische Meldungen bzw. mehrere Datensätze ohne bildhafte Urschrift ausgestellt werden. Dies gilt auch für elektronische Meldungen (strukturierte Daten, wie z. B. ein monatlicher Kontoauszug im CSV-Format oder als XML-File), für die inhaltsgleiche bildhafte Dokumente zusätzlich bereitgestellt werden. Eine zusätzliche Archivierung der inhaltsgleichen Kontoauszüge in PDF oder Papier kann bei Erfüllung der Belegfunktion durch die strukturierten Kontoumsatzdaten entfallen.

Bei Einsatz eines Fakturierungsprogramms muss unter Berücksichtigung der vorgenannten Voraussetzungen keine bildhafte Kopie der Ausgangsrechnung (z. B. in Form einer PDF-Datei) ab Erstellung gespeichert bzw. aufbewahrt werden, wenn jederzeit auf Anforderung ein entsprechendes Doppel der Ausgangsrechnung erstellt werden kann.

Hierfür sind u. a. folgende Voraussetzungen zu beachten:

• Entsprechende Stammdaten (z. B. Debitoren, Warenwirtschaft etc.) werden laufend historisiert

• AGB werden ebenfalls historisiert und aus der Verfahrensdokumentation ist ersichtlich, welche AGB bei Erstellung der Originalrechnung verwendet wurden

• Originallayout des verwendeten Geschäftsbogens wird als Muster (Layer) gespeichert und bei Änderungen historisiert. Zudem ist aus der Verfahrensdokumentation ersichtlich, welches Format bei Erstellung der Originalrechnung verwendet wurde (idealerweise kann bei Ausdruck oder Lesbarmachung des Rechnungsdoppels dieses Originallayout verwendet werden).

• Weiterhin sind die Daten des Fakturierungsprogramms in maschinell auswertbarer Form und unveränderbar aufzubewahren.

**[77]** Jedem Geschäftsvorfall muss ein Beleg zugrunde liegen, mit folgenden Inhalten:

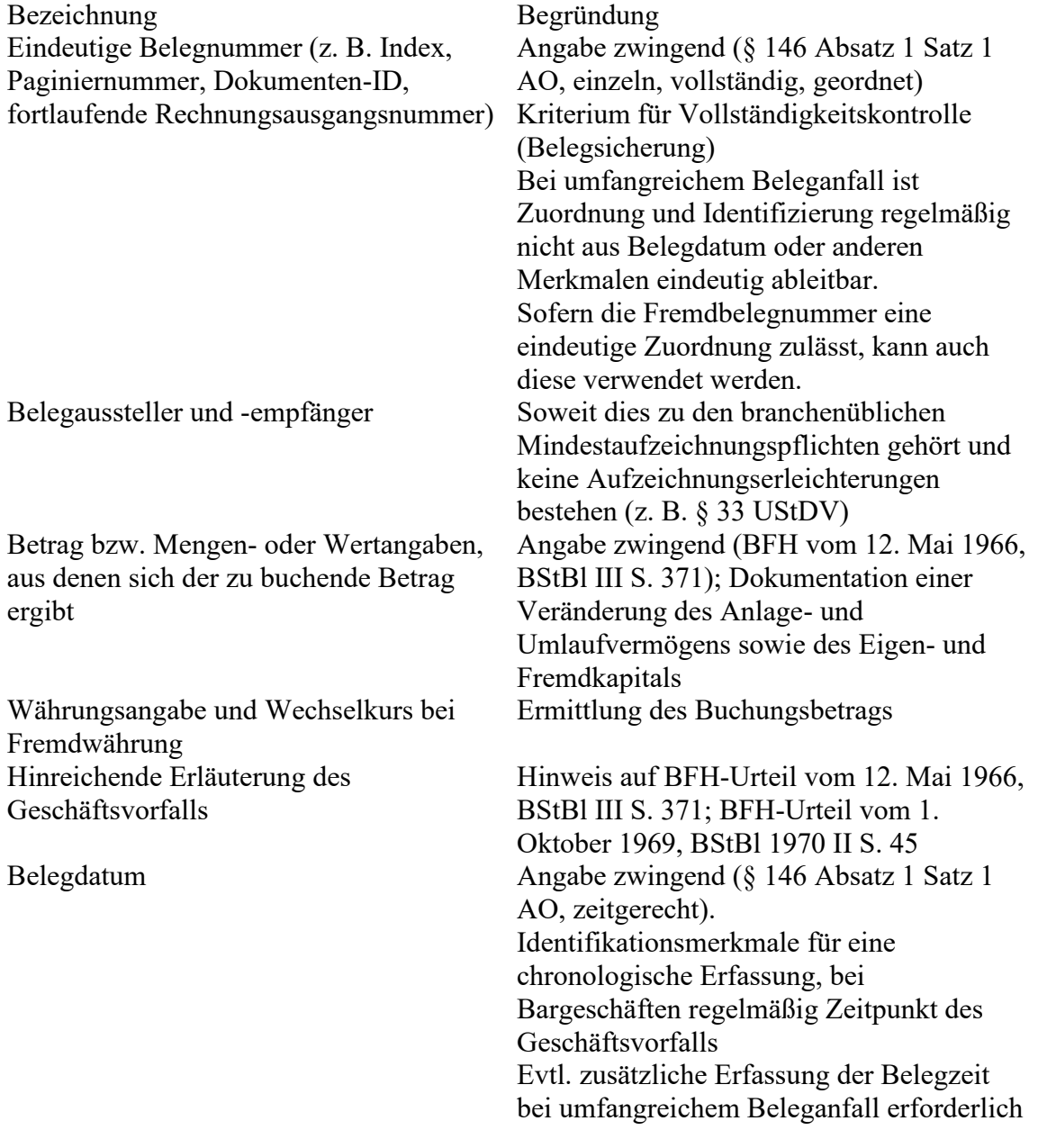

Verantwortlicher Aussteller, soweit vorhanden

Vgl. Rz. 85 zu den Inhalten der Grund(buch)aufzeichnungen.

Vgl. Rz. 94 zu den Inhalten des Journals.

**[78]** Für umsatzsteuerrechtliche Zwecke können weitere Angaben erforderlich sein. Dazu gehören beispielsweise die Rechnungsangaben nach §§ 14, 14a UStG und § 33 UStDV.

**[79]** Buchungsbelege sowie abgesandte oder empfangene Handels- oder Geschäftsbriefe in Papierform oder in elektronischer Form enthalten darüber hinaus vielfach noch weitere Informationen, die zum Verständnis und zur Überprüfung der für die Besteuerung gesetzlich vorgeschriebenen Aufzeichnungen im Einzelfall von Bedeutung und damit ebenfalls aufzubewahren sind. Dazu gehören z. B.:

• Mengen- oder Wertangaben zur Erläuterung des Buchungsbetrags, sofern nicht bereits unter Rz. 77 berücksichtigt,

- Einzelpreis (z. B. zur Bewertung),
- Valuta, Fälligkeit (z. B. zur Bewertung),
- Angaben zu Skonti, Rabatten (z. B. zur Bewertung),
- Zahlungsart (bar, unbar),
- Angaben zu einer Steuerbefreiung.

#### **4.4 Besonderheiten**

**[80]** Bei DV-gestützten Prozessen wird der Nachweis der zutreffenden Abbildung von Geschäftsvorfällen oft nicht durch konventionelle Belege erbracht (z. B. Buchungen aus Fakturierungssätzen, die durch Multiplikation von Preisen mit entnommenen Mengen aus der Betriebsdatenerfassung gebildet werden). Die Erfüllung der Belegfunktion ist dabei durch die ordnungsgemäße Anwendung des jeweiligen Verfahrens wie folgt nachzuweisen:

• Dokumentation der programminternen Vorschriften zur Generierung der Buchungen,

• Nachweis oder Bestätigung, dass die in der Dokumentation enthaltenen Vorschriften einem autorisierten Änderungsverfahren unterlegen haben (u. a. Zugriffsschutz, Versionsführung, Test- und Freigabeverfahren),

• Nachweis der Anwendung des genehmigten Verfahrens sowie

• Nachweis der tatsächlichen Durchführung der einzelnen Buchungen.

**[81]** Bei Dauersachverhalten sind die Ursprungsbelege Basis für die folgenden Automatikbuchungen. Bei (monatlichen) AfA-Buchungen nach Anschaffung eines abnutzbaren Wirtschaftsguts ist der Anschaffungsbeleg mit der AfA-Bemessungsgrundlage und weiteren Parametern (z. B. Nutzungsdauer) aufbewahrungspflichtig. Aus der

Verfahrensdokumentation und der ordnungsmäßigen Anwendung des Verfahrens muss der automatische Buchungsvorgang nachvollziehbar sein.

## **5. Aufzeichnung der Geschäftsvorfälle in zeitlicher Reihenfolge und in sachlicher Ordnung (Grund(buch)aufzeichnungen, Journal- und Kontenfunktion)**

**[82]** Der Steuerpflichtige hat organisatorisch und technisch sicherzustellen, dass die elektronischen Buchungen und sonst erforderlichen elektronischen Aufzeichnungen einzeln, vollständig, richtig, zeitgerecht und geordnet vorgenommen werden (§ 146 Absatz 1 Satz 1 AO , § 239 Absatz 2 HGB ). Jede Buchung oder Aufzeichnung muss im Zusammenhang mit einem Beleg stehen (BFH-Urteil vom 24. Juni 1997, BStBl 1998 II S. 51 ).

**[83]** Bei der doppelten Buchführung müssen alle Geschäftsvorfälle in zeitlicher Reihenfolge (Grund(buch)aufzeichnung, Journalfunktion) und in sachlicher Gliederung (Hauptbuch, Kontenfunktion, siehe unter 5.4) darstellbar sein. Im Hauptbuch bzw. bei der Kontenfunktion verursacht jeder Geschäftsvorfall eine Buchung auf mindestens zwei Konten (Soll- und Habenbuchung).

**[84]** Die Erfassung der Geschäftsvorfälle in elektronischen Grund(buch)aufzeichnungen (siehe unter 5.1 und 5.2) und die Verbuchung im Journal (siehe unter 5.3) kann organisatorisch und zeitlich auseinanderfallen (z. B. Grund(buch)aufzeichnung in Form von Kassenauftragszeilen). Erfüllen die Erfassungen Belegfunktion bzw. dienen sie der Belegsicherung, dann ist eine unprotokollierte Änderung nicht mehr zulässig (vgl. Rzn. 58 und 59). In diesen Fällen gelten die Ordnungsvorschriften bereits mit der ersten Erfassung der Geschäftsvorfälle und der Daten und müssen über alle nachfolgenden Prozesse erhalten bleiben (z. B. Übergabe von Daten aus Vor- in Hauptsysteme).

## **5.1 Erfassung in Grund(buch)aufzeichnungen**

**[85]** Die fortlaufende Aufzeichnung der Geschäftsvorfälle erfolgt zunächst in Papierform oder in elektronischen Grund(buch)aufzeichnungen (Grundaufzeichnungsfunktion), um die Belegsicherung und die Garantie der Unverlierbarkeit des Geschäftsvorfalls zu gewährleisten. Sämtliche Geschäftsvorfälle müssen der zeitlichen Reihenfolge nach und materiell mit ihrem richtigen und erkennbaren Inhalt festgehalten werden.

Zu den aufzeichnungspflichtigen Inhalten gehören

- die in Rzn. 77, 78 und 79 enthaltenen Informationen,
- das Erfassungsdatum, soweit abweichend vom Buchungsdatum Begründung:
- Angabe zwingend (§ 146 Absatz 1 Satz 1 AO , zeitgerecht),
- Zeitpunkt der Buchungserfassung und -verarbeitung,

• Angabe der "Festschreibung" (Veränderbarkeit nur mit Protokollierung) zwingend, soweit nicht Unveränderbarkeit automatisch mit Erfassung und Verarbeitung in Grund(buch)aufzeichnung.

Vgl. Rz. 94 zu den Inhalten des Journals.

**[86]** Die Grund(buch)aufzeichnungen sind nicht an ein bestimmtes System gebunden. Jedes System, durch das die einzelnen Geschäftsvorfälle fortlaufend, vollständig und richtig festgehalten werden, so dass die Grundaufzeichnungsfunktion erfüllt wird, ist ordnungsmäßig (vgl. BFH-Urteil vom 26. März 1968, BStBl II S. 527 für Buchführungspflichtige).

## **5.2 Digitale Grund(buch)aufzeichnungen**

**[87]** Sowohl beim Einsatz von Haupt- als auch von Vor- oder Nebensystemen ist eine Verbuchung im Journal des Hauptsystems (z. B. Finanzbuchhaltung) bis zum Ablauf des folgenden Monats nicht zu beanstanden, wenn die einzelnen Geschäftsvorfälle bereits in einem Vor- oder Nebensystem die Grundaufzeichnungsfunktion erfüllen und die Einzeldaten aufbewahrt werden.

**[88]** Durch Erfassungs-, Übertragungs- und Verarbeitungskontrollen ist sicherzustellen, dass alle Geschäftsvorfälle vollständig erfasst oder übermittelt werden und danach nicht unbefugt (d. h. nicht ohne Zugriffsschutzverfahren) und nicht ohne Nachweis des vorausgegangenen Zustandes verändert werden können. Die Durchführung der Kontrollen ist zu protokollieren. Die konkrete Ausgestaltung der Protokollierung ist abhängig von der Komplexität und Diversifikation der Geschäftstätigkeit und der Organisationsstruktur sowie des eingesetzten DV-Systems.

**[89]** Neben den Daten zum Geschäftsvorfall selbst müssen auch alle für die Verarbeitung erforderlichen Tabellendaten (Stammdaten, Bewegungsdaten, Metadaten wie z. B. Grundoder Systemeinstellungen, geänderte Parameter), deren Historisierung und Programme gespeichert sein. Dazu gehören auch Informationen zu Kriterien, die eine Abgrenzung zwischen den steuerrechtlichen, den handelsrechtlichen und anderen Buchungen (z. B. nachrichtliche Datensätze zu Fremdwährungen, alternative Bewertungsmethoden, statistische Buchungen, GuV-Kontennullstellungen, Summenkonten) ermöglichen.

## **5.3 Verbuchung im Journal (Journalfunktion)**

**[90]** Die Journalfunktion erfordert eine vollständige, zeitgerechte und formal richtige Erfassung, Verarbeitung und Wiedergabe der eingegebenen Geschäftsvorfälle. Sie dient dem Nachweis der tatsächlichen und zeitgerechten Verarbeitung der Geschäftsvorfälle.

**[91]** Werden die unter 5.1 genannten Voraussetzungen bereits mit fortlaufender Verbuchung im Journal erfüllt, ist eine zusätzliche Erfassung in Grund(buch)aufzeichnungen nicht erforderlich. Eine laufende Aufzeichnung unmittelbar im Journal genügt den Erfordernissen der zeitgerechten Erfassung in Grund(buch)aufzeichnungen (vgl. BFH-Urteil vom 16. September 1964, BStBl III S. 654 ). Zeitversetzte Buchungen im Journal genügen nur dann, wenn die Geschäftsvorfälle vorher fortlaufend richtig und vollständig in Grundaufzeichnungen oder Grundbüchern aufgezeichnet werden. Die Funktion der Grund(buch)aufzeichnungen kann auf Dauer auch durch eine geordnete und übersichtliche Belegablage erfüllt werden (§ 239 Absatz 4 HGB , § 146 Absatz 5 AO , H 5.2 "Grundbuchaufzeichnungen" EStH ; vgl. Rz. 46).

**[92]** Die Journalfunktion ist nur erfüllt, wenn die gespeicherten Aufzeichnungen gegen Veränderung oder Löschung geschützt sind.

**[93]** Fehlerhafte Buchungen können wirksam und nachvollziehbar durch Stornierungen oder Neubuchungen geändert werden (siehe unter 8.). Es besteht deshalb weder ein Bedarf noch

die Notwendigkeit für weitere nachträgliche Veränderungen einer einmal erfolgten Buchung. Bei der doppelten Buchführung kann die Journalfunktion zusammen mit der Kontenfunktion erfüllt werden, indem bereits bei der erstmaligen Erfassung des Geschäftsvorfalls alle für die sachliche Zuordnung notwendigen Informationen erfasst werden.

**[94]** Zur Erfüllung der Journalfunktion und zur Ermöglichung der Kontenfunktion sind bei der Buchung insbesondere die nachfolgenden Angaben zu erfassen oder bereit zu stellen:

- Eindeutige Belegnummer (siehe Rz. 77),
- Buchungsbetrag (siehe Rz. 77),
- Währungsangabe und Wechselkurs bei Fremdwährung (siehe Rz. 77),

• Hinreichende Erläuterung des Geschäftsvorfalls (siehe Rz. 77) – kann (bei Erfüllung der Journal- und Kontenfunktion) im Einzelfall bereits durch andere in Rz. 94 aufgeführte Angaben gegeben sein,

- Belegdatum, soweit nicht aus den Grundaufzeichnungen ersichtlich (siehe Rzn. 77 und 85)
- Buchungsdatum,
- Erfassungsdatum, soweit nicht aus der Grundaufzeichnung ersichtlich (siehe Rz. 85),
- Autorisierung soweit vorhanden,
- Buchungsperiode/Voranmeldungszeitraum (Ertragsteuer/Umsatzsteuer),
- Umsatzsteuersatz (siehe Rz. 78),
- Steuerschlüssel, soweit vorhanden (siehe Rz. 78),
- Umsatzsteuerbetrag (siehe Rz. 78),
- Umsatzsteuerkonto (siehe Rz. 78),
- Umsatzsteuer-Identifikationsnummer (siehe Rz. 78),
- Steuernummer (siehe Rz. 78),
- Konto und Gegenkonto,
- Buchungsschlüssel (soweit vorhanden),
- Soll- und Haben-Betrag,

• eindeutige Identifikationsnummer (Schlüsselfeld) des Geschäftsvorfalls (soweit Aufteilung der Geschäftsvorfälle in Teilbuchungssätze [Buchungs-Halbsätze] oder zahlreiche Soll- oder Habenkonten [Splitbuchungen] vorhanden). Über die einheitliche und je Wirtschaftsjahr eindeutige Identifikationsnummer des Geschäftsvorfalls muss die Identifizierung und

Zuordnung aller Teilbuchungen einschließlich Steuer-, Sammel-, Verrechnungs- und Interimskontenbuchungen eines Geschäftsvorfalls gewährleistet sein.

# **5.4 Aufzeichnung der Geschäftsvorfälle in sachlicher Ordnung (Hauptbuch)**

**[95]** Die Geschäftsvorfälle sind so zu verarbeiten, dass sie geordnet darstellbar sind (Kontenfunktion) und damit die Grundlage für einen Überblick über die Vermögens- und Ertragslage darstellen. Zur Erfüllung der Kontenfunktion bei Bilanzierenden müssen Geschäftsvorfälle nach Sach- und Personenkonten geordnet dargestellt werden.

**[96]** Die Kontenfunktion verlangt, dass die im Journal in zeitlicher Reihenfolge einzeln aufgezeichneten Geschäftsvorfälle auch in sachlicher Ordnung auf Konten dargestellt werden. Damit bei Bedarf für einen zurückliegenden Zeitpunkt ein Zwischenstatus oder eine Bilanz mit Gewinn- und Verlustrechnung aufgestellt werden kann, müssen Eröffnungsbilanzbuchungen und alle Abschlussbuchungen in den Konten enthalten sein. Die Konten sind nach Abschlussposition zu sammeln und nach Kontensummen oder Salden fortzuschreiben.

**[97]** Werden innerhalb verschiedener Bereiche des DV-Systems oder zwischen unterschiedlichen DV-Systemen differierende Ordnungskriterien verwendet, so müssen entsprechende Zuordnungstabellen (z. B. elektronische Mappingtabellen) vorgehalten werden (z. B. Wechsel des Kontenrahmens, unterschiedliche Nummernkreise in Vor- und Hauptsystem). Dies gilt auch bei einer elektronischen Übermittlung von Daten an die Finanzbehörde (z. B. unterschiedliche Ordnungskriterien in Bilanz/GuV und EÜR einerseits und USt-Voranmeldung, LSt-Anmeldung, Anlage EÜR und E-Bilanz andererseits). Sollte die Zuordnung mit elektronischen Verlinkungen oder Schlüsselfeldern erfolgen, sind die Verlinkungen in dieser Form vorzuhalten.

**[98]** Die vorstehenden Ausführungen gelten für die Nebenbücher entsprechend.

**[99]** Bei der Übernahme verdichteter Zahlen ins Hauptsystem müssen die zugehörigen Einzelaufzeichnungen aus den Vor- und Nebensystemen erhalten bleiben.

## **6. Internes Kontrollsystem (IKS)**

**[100]** Für die Einhaltung der Ordnungsvorschriften des § 146 AO (siehe unter 3.) hat der Steuerpflichtige Kontrollen einzurichten, auszuüben und zu protokollieren.

Hierzu gehören beispielsweise

• Zugangs- und Zugriffsberechtigungskontrollen auf Basis entsprechender Zugangs- und Zugriffsberechtigungskonzepte (z. B. spezifische Zugangs- und Zugriffsberechtigungen),

- Funktionstrennungen,
- Erfassungskontrollen (Fehlerhinweise, Plausibilitätsprüfungen),
- Abstimmungskontrollen bei der Dateneingabe,
- Verarbeitungskontrollen,

• Schutzmaßnahmen gegen die beabsichtigte und unbeabsichtigte Verfälschung von Programmen, Daten und Dokumenten.

Die konkrete Ausgestaltung des Kontrollsystems ist abhängig von der Komplexität und Diversifikation der Geschäftstätigkeit und der Organisationsstruktur sowie des eingesetzten DV-Systems.

**[101]** Im Rahmen eines funktionsfähigen IKS muss auch anlassbezogen (z. B. Systemwechsel) geprüft werden, ob das eingesetzte DV-System tatsächlich dem dokumentierten System entspricht (siehe Rz. 155 zu den Rechtsfolgen bei fehlender oder ungenügender Verfahrensdokumentation).

**[102]** Die Beschreibung des IKS ist Bestandteil der Verfahrensdokumentation (siehe unter 10.1).

## **7. Datensicherheit**

**[103]** Der Steuerpflichtige hat sein DV-System gegen Verlust (z. B. Unauffindbarkeit, Vernichtung, Untergang und Diebstahl) zu sichern und gegen unberechtigte Eingaben und Veränderungen (z. B. durch Zugangs- und Zugriffskontrollen) zu schützen.

**[104]** Werden die Daten, Datensätze, elektronischen Dokumente und elektronischen Unterlagen nicht ausreichend geschützt und können deswegen nicht mehr vorgelegt werden, so ist die Buchführung formell nicht mehr ordnungsmäßig.

[105] Beispiel 6:

Unternehmer überschreibt unwiderruflich die Finanzbuchhaltungsdaten des Vorjahres mit den Daten des laufenden Jahres.

Die sich daraus ergebenden Rechtsfolgen sind vom jeweiligen Einzelfall abhängig.

**[106]** Die Beschreibung der Vorgehensweise zur Datensicherung ist Bestandteil der Verfahrensdokumentation (siehe unter 10.1). Die konkrete Ausgestaltung der Beschreibung ist abhängig von der Komplexität und Diversifikation der Geschäftstätigkeit und der Organisationsstruktur sowie des eingesetzten DV-Systems.

### **8. Unveränderbarkeit, Protokollierung von Änderungen**

**[107]** Nach § 146 Absatz 4 AO darf eine Buchung oder Aufzeichnung nicht in einer Weise verändert werden, dass der ursprüngliche Inhalt nicht mehr feststellbar ist. Auch solche Veränderungen dürfen nicht vorgenommen werden, deren Beschaffenheit es ungewiss lässt, ob sie ursprünglich oder erst später gemacht worden sind.

**[108]** Das zum Einsatz kommende DV-Verfahren muss die Gewähr dafür bieten, dass alle Informationen (Programme und Datenbestände), die einmal in den Verarbeitungsprozess eingeführt werden (Beleg, Grundaufzeichnung, Buchung), nicht mehr unterdrückt oder ohne Kenntlichmachung überschrieben, gelöscht, geändert oder verfälscht werden können. Bereits in den Verarbeitungsprozess eingeführte Informationen (Beleg, Grundaufzeichnung, Buchung) dürfen nicht ohne Kenntlichmachung durch neue Daten ersetzt werden.

[109] Beispiele 7 für unzulässige Vorgänge:

• Elektronische Grund(buch)aufzeichnungen aus einem Kassen- oder Warenwirtschaftssystem werden über eine Datenschnittstelle in ein Officeprogramm exportiert, dort unprotokolliert editiert und anschließend über eine Datenschnittstelle reimportiert.

• Vorerfassungen und Stapelbuchungen werden bis zur Erstellung des Jahresabschlusses und darüber hinaus offen gehalten. Alle Eingaben können daher unprotokolliert geändert werden.

**[110]** Die Unveränderbarkeit der Daten, Datensätze, elektronischen Dokumente und elektronischen Unterlagen (vgl. Rzn. 3 bis 5) kann sowohl hardwaremäßig (z. B. unveränderbare und fälschungssichere Datenträger) als auch softwaremäßig (z. B. Sicherungen, Sperren, Festschreibung, Löschmerker, automatische Protokollierung, Historisierungen, Versionierungen) als auch organisatorisch (z. B. mittels Zugriffsberechtigungskonzepten) gewährleistet werden. Die Ablage von Daten und elektronischen Dokumenten in einem Dateisystem erfüllt die Anforderungen der Unveränderbarkeit regelmäßig nicht, soweit nicht zusätzliche Maßnahmen ergriffen werden, die eine Unveränderbarkeit gewährleisten.

**[111]** Spätere Änderungen sind ausschließlich so vorzunehmen, dass sowohl der ursprüngliche Inhalt als auch die Tatsache, dass Veränderungen vorgenommen wurden, erkennbar bleiben. Bei programmgenerierten bzw. programmgesteuerten Aufzeichnungen (automatisierte Belege bzw. Dauerbelege) sind Änderungen an den der Aufzeichnung zugrunde liegenden Generierungs- und Steuerungsdaten ebenfalls aufzuzeichnen. Dies betrifft insbesondere die Protokollierung von Änderungen in Einstellungen oder die Parametrisierung der Software. Bei einer Änderung von Stammdaten (z. B. Abkürzungs- oder Schlüsselverzeichnisse, Organisationspläne) muss die eindeutige Bedeutung in den entsprechenden Bewegungsdaten (z. B. Umsatzsteuerschlüssel, Währungseinheit, Kontoeigenschaft) erhalten bleiben. Ggf. müssen Stammdatenänderungen ausgeschlossen oder Stammdaten mit Gültigkeitsangaben historisiert werden, um mehrdeutige Verknüpfungen zu verhindern. Auch eine Änderungshistorie darf nicht nachträglich veränderbar sein.

**[112]** Werden Systemfunktionalitäten oder Manipulationsprogramme eingesetzt, die diesen Anforderungen entgegenwirken, führt dies zur Ordnungswidrigkeit der elektronischen Bücher und sonst erforderlicher elektronischer Aufzeichnungen.

Beispiel 8:

Einsatz von Zappern, Phantomware, Backofficeprodukten mit dem Ziel unprotokollierter Änderungen elektronischer Einnahmenaufzeichnungen.

## **9. Aufbewahrung**

**[113]** Der sachliche Umfang der Aufbewahrungspflicht in § 147 Absatz 1 AO besteht grundsätzlich nur im Umfang der Aufzeichnungspflicht (BFH-Urteil vom 24. Juni 2009, BStBl 2010 II S. 452 ; BFH-Urteil vom 26. Februar 2004, BStBl II S. 599 ).

**[114]** Müssen Bücher für steuerliche Zwecke geführt werden, sind sie in vollem Umfang aufbewahrungs- und vorlagepflichtig (z. B. Finanzbuchhaltung hinsichtlich

Drohverlustrückstellungen, nicht abziehbare Betriebsausgaben, organschaftliche Steuerumlagen; BFH-Beschluss vom 26. September 2007, BStBl 2008 II S. 415 ).

**[115]** Auch Steuerpflichtige, die nach § 4 Absatz 3 EStG als Gewinn den Überschuss der Betriebseinnahmen über die Betriebsausgaben ansetzen, sind verpflichtet, Aufzeichnungen und Unterlagen nach § 147 Absatz 1 AO aufzubewahren (BFH-Urteil vom 24. Juni 2009, BStBl 2010 II S. 452 ; BFH-Urteil vom 26. Februar 2004, BStBl II S. 599 ).

**[116]** Aufbewahrungspflichten können sich auch aus anderen Rechtsnormen (z. B. § 14b UStG ) ergeben.

**[117]** Die aufbewahrungspflichtigen Unterlagen müssen geordnet aufbewahrt werden. Ein bestimmtes Ordnungssystem ist nicht vorgeschrieben. Die Ablage kann z. B. nach Zeitfolge, Sachgruppen, Kontenklassen, Belegnummern oder alphabetisch erfolgen. Bei elektronischen Unterlagen ist ihr Eingang, ihre Archivierung und ggf. Konvertierung sowie die weitere Verarbeitung zu protokollieren. Es muss jedoch sichergestellt sein, dass ein sachverständiger Dritter innerhalb angemessener Zeit prüfen kann.

**[118]** Die nach außersteuerlichen und steuerlichen Vorschriften aufzeichnungspflichtigen und nach § 147 Absatz 1 AO aufbewahrungspflichtigen Unterlagen können nach § 147 Absatz 2 AO bis auf wenige Ausnahmen auch als Wiedergabe auf einem Bildträger oder auf anderen Datenträgern aufbewahrt werden, wenn dies den GoB entspricht und sichergestellt ist, dass die Wiedergabe oder die Daten

1. mit den empfangenen Handels- oder Geschäftsbriefen und den Buchungsbelegen bildlich und mit den anderen Unterlagen inhaltlich übereinstimmen, wenn sie lesbar gemacht werden,

2. während der Dauer der Aufbewahrungsfrist jederzeit verfügbar sind, unverzüglich lesbar gemacht und maschinell ausgewertet werden können.

**[119]** Sind aufzeichnungs- und aufbewahrungspflichtige Daten, Datensätze, elektronische Dokumente und elektronische Unterlagen im Unternehmen entstanden oder dort eingegangen, sind sie auch in dieser Form aufzubewahren und dürfen vor Ablauf der Aufbewahrungsfrist nicht gelöscht werden. Sie dürfen daher nicht mehr ausschließlich in ausgedruckter Form aufbewahrt werden und müssen für die Dauer der Aufbewahrungsfrist unveränderbar erhalten bleiben (z. B. per E-Mail eingegangene Rechnung im PDF-Format oder bildlich erfasste Papierbelege). Dies gilt unabhängig davon, ob die Aufbewahrung im Produktivsystem oder durch Auslagerung in ein anderes DV-System erfolgt. Unter Zumutbarkeitsgesichtspunkten ist es nicht zu beanstanden, wenn der Steuerpflichtige elektronisch erstellte und in Papierform abgesandte Handels- und Geschäftsbriefe nur in Papierform aufbewahrt.

[120] Beispiel 9 zu Rz. 119:

Ein Steuerpflichtiger erstellt seine Ausgangsrechnungen mit einem

Textverarbeitungsprogramm. Nach dem Ausdruck der jeweiligen Rechnung wird die hierfür verwendete Maske (Dokumentenvorlage) mit den Inhalten der nächsten Rechnung überschrieben. Es ist in diesem Fall nicht zu beanstanden, wenn das Doppel des versendeten Schreibens in diesem Fall nur als Papierdokument aufbewahrt wird. Werden die abgesandten Handels- und Geschäftsbriefe jedoch tatsächlich in elektronischer Form aufbewahrt (z. B. im File-System oder einem DMS-System), so ist eine ausschließliche Aufbewahrung in Papierform nicht mehr zulässig. Das Verfahren muss dokumentiert werden. Werden Handelsoder Geschäftsbriefe mit Hilfe eines Fakturierungssystems oder ähnlicher Anwendungen erzeugt, bleiben die elektronischen Daten aufbewahrungspflichtig.

**[121]** Bei den Daten und Dokumenten ist – wie bei den Informationen in Papierbelegen – auf deren Inhalt und auf deren Funktion abzustellen, nicht auf deren Bezeichnung. So sind beispielsweise E-Mails mit der Funktion eines Handels- oder Geschäftsbriefs oder eines Buchungsbelegs in elektronischer Form aufbewahrungspflichtig. Dient eine E-Mail nur als "Transportmittel", z. B. für eine angehängte elektronische Rechnung, und enthält darüber hinaus keine weitergehenden aufbewahrungspflichtigen Informationen, so ist diese nicht aufbewahrungspflichtig (wie der bisherige Papierbriefumschlag).

**[122]** Ein elektronisches Dokument ist mit einem nachvollziehbaren und eindeutigen Index zu versehen. Der Erhalt der Verknüpfung zwischen Index und elektronischem Dokument muss während der gesamten Aufbewahrungsfrist gewährleistet sein. Es ist sicherzustellen, dass das elektronische Dokument unter dem zugeteilten Index verwaltet werden kann. Stellt ein Steuerpflichtiger durch organisatorische Maßnahmen sicher, dass das elektronische Dokument auch ohne Index verwaltet werden kann, und ist dies in angemessener Zeit nachprüfbar, so ist aus diesem Grund die Buchführung nicht zu beanstanden.

**[123]** Das Anbringen von Buchungsvermerken, Indexierungen, Barcodes, farblichen Hervorhebungen usw. darf – unabhängig von seiner technischen Ausgestaltung – keinen Einfluss auf die Lesbarmachung des Originalzustands haben. Die elektronischen Bearbeitungsvorgänge sind zu protokollieren und mit dem elektronischen Dokument zu speichern, damit die Nachvollziehbarkeit und Prüfbarkeit des Originalzustands und seiner Ergänzungen gewährleistet ist.

**[124]** Hinsichtlich der Aufbewahrung digitaler Unterlagen bei Bargeschäften wird auf das BMF-Schreiben vom 26. November 2010 (IV A 4 – S 0316/08/10004-07 , BStBl I S. 1342 ) hingewiesen.

## **9.1 Maschinelle Auswertbarkeit (§ 147 Absatz 2 Nummer 2 AO )**

**[125]** Art und Umfang der maschinellen Auswertbarkeit sind nach den tatsächlichen Informations- und Dokumentationsmöglichkeiten zu beurteilen.

Beispiel 10:

Datenformat für elektronische Rechnungen ZUGFeRD (Zentraler User Guide des Forums elektronische Rechnung Deutschland)

Hier ist vorgesehen, dass Rechnungen im PDF/A-3-Format versendet werden. Diese bestehen aus einem Rechnungsbild (dem augenlesbaren, sichtbaren Teil der PDF-Datei) und den in die PDF-Datei eingebetteten Rechnungsdaten im standardisierten XML-Format.

Entscheidend ist hier jetzt nicht, ob der Rechnungsempfänger nur das Rechnungsbild (Image) nutzt, sondern, dass auch noch tatsächlich XML-Daten vorhanden sind, die nicht durch eine Formatumwandlung (z. B. in TIFF) gelöscht werden dürfen.

Die maschinelle Auswertbarkeit bezieht sich auf sämtliche Inhalte der PDF/A-3-Datei.

**[126]** Eine maschinelle Auswertbarkeit ist nach diesem Beurteilungsmaßstab bei aufzeichnungs- und aufbewahrungspflichtigen Daten, Datensätzen, elektronischen Dokumenten und elektronischen Unterlagen (vgl. Rzn. 3 bis 5) u. a. gegeben, die

• mathematisch-technische Auswertungen ermöglichen,

• eine Volltextsuche ermöglichen,

• auch ohne mathematisch-technische Auswertungen eine Prüfung im weitesten Sinne ermöglichen (z. B. Bildschirmabfragen, die Nachverfolgung von Verknüpfungen und Verlinkungen oder die Textsuche nach bestimmten Eingabekriterien).

**[127]** Mathematisch-technische Auswertung bedeutet, dass alle in den aufzeichnungs- und aufbewahrungspflichtigen Daten, Datensätzen, elektronischen Dokumenten und elektronischen Unterlagen (vgl. Rzn. 3 bis 5) enthaltenen Informationen automatisiert (DVgestützt) interpretiert, dargestellt, verarbeitet sowie für andere Datenbankanwendungen und eingesetzte Prüfsoftware direkt, ohne weitere Konvertierungs- und Bearbeitungsschritte und ohne Informationsverlust nutzbar gemacht werden können (z. B. für wahlfreie Sortier-, Summier-, Verbindungs- und Filterungsmöglichkeiten).

Mathematisch-technische Auswertungen sind z. B. möglich bei:

• Elektronischen Grund(buch)aufzeichnungen (z. B. Kassendaten, Daten aus Warenwirtschaftssystem, Inventurlisten),

• Journaldaten aus Finanzbuchhaltung oder Lohnbuchhaltung,

• Textdateien oder Dateien aus Tabellenkalkulationen mit strukturierten Daten in tabellarischer Form (z. B. Reisekostenabrechnung, Überstundennachweise).

**[128]** Neben den Daten in Form von Datensätzen und den elektronischen Dokumenten sind auch alle zur maschinellen Auswertung der Daten im Rahmen des Datenzugriffs notwendigen Strukturinformationen (z. B. über die Dateiherkunft [eingesetztes System], die Dateistruktur, die Datenfelder, verwendete Zeichensatztabellen) in maschinell auswertbarer Form sowie die internen und externen Verknüpfungen vollständig und in unverdichteter, maschinell auswertbarer Form aufzubewahren. Im Rahmen einer Datenträgerüberlassung ist der Erhalt technischer Verlinkungen auf dem Datenträger nicht erforderlich, sofern dies nicht möglich ist.

**[129]** Die Reduzierung einer bereits bestehenden maschinellen Auswertbarkeit, beispielsweise durch Umwandlung des Dateiformats oder der Auswahl bestimmter Aufbewahrungsformen, ist nicht zulässig (siehe unter 9.2).

Beispiele 11:

• Umwandlung von PDF/A-Dateien ab der Norm PDF/A-3 in ein Bildformat (z. B. TIFF, JPEG etc.), da dann die in den PDF/A-Dateien enthaltenen XML-Daten und ggf. auch vorhandene Volltextinformationen gelöscht werden.

• Umwandlung von elektronischen Grund(buch)aufzeichnungen (z. B. Kasse, Warenwirtschaft) in ein PDF-Format.

• Umwandlung von Journaldaten einer Finanzbuchhaltung oder Lohnbuchhaltung in ein PDF-Format.

Eine Umwandlung in ein anderes Format (z. B. Inhouse-Format) ist zulässig, wenn die maschinelle Auswertbarkeit nicht eingeschränkt wird und keine inhaltliche Veränderung vorgenommen wird (siehe Rz. 135).

Der Steuerpflichtige muss dabei auch berücksichtigen, dass entsprechende Einschränkungen in diesen Fällen zu seinen Lasten gehen können (z. B. Speicherung einer E-Mail als PDF-Datei. Die Informationen des Headers [z. B. Informationen zum Absender] gehen dabei verloren und es ist nicht mehr nachvollziehbar, wie der tatsächliche Zugang der E-Mail erfolgt ist).

## **9.2 Elektronische Aufbewahrung**

**[130]** Werden Handels- oder Geschäftsbriefe und Buchungsbelege in Papierform empfangen und danach elektronisch bildlich erfasst (z. B. gescannt oder fotografiert), ist das hierdurch entstandene elektronische Dokument so aufzubewahren, dass die Wiedergabe mit dem Original bildlich übereinstimmt, wenn es lesbar gemacht wird (§ 147 Absatz 2 AO ). Eine bildliche Erfassung kann hierbei mit den verschiedensten Arten von Geräten (z. B. Smartphones, Multifunktionsgeräten oder Scan-Straßen) erfolgen, wenn die Anforderungen dieses Schreibens erfüllt sind. Werden bildlich erfasste Dokumente per Optical-Character-Recognition-Verfahren (OCR-Verfahren) um Volltextinformationen angereichert (zum Beispiel volltextrecherchierbare PDFs), so ist dieser Volltext nach Verifikation und Korrektur über die Dauer der Aufbewahrungsfrist aufzubewahren und auch für Prüfzwecke verfügbar zu machen. § 146 Absatz 2 AO steht einer bildlichen Erfassung durch mobile Geräte (z. B. Smartphones) im Ausland nicht entgegen, wenn die Belege im Ausland entstanden sind bzw. empfangen wurden und dort direkt erfasst werden (z. B. bei Belegen über eine Dienstreise im Ausland).

**[131]** Eingehende elektronische Handels- oder Geschäftsbriefe und Buchungsbelege müssen in dem Format aufbewahrt werden, in dem sie empfangen wurden (z. B. Rechnungen oder Kontoauszüge im PDF- oder Bildformat). Eine Umwandlung in ein anderes Format (z. B. MSG in PDF) ist dann zulässig, wenn die maschinelle Auswertbarkeit nicht eingeschränkt wird und keine inhaltlichen Veränderungen vorgenommen werden (siehe Rz. 135). Erfolgt eine Anreicherung der Bildinformationen, z. B. durch OCR (Beispiel: Erzeugung einer volltextrecherchierbaren PDF-Datei im Erfassungsprozess), sind die dadurch gewonnenen Informationen nach Verifikation und Korrektur ebenfalls aufzubewahren.

**[132]** Im DV-System erzeugte Daten im Sinne der Rzn. 3 bis 5 (z. B. Grund(buch)aufzeichnungen in Vor- und Nebensystemen, Buchungen, generierte Datensätze zur Erstellung von Ausgangsrechnungen) oder darin empfangene Daten (z. B. EDI-Verfahren) müssen im Ursprungsformat aufbewahrt werden.

**[133]** Im DV-System erzeugte Dokumente (z. B. als Textdokumente erstellte Ausgangsrechnungen [§ 14b UStG ], elektronisch abgeschlossene Verträge, Handels- und Geschäftsbriefe, Verfahrensdokumentation) sind im Ursprungsformat aufzubewahren. Unter Zumutbarkeitsgesichtspunkten ist es nicht zu beanstanden, wenn der Steuerpflichtige elektronisch erstellte und in Papierform abgesandte Handels- und Geschäftsbriefe nur in Papierform aufbewahrt (Hinweis auf Rzn. 119, 120). Eine Umwandlung in ein anderes

Format (z. B. Inhouse-Format) ist zulässig, wenn die maschinelle Auswertbarkeit nicht eingeschränkt wird und keine inhaltliche Veränderung vorgenommen wird (siehe Rz. 135).

**[134]** Bei Einsatz von Kryptografie Techniken ist sicherzustellen, dass die verschlüsselten Unterlagen im DV-System in entschlüsselter Form zur Verfügung stehen. Werden Signaturprüfschlüssel verwendet, sind die eingesetzten Schlüssel aufzubewahren. Die Aufbewahrungspflicht endet, wenn keine der mit den Schlüsseln signierten Unterlagen mehr aufbewahrt werden müssen.

**[135]** Bei Umwandlung (Konvertierung) aufbewahrungspflichtiger Unterlagen in ein unternehmenseigenes Format (sog. Inhouse-Format) sind beide Versionen zu archivieren, derselben Aufzeichnung zuzuordnen und mit demselben Index zu verwalten sowie die konvertierte Version als solche zu kennzeichnen.

Die Aufbewahrung beider Versionen ist bei Beachtung folgender Anforderungen nicht erforderlich, sondern es ist die Aufbewahrung der konvertierten Fassung ausreichend:

- Es wird keine bildliche oder inhaltliche Veränderung vorgenommen.
- Bei der Konvertierung gehen keine sonstigen aufbewahrungspflichtigen Informationen verloren.
- Die ordnungsgemäße und verlustfreie Konvertierung wird dokumentiert (Verfahrensdokumentation).

• Die maschinelle Auswertbarkeit und der Datenzugriff durch die Finanzbehörde werden nicht eingeschränkt; dabei ist es zulässig, wenn bei der Konvertierung Zwischenaggregationsstufen nicht gespeichert, aber in der Verfahrensdokumentation so dargestellt werden, dass die retrograde und progressive Prüfbarkeit sichergestellt ist.

Nicht aufbewahrungspflichtig sind die während der maschinellen Verarbeitung durch das Buchführungssystem erzeugten Dateien, sofern diese ausschließlich einer temporären Zwischenspeicherung von Verarbeitungsergebnissen dienen und deren Inhalte im Laufe des weiteren Verarbeitungsprozesses vollständig Eingang in die Buchführungsdaten finden. Voraussetzung ist jedoch, dass bei der weiteren Verarbeitung keinerlei "Verdichtung" aufzeichnungs- und aufbewahrungspflichtiger Daten (vgl. Rzn. 3 bis 5) vorgenommen wird.

### **9.3 Bildliche Erfassung von Papierdokumenten**

**[136]** Papierdokumente werden durch die bildliche Erfassung (siehe Rz. 130) in elektronische Dokumente umgewandelt. Das Verfahren muss dokumentiert werden.

Der Steuerpflichtige sollte daher eine Organisationsanweisung erstellen, die unter anderem regelt:

• wer erfassen darf,

• zu welchem Zeitpunkt erfasst wird oder erfasst werden soll (z. B. beim Posteingang, während oder nach Abschluss der Vorgangsbearbeitung),

• welches Schriftgut erfasst wird,

- ob eine bildliche oder inhaltliche Übereinstimmung mit dem Original erforderlich ist,
- wie die Qualitätskontrolle auf Lesbarkeit und Vollständigkeit und
- wie die Protokollierung von Fehlern zu erfolgen hat.

Die konkrete Ausgestaltung dieser Verfahrensdokumentation ist abhängig von der Komplexität und Diversifikation der Geschäftstätigkeit und der Organisationsstruktur sowie des eingesetzten DV-Systems.

Aus Vereinfachungsgründen (z. B. bei Belegen über eine Dienstreise im Ausland) steht § 146 Absatz 2 AO einer bildlichen Erfassung durch mobile Geräte (z. B. Smartphones) im Ausland nicht entgegen, wenn die Belege im Ausland entstanden sind bzw. empfangen wurden und dort direkt erfasst werden.

Erfolgt im Zusammenhang mit einer, nach § 146 Absatz 2a AO genehmigten, Verlagerung der elektronischen Buchführung ins Ausland eine ersetzende bildliche Erfassung, wird es nicht beanstandet, wenn die papierenen Ursprungsbelege zu diesem Zweck an den Ort der elektronischen Buchführung verbracht werden. Die bildliche Erfassung hat zeitnah zur Verbringung der Papierbelege ins Ausland zu erfolgen.

**[137]** Eine vollständige Farbwiedergabe ist erforderlich, wenn der Farbe Beweisfunktion zukommt (z. B. Minusbeträge in roter Schrift, Sicht-, Bearbeitungs- und Zeichnungsvermerke in unterschiedlichen Farben).

**[138]** Für Besteuerungszwecke ist eine elektronische Signatur oder ein Zeitstempel nicht erforderlich.

**[139]** Im Anschluss an den Erfassungsvorgang (siehe Rz. 130) darf die weitere Bearbeitung nur mit dem elektronischen Dokument erfolgen. Die Papierbelege sind dem weiteren Bearbeitungsgang zu entziehen, damit auf diesen keine Bemerkungen, Ergänzungen usw. vermerkt werden können, die auf dem elektronischen Dokument nicht enthalten sind. Sofern aus organisatorischen Gründen nach dem Erfassungsvorgang eine weitere Vorgangsbearbeitung des Papierbeleges erfolgt, muss nach Abschluss der Bearbeitung der bearbeitete Papierbeleg erneut erfasst und ein Bezug zur ersten elektronischen Fassung des Dokuments hergestellt werden (gemeinsamer Index).

**[140]** Nach der bildlichen Erfassung im Sinne der Rz. 130 dürfen Papierdokumente vernichtet werden, soweit sie nicht nach außersteuerlichen oder steuerlichen Vorschriften im Original aufzubewahren sind. Der Steuerpflichtige muss entscheiden, ob Dokumente, deren Beweiskraft bei der Aufbewahrung in elektronischer Form nicht erhalten bleibt, zusätzlich in der Originalform aufbewahrt werden sollen.

**[141]** Der Verzicht auf einen Papierbeleg darf die Möglichkeit der Nachvollziehbarkeit und Nachprüfbarkeit nicht beeinträchtigen.

### **9.4 Auslagerung von Daten aus dem Produktivsystem und Systemwechsel**

**[142]** Im Falle eines Systemwechsels (z. B. Abschaltung Altsystem, Datenmigration), einer Systemänderung (z. B. Änderung der OCR-Software, Update der Finanzbuchhaltung etc.) oder einer Auslagerung von aufzeichnungs- und aufbewahrungspflichtigen Daten (vgl. Rzn. 3 bis 5) aus dem Produktivsystem ist es nur dann nicht erforderlich, die ursprüngliche Hardund Software des Produktivsystems über die Dauer der Aufbewahrungsfrist vorzuhalten, wenn die folgenden Voraussetzungen erfüllt sind:

1. Die aufzeichnungs- und aufbewahrungspflichtigen Daten (einschließlich Metadaten, Stammdaten, Bewegungsdaten und der erforderlichen Verknüpfungen) müssen unter Beachtung der Ordnungsvorschriften (vgl. §§ 145 bis 147 AO) quantitativ und qualitativ gleichwertig in ein neues System, in eine neue Datenbank, in ein Archivsystem oder in ein anderes System überführt werden.

Bei einer erforderlichen Datenumwandlung (Migration) darf ausschließlich das Format der Daten (z. B. Datums- und Währungsformat) umgesetzt, nicht aber eine inhaltliche Änderung der Daten vorgenommen werden. Die vorgenommenen Änderungen sind zu dokumentieren.

Die Reorganisation von OCR-Datenbanken ist zulässig, soweit die zugrunde liegenden elektronischen Dokumente und Unterlagen durch diesen Vorgang unverändert bleiben und die durch das OCR-Verfahren gewonnenen Informationen mindestens in quantitativer und qualitativer Hinsicht erhalten bleiben.

2. Das neue System, das Archivsystem oder das andere System muss in quantitativer und qualitativer Hinsicht die gleichen Auswertungen der aufzeichnungs- und aufbewahrungspflichtigen Daten ermöglichen als wären die Daten noch im Produktivsystem.

**[143]** Andernfalls ist die ursprüngliche Hard- und Software des Produktivsystems – neben den aufzeichnungs- und aufbewahrungspflichtigen Daten – für die Dauer der Aufbewahrungsfrist vorzuhalten. Auf die Möglichkeit der Bewilligung von Erleichterungen nach § 148 AO wird hingewiesen.

**[144]** Eine Aufbewahrung in Form von Datenextrakten, Reports oder Druckdateien ist unzulässig, soweit nicht mehr alle aufzeichnungs- und aufbewahrungspflichtigen Daten übernommen werden.

### **10. Nachvollziehbarkeit und Nachprüfbarkeit**

**[145]** Die allgemeinen Grundsätze der Nachvollziehbarkeit und Nachprüfbarkeit sind unter 3.1 aufgeführt.

Die Prüfbarkeit der formellen und sachlichen Richtigkeit bezieht sich sowohl auf einzelne Geschäftsvorfälle (Einzelprüfung) als auch auf die Prüfbarkeit des gesamten Verfahrens (Verfahrens- oder Systemprüfung anhand einer Verfahrensdokumentation, siehe unter 10.1).

**[146]** Auch an die DV-gestützte Buchführung wird die Anforderung gestellt, dass Geschäftsvorfälle für die Dauer der Aufbewahrungsfrist retrograd und progressiv prüfbar bleiben müssen.

**[147]** Die vorgenannten Anforderungen gelten für sonst erforderliche elektronische Aufzeichnungen sinngemäß (§ 145 Absatz 2 AO ).

**[148]** Von einem sachverständigen Dritten kann zwar Sachverstand hinsichtlich der Ordnungsvorschriften der §§ 145 bis 147 AO und allgemeiner DV-Sachverstand erwartet werden, nicht jedoch spezielle, produktabhängige System- oder Programmierkenntnisse.

**[149]** Nach § 146 Absatz 3 Satz 3 AO muss im Einzelfall die Bedeutung von Abkürzungen, Ziffern, Buchstaben und Symbolen eindeutig festliegen und sich aus der Verfahrensdokumentation ergeben.

**[150]** Für die Prüfung ist eine aussagefähige und aktuelle Verfahrensdokumentation notwendig, die alle System- bzw. Verfahrensänderungen inhaltlich und zeitlich lückenlos dokumentiert.

## **10.1 Verfahrensdokumentation**

**[151]** Da sich die Ordnungsmäßigkeit neben den elektronischen Büchern und sonst erforderlichen Aufzeichnungen auch auf die damit in Zusammenhang stehenden Verfahren und Bereiche des DV-Systems bezieht (siehe unter 3.), muss für jedes DV-System eine übersichtlich gegliederte Verfahrensdokumentation vorhanden sein, aus der Inhalt, Aufbau, Ablauf und Ergebnisse des DV-Verfahrens vollständig und schlüssig ersichtlich sind. Der Umfang der im Einzelfall erforderlichen Dokumentation wird dadurch bestimmt, was zum Verständnis des DV-Verfahrens, der Bücher und Aufzeichnungen sowie der aufbewahrten Unterlagen notwendig ist. Die Verfahrensdokumentation muss verständlich und damit für einen sachverständigen Dritten in angemessener Zeit nachprüfbar sein. Die konkrete Ausgestaltung der Verfahrensdokumentation ist abhängig von der Komplexität und Diversifikation der Geschäftstätigkeit und der Organisationsstruktur sowie des eingesetzten DV-Systems.

**[152]** Die Verfahrensdokumentation beschreibt den organisatorisch und technisch gewollten Prozess, z. B. bei elektronischen Dokumenten von der Entstehung der Informationen über die Indizierung, Verarbeitung und Speicherung, dem eindeutigen Wiederfinden und der maschinellen Auswertbarkeit, der Absicherung gegen Verlust und Verfälschung und der Reproduktion.

**[153]** Die Verfahrensdokumentation besteht in der Regel aus einer allgemeinen Beschreibung, einer Anwenderdokumentation, einer technischen Systemdokumentation und einer Betriebsdokumentation.

**[154]** Für den Zeitraum der Aufbewahrungsfrist muss gewährleistet und nachgewiesen sein, dass das in der Dokumentation beschriebene Verfahren dem in der Praxis eingesetzten Verfahren voll entspricht. Dies gilt insbesondere für die eingesetzten Versionen der Programme (Programmidentität). Änderungen einer Verfahrensdokumentation müssen historisch nachvollziehbar sein. Dem wird genügt, wenn die Änderungen versioniert sind und eine nachvollziehbare Änderungshistorie vorgehalten wird. Aus der Verfahrensdokumentation muss sich ergeben, wie die Ordnungsvorschriften (z. B. §§ 145 ff. AO , §§ 238 ff. HGB ) und damit die in diesem Schreiben enthaltenen Anforderungen beachtet werden. Die Aufbewahrungsfrist für die Verfahrensdokumentation läuft nicht ab, soweit und solange die Aufbewahrungsfrist für die Unterlagen noch nicht abgelaufen ist, zu deren Verständnis sie erforderlich ist.

**[155]** Soweit eine fehlende oder ungenügende Verfahrensdokumentation die Nachvollziehbarkeit und Nachprüfbarkeit nicht beeinträchtigt, liegt kein formeller Mangel mit sachlichem Gewicht vor, der zum Verwerfen der Buchführung führen kann.

## **10.2 Lesbarmachung von elektronischen Unterlagen**

71

**[156]** Wer aufzubewahrende Unterlagen in der Form einer Wiedergabe auf einem Bildträger oder auf anderen Datenträgern vorlegt, ist nach § 147 Absatz 5 AO verpflichtet, auf seine Kosten diejenigen Hilfsmittel zur Verfügung zu stellen, die erforderlich sind, um die Unterlagen lesbar zu machen. Auf Verlangen der Finanzbehörde hat der Steuerpflichtige auf seine Kosten die Unterlagen unverzüglich ganz oder teilweise auszudrucken oder ohne Hilfsmittel lesbare Reproduktionen beizubringen.

**[157]** Der Steuerpflichtige muss durch Erfassen im Sinne der Rz. 130 digitalisierte Unterlagen über sein DV-System per Bildschirm lesbar machen. Ein Ausdruck auf Papier ist nicht ausreichend. Die elektronischen Dokumente müssen für die Dauer der Aufbewahrungsfrist jederzeit lesbar sein (BFH-Beschluss vom 26. September 2007, BStBl 2008 II S. 415 ).

## **11. Datenzugriff**

**[158]** Nach § 147 Absatz 6 AO hat die Finanzbehörde das Recht, die mit Hilfe eines DV-Systems erstellten und nach § 147 Absatz 1 AO aufbewahrungspflichtigen Unterlagen durch Datenzugriff zu prüfen. Das Recht auf Datenzugriff steht der Finanzbehörde nur im Rahmen steuerlicher Außenprüfungen und Kassen-Nachschauen zu. Durch die Regelungen zum Datenzugriff wird der sachliche Umfang der Außenprüfung (§ 194 AO ) nicht erweitert; er wird durch die Prüfungsanordnung (§ 196 AO , § 5 BpO ) bestimmt.

## **11.1 Umfang und Ausübung des Rechts auf Datenzugriff nach § 147 Absatz 6 AO**

**[159]** Gegenstand der Prüfung sind die nach außersteuerlichen und steuerlichen Vorschriften aufzeichnungspflichtigen und die nach § 147 Absatz 1 AO aufbewahrungspflichtigen Unterlagen. Hierfür sind insbesondere die Daten der Finanzbuchhaltung, der Anlagenbuchhaltung, der Lohnbuchhaltung und aller Vor- und Nebensysteme, die aufzeichnungs- und aufbewahrungspflichtigen Unterlagen enthalten (vgl. Rzn. 3 bis 5), für den Datenzugriff bereitzustellen. Die Art der Außenprüfung ist hierbei unerheblich, so dass z. B. die Daten der Finanzbuchhaltung auch Gegenstand der Lohnsteuer-Außenprüfung sein können.

**[160]** Neben den Daten müssen insbesondere auch die Teile der Verfahrensdokumentation auf Verlangen zur Verfügung gestellt werden können, die einen vollständigen Systemüberblick ermöglichen und für das Verständnis des DV-Systems erforderlich sind. Dazu gehört auch ein Überblick über alle im DV-System vorhandenen Informationen, die aufzeichnungs- und aufbewahrungspflichtige Unterlagen betreffen (vgl. Rzn. 3 bis 5); z. B. Beschreibungen zu Tabellen, Feldern, Verknüpfungen und Auswertungen. Diese Angaben sind erforderlich, damit die Finanzverwaltung das durch den Steuerpflichtigen ausgeübte Erstqualifikationsrecht (vgl. Rz. 161) prüfen und Aufbereitungen für die Datenträgerüberlassung erstellen kann.

**[161]** Soweit in Bereichen des Unternehmens betriebliche Abläufe mit Hilfe eines DV-Systems abgebildet werden, sind die betroffenen DV-Systeme durch den Steuerpflichtigen zu identifizieren, die darin enthaltenen Daten nach Maßgabe der außersteuerlichen und steuerlichen Aufzeichnungs- und Aufbewahrungspflichten (vgl. Rzn. 3 bis 5) zu qualifizieren (Erstqualifizierung) und für den Datenzugriff in geeigneter Weise vorzuhalten (siehe auch unter 9.4). Bei unzutreffender Qualifizierung von Daten kann die Finanzbehörde im Rahmen ihres pflichtgemäßen Ermessens verlangen, dass der Steuerpflichtige den Datenzugriff auf diese nach außersteuerlichen und steuerlichen Vorschriften tatsächlich aufgezeichneten und aufbewahrten Daten nachträglich ermöglicht.
### Beispiele 12:

• Ein Steuerpflichtiger stellt aus dem PC-Kassensystem nur Tagesendsummen zur Verfügung. Die digitalen Grund(buch)aufzeichnungen (Kasseneinzeldaten) wurden archiviert, aber nicht zur Verfügung gestellt.

• Ein Steuerpflichtiger stellt für die Datenträgerüberlassung nur einzelne Sachkonten aus der Finanzbuchhaltung zur Verfügung. Die Daten der Finanzbuchhaltung sind archiviert.

• Ein Steuerpflichtiger ohne Auskunftsverweigerungsrecht stellt Belege in Papierform zur Verfügung. Die empfangenen und abgesandten Handels- und Geschäftsbriefe und Buchungsbelege stehen in einem Dokumenten-Management-System zur Verfügung.

**[162]** Das allgemeine Auskunftsrecht des Prüfers (§§ 88 , 199 Absatz 1 AO) und die Mitwirkungspflichten des Steuerpflichtigen (§§ 90 , 200 AO) bleiben unberührt.

**[163]** Bei der Ausübung des Rechts auf Datenzugriff stehen der Finanzbehörde nach dem Gesetz drei gleichberechtigte Möglichkeiten zur Verfügung.

**[164]** Die Entscheidung, von welcher Möglichkeit des Datenzugriffs die Finanzbehörde Gebrauch macht, steht in ihrem pflichtgemäßen Ermessen; falls erforderlich, kann sie auch kumulativ mehrere Möglichkeiten in Anspruch nehmen (Rzn. 165 bis 170). Sofern noch nicht mit der Außenprüfung begonnen wurde, ist es im Falle eines Systemwechsels oder einer Auslagerung von aufzeichnungs- und aufbewahrungspflichtigen Daten aus dem Produktivsystem ausreichend, wenn nach Ablauf des 6. Kalenderjahres, das auf die Umstellung folgt, nur noch der Z3-Zugriff (Rzn. 167 bis 170) zur Verfügung gestellt wird.

### **[165] Unmittelbarer Datenzugriff (Z1)**

Die Finanzbehörde hat das Recht, selbst unmittelbar auf das DV-System dergestalt zuzugreifen, dass sie in Form des Nur-Lesezugriffs Einsicht in die aufzeichnungs- und aufbewahrungspflichtigen Daten nimmt und die vom Steuerpflichtigen oder von einem beauftragten Dritten eingesetzte Hard- und Software zur Prüfung der gespeicherten Daten einschließlich der jeweiligen Meta-, Stamm- und Bewegungsdaten sowie der entsprechenden Verknüpfungen (z. B. zwischen den Tabellen einer relationalen Datenbank) nutzt.

Dabei darf sie nur mit Hilfe dieser Hard- und Software auf die elektronisch gespeicherten Daten zugreifen. Dies schließt eine Fernabfrage (Online-Zugriff) der Finanzbehörde auf das DV-System des Steuerpflichtigen durch die Finanzbehörde aus. Der Nur-Lesezugriff umfasst das Lesen und Analysieren der Daten unter Nutzung der im DV-System vorhandenen Auswertungsmöglichkeiten (z. B. Filtern und Sortieren).

### **[166] Mittelbarer Datenzugriff (Z2)**

Die Finanzbehörde kann vom Steuerpflichtigen auch verlangen, dass er an ihrer Stelle die aufzeichnungs- und aufbewahrungspflichtigen Daten nach ihren Vorgaben maschinell auswertet oder von einem beauftragten Dritten maschinell auswerten lässt, um anschließend einen Nur-Lesezugriff durchführen zu können. Es kann nur eine maschinelle Auswertung unter Verwendung der im DV-System des Steuerpflichtigen oder des beauftragten Dritten vorhandenen Auswertungsmöglichkeiten verlangt werden.

## **[167] Datenträgerüberlassung (Z3)**

Die Finanzbehörde kann ferner verlangen, dass ihr die aufzeichnungs- und aufbewahrungspflichtigen Daten, einschließlich der jeweiligen Meta-, Stamm- und Bewegungsdaten sowie der internen und externen Verknüpfungen (z. B. zwischen den Tabellen einer relationalen Datenbank), und elektronische Dokumente und Unterlagen auf einem maschinell lesbaren und auswertbaren Datenträger zur Auswertung überlassen werden. Die Finanzbehörde ist nicht berechtigt, selbst Daten aus dem DV-System herunterzuladen oder Kopien vorhandener Datensicherungen vorzunehmen.

**[168]** Die Datenträgerüberlassung umfasst die Mitnahme der Daten aus der Sphäre des Steuerpflichtigen. Eine Mitnahme der Datenträger aus der Sphäre des Steuerpflichtigen sollte im Regelfall nur in Abstimmung mit dem Steuerpflichtigen erfolgen.

**[169]** Der zur Auswertung überlassene Datenträger ist spätestens nach Bestandskraft der aufgrund der Außenprüfung ergangenen Bescheide an den Steuerpflichtigen zurückzugeben und die Daten sind zu löschen.

**[170]** Die Finanzbehörde hat bei Anwendung der Regelungen zum Datenzugriff den Grundsatz der Verhältnismäßigkeit zu beachten.

### **11.2 Umfang der Mitwirkungspflicht nach §§ 147 Absatz 6 und 200 Absatz 1 Satz 2 AO**

**[171]** Der Steuerpflichtige hat die Finanzbehörde bei Ausübung ihres Rechts auf Datenzugriff zu unterstützen (§ 200 Absatz 1 AO). Dabei entstehende Kosten hat der Steuerpflichtige zu tragen (§ 147 Absatz 6 Satz 3 AO).

**[172]** Enthalten elektronisch gespeicherte Datenbestände z. B. nicht aufzeichnungs- und aufbewahrungspflichtige, personenbezogene oder dem Berufsgeheimnis (§ 102 AO ) unterliegende Daten, so obliegt es dem Steuerpflichtigen oder dem von ihm beauftragten Dritten, die Datenbestände so zu organisieren, dass der Prüfer nur auf die aufzeichnungs- und aufbewahrungspflichtigen Daten des Steuerpflichtigen zugreifen kann. Dies kann z. B. durch geeignete Zugriffsbeschränkungen oder "digitales Schwärzen" der zu schützenden Informationen erfolgen. Für versehentlich überlassene Daten besteht kein Verwertungsverbot.

**[173]** Mangels Nachprüfbarkeit akzeptiert die Finanzbehörde keine Reports oder Druckdateien, die vom Unternehmen ausgewählte ("vorgefilterte") Datenfelder und -sätze aufführen, jedoch nicht mehr alle aufzeichnungs- und aufbewahrungspflichtigen Daten (vgl. Rzn. 3 bis 5) enthalten.

Im Einzelnen gilt Folgendes:

**[174]** Beim unmittelbaren Datenzugriff hat der Steuerpflichtige dem Prüfer die für den Datenzugriff erforderlichen Hilfsmittel zur Verfügung zu stellen und ihn für den Nur-Lesezugriff in das DV-System einzuweisen. Die Zugangsberechtigung muss so ausgestaltet sein, dass dem Prüfer dieser Zugriff auf alle aufzeichnungs- und aufbewahrungspflichtigen Daten eingeräumt wird. Sie umfasst die im DV-System genutzten Auswertungsmöglichkeiten (z. B. Filtern, Sortieren, Konsolidieren) für Prüfungszwecke (z. B. in Revisionstools, Standardsoftware, Backofficeprodukten). In Abhängigkeit vom konkreten Sachverhalt kann auch eine vom Steuerpflichtigen nicht genutzte, aber im DV-System vorhandene Auswertungsmöglichkeit verlangt werden. Eine Volltextsuche, eine Ansichtsfunktion oder ein selbsttragendes System, das in einer Datenbank nur die für archivierte Dateien vergebenen Schlagworte als Indexwerte nachweist, reicht regelmäßig nicht aus.

Eine Unveränderbarkeit des Datenbestandes und des DV-Systems durch die Finanzbehörde muss seitens des Steuerpflichtigen oder eines von ihm beauftragten Dritten gewährleistet werden.

**[175]** Beim mittelbaren Datenzugriff gehört zur Mithilfe des Steuerpflichtigen beim Nur-Lesezugriff neben der Zurverfügungstellung von Hard- und Software die Unterstützung durch mit dem DV-System vertraute Personen. Der Umfang der zumutbaren Mithilfe richtet sich nach den betrieblichen Gegebenheiten des Unternehmens. Hierfür können z. B. seine Größe oder Mitarbeiterzahl Anhaltspunkte sein.

**[176]** Bei der Datenträgerüberlassung sind der Finanzbehörde mit den gespeicherten Unterlagen und Aufzeichnungen alle zur Auswertung der Daten notwendigen Informationen (z. B. über die Dateiherkunft [eingesetztes System], die Dateistruktur, die Datenfelder, verwendete Zeichensatztabellen sowie interne und externe Verknüpfungen) in maschinell auswertbarer Form zur Verfügung zu stellen. Dies gilt auch in den Fällen, in denen sich die Daten bei einem Dritten befinden.

Auch die zur Auswertung der Daten notwendigen Strukturinformationen müssen in maschinell auswertbarer Form zur Verfügung gestellt werden.

Bei unvollständigen oder unzutreffenden Datenlieferungen kann die Finanzbehörde neue Datenträger mit vollständigen und zutreffenden Daten verlangen. Im Verlauf der Prüfung kann die Finanzbehörde auch weitere Datenträger mit aufzeichnungs- und aufbewahrungspflichtigen Unterlagen anfordern.

Das Einlesen der Daten muss ohne Installation von Fremdsoftware auf den Rechnern der Finanzbehörde möglich sein. Eine Entschlüsselung der übergebenen Daten muss spätestens bei der Datenübernahme auf die Systeme der Finanzverwaltung erfolgen.

**[177]** Der Grundsatz der Wirtschaftlichkeit rechtfertigt nicht den Einsatz einer Software, die den in diesem Schreiben niedergelegten Anforderungen zur Datenträgerüberlassung nicht oder nur teilweise genügt und damit den Datenzugriff einschränkt. Die zur Herstellung des Datenzugriffs erforderlichen Kosten muss der Steuerpflichtige genauso in Kauf nehmen wie alle anderen Aufwendungen, die die Art seines Betriebes mit sich bringt.

**[178]** Ergänzende Informationen zur Datenträgerüberlassung und zur digitalen Schnittstelle der Finanzverwaltung für Kassensysteme (DSFinV-K) stehen auf der Internet-Seite des Bundesfinanzministeriums ( [www.bundesfinanzministerium.de \)](http://www.bundesfinanzministerium.de/) zum Download bereit.

### **12. Zertifizierung und Software-Testate**

**[179]** Die Vielzahl und unterschiedliche Ausgestaltung und Kombination der DV-Systeme für die Erfüllung außersteuerlicher oder steuerlicher Aufzeichnungs- und Aufbewahrungspflichten lassen keine allgemein gültigen Aussagen der Finanzbehörde zur Konformität der verwendeten oder geplanten Hard- und Software zu. Dies gilt umso mehr, als weitere Kriterien (z. B. Releasewechsel, Updates, die Vergabe von Zugriffsrechten oder Parametrisierungen, die Vollständigkeit und Richtigkeit der eingegebenen Daten) erheblichen

Einfluss auf die Ordnungsmäßigkeit eines DV-Systems und damit auf Bücher und die sonst erforderlichen Aufzeichnungen haben können.

**[180]** Positivtestate zur Ordnungsmäßigkeit der Buchführung – und damit zur Ordnungsmäßigkeit DV-gestützter Buchführungssysteme – werden weder im Rahmen einer steuerlichen Außenprüfung noch im Rahmen einer verbindlichen Auskunft erteilt.

[181] "Zertifikate" oder "Testate" Dritter können bei der Auswahl eines Softwareproduktes dem Unternehmen als Entscheidungskriterium dienen, entfalten jedoch aus den in Rz. 179 genannten Gründen gegenüber der Finanzbehörde keine Bindungswirkung.

### **13. Anwendungsregelung**

**[182]** Im Übrigen bleiben die Regelungen des BMF-Schreibens vom 1. Februar 1984 (IV A 7 – S 0318-1/84 , BStBl I S. 155 ) unberührt.

**[183]** Dieses BMF-Schreiben tritt an die Stelle des BMF-Schreibens vom 14. November 2014 – IV A 4 – S 0316/13/10003 – , BStBl I S. 1450 ). Es ist auf Besteuerungszeiträume anzuwenden, die nach dem 31. Dezember 2019 beginnen. Es wird nicht beanstandet, wenn der Steuerpflichtige die Grundsätze dieses Schreibens auf Besteuerungszeiträume anwendet, die vor dem 1. Januar 2020 enden.

Dieses Schreiben wird im Bundessteuerblatt I veröffentlicht. Es steht ab sofort für eine Übergangszeit auf den Internetseiten des Bundesministeriums der Finanzen zum Download bereit.

Download-Tipp: Die GoBD in der Praxis - [Ein Leitfaden für die Unternehmenspraxis](https://www.psp.eu/media/allgemein/gobd-leitfaden_die-gobd-in-der-praxis.pdf)

Siehe auch: [Auslegung der Grundsätze der ordnungsgemäßen Buchführung \(GoB\) für die](https://buchhaltung-lernen.com/Buchhaltung-Kasse.html)  [Kassenbuchhaltung ...](https://buchhaltung-lernen.com/Buchhaltung-Kasse.html)

# Bilanzierung HGB

### Lektion 1: Jahresabschluss und Bilanz

### *Buchhaltung kostenlos online lernen Beispiele, Erklärung, Buchungssätze, Übungen*

### **Inhalt:**

- [Lernziele](https://buchhaltung-lernen.com/bilanz/jahresabschluss-und-bilanz-lektion-1.html#Lernziele)
- [Gesetzliche Grundlagen des Jahresabschlusses](https://buchhaltung-lernen.com/bilanz/jahresabschluss-und-bilanz-lektion-1.html#Grundlangen_Jahresabschluss)
- [Definitionen](https://buchhaltung-lernen.com/bilanz/jahresabschluss-und-bilanz-lektion-1.html#Definitionen)
- [Gliederung der Bilanz und GuV](https://buchhaltung-lernen.com/bilanz/jahresabschluss-und-bilanz-lektion-1.html#Gliederung_der_Bilanz)
- [Zusammenfassung](https://buchhaltung-lernen.com/bilanz/jahresabschluss-und-bilanz-lektion-1.html#Zusammenfassung)

#### **Lernziele**

- Gesetzliche Grundlagen des Jahresabschlusses
- Gliederung der Bilanz und GuV

#### **Gesetzliche Grundlagen des Jahresabschlusses**

- § 242 (1) HGB: Pflicht zur Erstellung einer Eröffnungsbilanz
- § 242 (2) HGB: Pflicht zur Erstellung einer Gewinn- und Verlustrechnung
- § 242 (3) HGB: Definition des Begriffs Jahresabschlusses: "Die Bilanz und die Gewinn- und Verlustrechnung bilden den Jahresabschluss und ist ggf. um einen Anhang zu erweitern"
- IFRS = International Financial Reporting Standards. Mehr Info[s IFRS Lektion 1: Grundlagen](https://buchhaltung-lernen.com/IFRS/grundlagen-lektion-1.html)
- vorher IASB = International Accounting Standards Board, gilt aber z.T. immer noch Ziel: Internationale Vergleichbarkeit der Jahres- und Konzernabschlüsse

Gemäß § 241a HGB Befreiung von Einzelkaufleuten von der handelsrechtlichen Buchführungs- und Bilanzierungspflicht, die an zwei aufeinanderfolgenden Geschäftsjahren:

- nicht mehr als 50.000,00 EUR Jahresüberschuss und
- nicht mehr als 500.000,00 EUR Umsatzerlöse erzielen, sind von der Verpflichtung zur handelsrechtlichen Buchführung befreit.

**Steuerrechtliche Bilanzierungspflicht nach § 141 AO**: Gewerbliche Unternehmer sowie Land- und Forstwirte, die nach den Feststellungen der Finanzbehörde für den einzelnen Betrieb

- 1. Umsätze einschließlich der steuerfreien Umsätze, ausgenommen die Umsätze nach § 4 Nr. 8 bis 10 des Umsatzsteuergesetzes, von mehr als 500 000 Euro im Kalenderjahr oder
- 2. (weggefallen)
- 3. selbstbewirtschaftete land- und forstwirtschaftliche Flächen mit einem Wirtschaftswert (§ 46 des Bewertungsgesetzes) von mehr als 25 000 Euro oder
- 4. einen Gewinn aus Gewerbebetrieb von mehr als 50 000 Euro im Wirtschaftsjahr oder
- 5. einen Gewinn aus Land- und Forstwirtschaft von mehr als 50 000 Euro im Kalenderjahr gehabt haben, sind auch dann verpflichtet, für diesen Betrieb Bücher zu führen und auf Grund jährlicher Bestandsaufnahmen Abschlüsse zu machen, wenn sich eine Buchführungspflicht nicht aus § 140 ergibt. Die §§ 238, 240, 241, 242 Abs. 1 und die §§ 243 bis 256 des Handelsgesetzbuchs gelten sinngemäß, sofern sich nicht aus den Steuergesetzen etwas anderes ergibt. Bei der Anwendung der Nummer 3 ist der Wirtschaftswert aller vom Land- und Forstwirt selbstbewirtschafteten Flächen maßgebend, unabhängig davon, ob sie in seinem Eigentum stehen oder nicht.

Sofern handelsrechtlich (§ 140 AO derivative Buchführungs- und Bilanzierungspflicht) als auch steuerrechtlich (§ 141 AO originäre Buchführungs- und Bilanzierungspflicht) keine Pflicht zur Bilanziererstellung besteht, kann eine [Einnahmenüberschussrechnung](https://www.steuerschroeder.de/einnahmenueberschussrechnung.html) aufstellen

#### **Definitionen**

Die Bilanz ist die Gegenüberstellung von Vermögen und Schulden zu einem Stichtag.

Die Gewinn- und Verlustrechnung ist die Gegenüberstellung von Aufwendungen und Erträgen einer Periode.

#### **Gliederung der Bilanz und GuV**

§ 266 HGB: Detaillierte Gliederung der Bilanz

§ 275 HGB: Detaillierte Gliederung der GuV

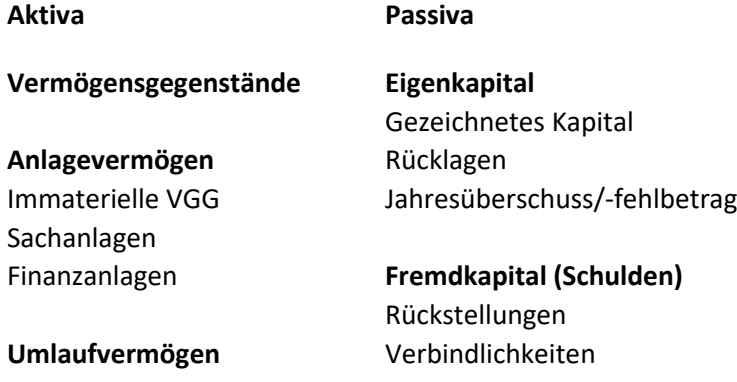

Vorräte Forderungen Wertpapiere Liquide Mittel

**Rechnungsabgrenzungsposten Rechnungsabgrenzungsposten**

### **Zusammenfassung**

- 3. Buch des HGB als rechtliche Grundlage
- Bilanz = Gegenüberstellung von Vermögen und Schulden zu einem Stichtag
- Schulden = Kapitalherkunft
- Vermögen = Kapitalverwendung
- Eigenkapital = Residualgröße aus Vermögen und Schulden (Fremdkapital)

### Weitergehende Infos:

- [Muster Jahresabschluss mit](http://www.datev.de/portal/ShowContent.do?pid=dpi&cid=177348) Erstellungsbericht
- [Hinweise zur Offenlegung nach den §§ 325 ff. HGB \(PDF 192,91 KB\)](https://www.bstbk.de/export/sites/standard/de/ressourcen/Dokumente/04_presse/publikationen/02_steuerrecht_rechnungslegung/21_Hinweise_zur_Offenlegung_HGB.pdf)
- [Verlautbarung der Bundessteuerberaterkammer zu den Grundsätzen für die Erstellung von](https://www.bstbk.de/export/sites/standard/de/ressourcen/Dokumente/04_presse/publikationen/02_steuerrecht_rechnungslegung/07-BStBK_Verlautbarung.pdf)  [Jahresabschlüssen \(PDF 154,17 KB\)](https://www.bstbk.de/export/sites/standard/de/ressourcen/Dokumente/04_presse/publikationen/02_steuerrecht_rechnungslegung/07-BStBK_Verlautbarung.pdf)
- [Plausibilitätsprüfungen im Jahresabschluss](http://www.iww.de/bbp/archiv/jahresabschlusserstellung-plausibilitaetspruefungen-im-jahresabschluss-f35274)

### Lektion 2: Bilanzierung des Anlagevermögens

### *Buchhaltung kostenlos online lernen Beispiele, Erklärung, Buchungssätze, Übungen*

### **Inhalt:**

- [Lernziele](https://buchhaltung-lernen.com/bilanz/bilanzierung-des-anlagevermögens-lektion-2.html#Lernziele)
- [Definition Anlagevermögens](https://buchhaltung-lernen.com/bilanz/bilanzierung-des-anlagevermögens-lektion-2.html#Begriff_Anlagevermögens)
- [Anlagenspiegel](https://buchhaltung-lernen.com/bilanz/bilanzierung-des-anlagevermögens-lektion-2.html#Anlagenspiegel)
- Anschaffungs- [und Herstellungskosten § 253 \(1\) HGB](https://buchhaltung-lernen.com/bilanz/bilanzierung-des-anlagevermögens-lektion-2.html#Anschaffungs__Herstellungskosten)
- [Herstellungskosten](https://buchhaltung-lernen.com/bilanz/bilanzierung-des-anlagevermögens-lektion-2.html#Herstellungskosten)
- [Unterscheideidung Erhaltungsaufwand](https://buchhaltung-lernen.com/bilanz/bilanzierung-des-anlagevermögens-lektion-2.html#Wichtige_Unterscheidung)
- [Unterschied HGB + IFRS](https://buchhaltung-lernen.com/bilanz/bilanzierung-des-anlagevermögens-lektion-2.html#Unterschied_HGB_IFRS)
- [Folgebewertung des Anlagevermögens](https://buchhaltung-lernen.com/bilanz/bilanzierung-des-anlagevermögens-lektion-2.html#Folgebewertung_Anlagevermögens)
- [Abgänge von Anlagevermögen](https://buchhaltung-lernen.com/bilanz/bilanzierung-des-anlagevermögens-lektion-2.html#Abgänge_Anlagevermögen)
- [Zuschreibungen von Anlagevermögen](https://buchhaltung-lernen.com/bilanz/bilanzierung-des-anlagevermögens-lektion-2.html#Zuschreibungen_Anlagevermögen)
- [Zusammenfassung](https://buchhaltung-lernen.com/bilanz/bilanzierung-des-anlagevermögens-lektion-2.html#Zusammenfassung)

# **Lernziele**

- Bestandteile des Anlagevermögens kennen
- Bilanzierung nach HGB und IFRS vornehmen
- Erst- und Folgebewertung nach HGB und IFRS vornehmen
- Verbuchung von Anschaffungen und Abschreibungen des Anlagevermögens vornehmen

# **Begriff des Anlagevermögens**

Gliederung des Anlagevermögens gem. § 266 (2) HGB:

A. Anlagevermögen:

- I. Immaterielle Vermögensgegenstände
- II. Sachanlagen

III. Finanzanlagen

# **Anlagenspiegel**

§ 268 (2) HGB: In der Bilanz oder im Anhang ist die Entwicklung der einzelnen Posten des Anlagevermögens darzustellen. Dabei sind von den gesamten Anschaffungs- und Herstellungskosten die Zugänge, Abgänge, Umbuchungen und Zuschreibungen des Geschäftsjahres sowie die Abschreibungen in ihrer gesamten Höhe gesondert aufzuführen.

Jahr Bilanz-Posten Gesamte AK/HK Zugänge  $^{(+)}$ Abgänge (-) Umbuchungen +/- Zuschreibungen + Abschreibungen (kum.) 1 2 ...

# **Anschaffungs- und Herstellungskosten § 253 (1) HGB**

"Vermögensgegenstände sind höchstens mit den Anschaffungs- oder Herstellungskosten, vermindert um die Abschreibungen ..., anzusetzen"

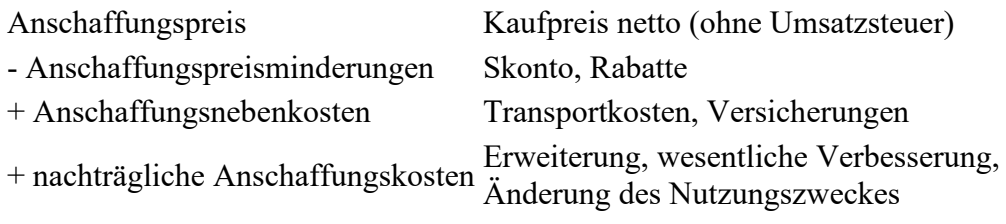

### **= Anschaffungskosten**

### **Herstellungskosten**

- Herstellungskosten sind "die Aufwendungen, die durch den Verbrauch von Gütern und die Inanspruchnahme von Diensten für die Herstellung eines Vermögensgegenstandes, seine Erweiterung oder für eine über seinen ursprünglichen Zustand hinausgehende wesentliche Verbesserung entstehen." (§ 255 (2) HGB)
- Ausgeschlossen ist die Berücksichtigung von Fremdkapitalzinsen, Vertriebskosten und Forschungskosten.
- Gemeinkosten können, müssen aber nicht anteilig berücksichtigt werden, wenn sie auf den Zeitraum der Herstellung entfallen

# **Abgrenzung Erhaltungsaufwand:**

Erhaltungsaufwand z.B. durch Reparatur erhält Vermögensgegenstände im ordnungsgemäßen Zustand und schafft nichts Neues bzw. stellt auch keine wesentliche Verbesserung dar. In der Gewinn- und Verlustrechnung ist er als Aufwand zu buchen.

Für Herstellungskosten besteht gem. § 255 Absatz 2 HGB hingegen eine Aktivierungspflicht. Wesensmerkmal: Substanz- oder Funktionserweiterung

# **Unterschied HGB zu IFRS**

- Nach HGB dürfen Finanzierungskosten nicht zu den Anschaffungs- und Herstellungskosten gerechnet werden.
- Nach IFRS sind Finanzierungskosten gem. IAS 23, die zwischen dem Anschaffungszeitpunkt und der Inbetriebnahme sogar aktivierungspflichtig. Voraussetzung: Es liegt ein längerer Zeitraum vor ("qualifying assets")

Mehr Infos [IFRS Lektion 3: Sachanlagevermögen](https://buchhaltung-lernen.com/IFRS/sachanlageverm%C3%B6gen-lektion-2.html)

### **Folgebewertung des Anlagevermögens**

- Unterscheidung: abnutzbar oder nicht abnutzbar?
- abnutzbare Vermögensgegenstände = planmäßige Abschreibung
- nicht abnutzbare Vermögensgegenstände = nur außerplanmäßige Abschreibungen (§ 253 Absatz 3 HGB)

### **Abgänge von Anlagevermögen**

- Abgänge sind zu verzeichnen, wenn Anlagegenstände aus dem Anlagevermögen ausscheiden, z.B. durch Verkauf oder Verschrottung.
- Im Abgangsiahr sind die Anlagegegenstände nur zeitanteilig (volle Monate) abzuschreiben.

# **Zuschreibungen von Anlagevermögen**

• Zuschreibungspflicht nach BilMoG seit 2009

- Auf Grund von Wertsteigerungen
- Grenze: Niederstwertprinzip, Wertaufholung bis zur Höhe der ursprünglichen Anschaffungskosten (Abschreibungen werden rückgängig gemacht).

## **Zusammenfassung**

- Zum Anlagevermögen gehören Vermögensgegenstände, die zum dauerhaften Verbleib dem Unternehmen dienen sollen.
- Die Zugangsbewertung geschieht bei Fremdbezug zu Anschaffungskosten und bei Selbsterstellung zu Herstellungskosten.
- Die Folgebewertung geschieht durch planmäßige und ggf. unplanmäßigen Abschreibungen.

### Lektion 3: Bilanzierung des immateriellen Anlagevermögens

### *Buchhaltung kostenlos online lernen Beispiele, Erklärung, Buchungssätze, Übungen*

### **Inhalt:**

- [Lernziele](https://buchhaltung-lernen.com/bilanz/bilanzierung-des-immateriellen-anlagevermögens-lektion-3.html#Lernziele)
- [Immaterielle Vermögensgegenstände des Anlagevermögens](https://buchhaltung-lernen.com/bilanz/bilanzierung-des-immateriellen-anlagevermögens-lektion-3.html#Immaterielle_Vermoegensgegenstaende)
- [Bilanzansatz nach § 266 HGB](https://buchhaltung-lernen.com/bilanz/bilanzierung-des-immateriellen-anlagevermögens-lektion-3.html#Bilanzansatz)
- [Bewertung des immateriellen Anlagevermögens](https://buchhaltung-lernen.com/bilanz/bilanzierung-des-immateriellen-anlagevermögens-lektion-3.html#Bewertung_immateriellen_Anlagevermoegens)
- [Besonderheiten der Bilanzierung nach HGB](https://buchhaltung-lernen.com/bilanz/bilanzierung-des-immateriellen-anlagevermögens-lektion-3.html#Besonderheiten_der_Bilanzierung)
- [Bestimmungen des IAS 38](https://buchhaltung-lernen.com/bilanz/bilanzierung-des-immateriellen-anlagevermögens-lektion-3.html#Bestimmungen_des_IAS_38)
- Geschäfts- [und Firmenwert](https://buchhaltung-lernen.com/bilanz/bilanzierung-des-immateriellen-anlagevermögens-lektion-3.html#Geschaefts_und_Firmenwert)
- [Zusammenfassung](https://buchhaltung-lernen.com/bilanz/bilanzierung-des-immateriellen-anlagevermögens-lektion-3.html#Zusammenfassung)

# **Lernziele**

- Definition des immateriellen Vermögensgegenstandes
- Bilanzierung des immateriellen Vermögens dem Grunde und der Höhe nach
- Erst- und Folgebewertungen nach HGB und IFRS vornehmen
- Bilanzierung des Geschäfts- bzw. Firmenwerts

# **Immaterielle Vermögensgegenstände des Anlagevermögens**

Eigenschaften des immateriellen Anlagevermögens:

- wirtschaftlicher Vorteil
- nicht körperlich
- einzeln bewertbar

Zu den immateriellen Vermögensgegenständen zählen insbesondere

- Rechte
- Konzessionen
- Lizenzen

# **Bilanzansatz nach § 266 HGB**

Zusammenfassende Darstellung des Bilanzpostens: (§ 266 HGB)

### A. Anlagevermögen

- I. Immaterielle Vermögensgegenstände
	- 1. Selbst geschaffene gewerbliche Schutzrechte und ähnliche Rechte und Werte
	- 2. entgeltlich erworbene Konzessionen, gewerbliche Schutzrechte und ähnliche Rechte und Werte sowie Lizenzen an solchen Rechten und Werten
	- 3. Geschäfts- und Firmenwert
	- 4. geleistete Anzahlungen

### **Bewertung des immateriellen Anlagevermögens**

- Bilanzierungspflicht entgeltlich erworbene immaterielle Vermögensgegenstände.
- Bilanzierungswahlrecht für selbst geschaffenes immaterielles Anlagevermögens (§ 248 Abs.2 S.1 HGB)
- Ausnahme: Aktivierungsverbot des § 248 Abs. 2 S.2 HGB
- Immaterielle Vermögensgegenstände unterliegen der Abnutzung und werden daher nach §§ 255, 253 HGB abgeschrieben.

# **Besonderheiten der Bilanzierung nach HGB**

- Aktivierung von Entwicklungskosten, aber nicht Forschungskosten.
- § 255 Abs. 2a HGB: Forschung die Suche nach neuen Erkenntnissen und Verfahren ohne Garantie einer technischen oder wirtschaftlichen Verwertbarkeit. Entwicklung ist dagegen die Anwendung von Forschungsergebnissen, die eine Verwertbarkeit versprechen.
- § 268 Abs. 8 HGB: Der aktivierte Wert von selbst erstellten immateriellen Vermögensgegenstände wird in eine Gewinnrücklage eingestellt und unterliegt einer Ausschüttungssperre.

# **Bestimmungen des IAS 38**

- Intangible Assets = identifizierbare, nicht monetäre Vermögenswerte ohne physische Substanz
- Kriterien: Identifizierbarkeit, Verfügungsmacht, zukünftiger wirtschaftlicher Nutzen
- Erstbewertung wie HGB
- Aktivierungsverbot für Forschungskosten
- Aktivierungspflicht für Entwicklungskosten, wenn sie den Kriterienkatalog des IAS 38.57 erfüllen.
- Folgebewertung i.d.R. das cost-model (AHK-konform)

Mehr Infos [IFRS Lektion 3: Immaterielle Vermögenswerte](https://buchhaltung-lernen.com/IFRS/immaterielle-verm%C3%B6genswerte-lektion-3.html)

### **Geschäfts- und Firmenwert**

- Geschäfts- oder Firmenwert (auch Goodwill) ist der Wert, der die bilanzierten Buchwerte übersteigt.
- Selbst geschaffener Goodwill (originär), wie z.B. Marke, Kundentreue etc., ist nicht aktivierbar, da nicht einzeln bewertbar.
- Wird beim Kauf eines Unternehmens mehr bezahlt, als die Summe der Vermögensgegenstände abzüglich der Schulden ausmacht, muss nach § 246 Abs. 1 S. 4 HGB der (derivativ) erworbene Geschäfts- und Firmenwert aktiviert werden,
- Abschreibungen erfolgen planmäßig nach § § 255, 253 HGB.
- Verbot der Wertaufholung nach außerplanmäßigen Abschreibungen

IFRS 3.32 und IAS 36:

- Ansatzpflicht für derivaten Goodwill
- Folgebewertung keine planmäßigen Abschreibungen, sondern nur außerplanmäßig
- Voraussetzung: mindestens jährlicher "Impairment Test"

### **Zusammenfassung**

- Unphysische Werte bilden das immaterielle Anlagevermögen, wie z.B. Rechte, Konzessionen und Lizenzen.
- Aktivierungswahlrecht bei selbst erstelltem immateriellem Anlagevermögen
- Aktivierung der Entwicklungskosten und nicht der Forschungskosten
- Abschreibungen in der Folgebewertung
- Gewinnrücklagen in Höhe des selbst erstellten immateriellen Anlagevermögens
- Aktivierungsverbot von originären und Aktivierungspflicht von derivaten Goodwill

### Lektion 4: Sachanlagevermögen

*Buchhaltung kostenlos online lernen Beispiele, Erklärung, Buchungssätze, Übungen*

### **Inhalt:**

- Lernziele
- Sachanlagen
- Grundstücke und Gebäude
- Sonstiges Anlagevermögen
- Erst-Bewertung nach IFRS
- Bilanzierung nach IAS
- Bilanzierung von Sachanlagen nach IAS 16
- Bilanzierung von Immobilien nach IAS 40
- Leasing
- Zusammenfassung

#### **Lernziele**

- Zusammensetzung des Sachanlagevermögens
- Bilanzansatz des Sachanlagevermögens nach HGB
- Bewertung des Sachanlagevermögens
- Abweichende Bewertung nach IFRS/ IAS
- Bilanzierung von Leasing

#### **Sachanlagen nach § 266 HGB**

#### **A. Anlagevermögen**

- I. Immaterielle Vermögensgegenstände
- II. Sachanlagen
	- 1. Grundstücke, grundstücksgleiche Rechte und Bauten einschließlich der Bauten auf fremden Grundstücken
	- 2. technische Anlagen und Maschinen
	- 3. andere Anlagen, Büro- und Betriebsausstattung
	- 4. geleistete Anzahlungen und Anlagen im Bau

Grundstücke und Gebäude

- Nach HGB andere Beurteilung als BGB (wirtschaftliche nicht zivilrechtliche Betrachtungsweise)
- Grundstücke sind nicht abnutzbar, daher auch keine planmäßige Abschreibung
- Unplanmäßige Abschreibung möglich
- Gebäude unterliegen dem Werteverzehr (Abnutzung) und werden daher planmäßig abgeschrieben
- Grundstücksgleiche Rechte sind im Grundbuch eingetragene Rechte, wie z.B. Erbbaurecht, und werden auf die Nutzungsdauer planmäßig abgeschrieben

Hinweis: Neben dem Kaufpreis sind auch die Anschaffungsnebenkosten wie z.B. [Grunderwerbsteuer](https://www.steuerschroeder.de/Steuerrechner/Gewerbesteuer.html) zu aktivieren.

### **Sonstiges Anlagevermögen**

- Technische Anlagen: dienen unmittelbar der Leistungserbringung
- Betriebs- und Geschäftsausstattung: Einrichtung von Betriebsstätten, Werkzeuge, Büroausstattung etc.
- Geleistete Anzahlungen und Anlagen im Bau: keine planmäßige Abschreibung, da noch nicht in Betrieb genommen.

### **Erst-Bewertung nach IFRS**

Anschaffungskosten Herstellungskosten

Anschaffungspreis

- Anschaffungspreisminderungen
- alle direkt zurechenbaren Kosten, die angefallen sind, um den Vermögenswert vom Management vorgesehenen Zustand und Umgebung zu versetzen

Bestandteile der Herstellungskosten gemäß IAS 2

- + Fremdkapitalkosten bei qualifizierten Vermögenswerten (IAS 23)
- + Ausgaben für zukünftige Entsorgungs-, Rekultivierungs- oder ähnliche Verpflichtungen
- + nachträgliche Anschaffungs- bzw. Herstellungskosten
- = Anschaffungs- bzw. Herstellungskosten einer Sachanlage

#### **Bilanzierung nach IAS 16**

- Immobilien zur Kapitalanlage sind nicht als Sachanlagen, sondern als Finanzanlage zu bilanzieren
- IAS 16.43: Komponentenansatz, wenn einzelne Anschaffungs- und Herstellungskosten einen bedeutend sind
- IAS 23: Ansatzpflicht der Fremdkapitalzinsen bei langfristiger Fertigung

### **Bilanzierung der Sachanlagen nach IAS 16**

- Folgebewertung grundsätzlich wie HGB
- Abweichend auch "cost model" oder "revaluation model" möglich
- cost model: lineare, degressive oder leistungsbezogene Abschreibung auf individuelle Nutzungsdauer.
- revaluation model: Neubewertung zum "beizulegenden Zeitwert", Anpassung des Marktwertes für Abschreibungen

### **Bilanzierung der Immobilien nach IAS 40**

Als Finanzinvestition gehaltene Immobilien:

- dienen zur Erzielung von Mieteinnahmen oder zum Zweck der Wertsteigerung
- werden nicht zur Produktion oder Verwaltung genutzt
- sind nicht zum Handel bestimmt

Erstbewertung = Anschaffungs- bzw. Herstellungskosten (AHK)

Folgebewertung: Entweder "fair value" oder "cost model" (AHK)

#### **Leasing**

- HGB: "Wirtschaftliches Eigentum" als Bilanzierungsvoraussetzung (Chancen und Risiken des Leasinggegenstandes, s.a. Leasingerlass)
- Nach IAS 17 Unterscheidung in "finance lease" und "operating lease".
- finance lease = wirtschaftliches Eigentum beim Leasingnehmer -> Bilanzierung beim Leasingnehmer.
- operating lease = wirtschaftliches Eigentum beim Leasinggeber -> Bilanzierung beim Leasinggeber.

#### **Zusammenfassung**

- Erstbewertung mit Anschaffungs- oder Herstellungkosten (AHK)
- Grundstücke keine planmäßigen Abschreibungen.
- Gebäude planmäßige Abschreibung auf Nutzungsdauer.
- Wahlrecht bei Folgebewertung nach IFRS "cost model" oder "revaluation model"
- Immobilien als Finanzinvestitionen werden nach "beizulegendem Zeitwert" oder AHK bewertet
- Leasing: Unterscheidung "finance lease" oder "operating lease" (wirtschaftliches Eigentum)

### Lektion 5: Finanzanlagen

### *Buchhaltung kostenlos online lernen Beispiele, Erklärung, Buchungssätze, Übungen*

### **Inhalt:**

- Lernziele
- Finanzanlagen
- Ausweis der Finanzanlagen
- Arten von Finanzanlagen
- Bewertung von Finanzanlagen nach HGB
- Bewertung von Finanzanlagen nach IFRS
- Zusammenfassung

### **Lernziele**

- Bilanzierung Finanzanlagen nach HGB
- Bestandteile von Finanzanlagen
- Bewertung von Finanzanlagen nach HGB und IFRS

#### **Finanzanlagen**

- Finanzanlagen sind monetäre Vermögensgegenstände im Eigentum eines Unternehmens.
- Sie dienen nicht der eigenen Leistungserstellung, sondern sind Investitionen in ein anderes Unternehmen, Kapitalmarktpapiere und Finanzforderungen, die langfristig angelegt sind.
- Die Überlassung erfolgt gegen Entgelt, z.B. als Zinsen, Dividenden, etc.

### **Ausweis der Finanzanlagen nach § 266 HGB**

### **A. Anlagevermögen**

- I. Immaterielle Vermögensgegenstände
- II. Sachanlagen
- III. Finanzanlagen
	- 1. Anteile an verbundenen Unternehmen
	- 2. Ausleihungen an verbundenen Unternehmen
	- 3. Beteiligungen
	- 4. Ausleihungen an ein Unternehmen, an denen ein Beteiligungsverhältnis besteht
	- 5. Wertpapiere des Anlagevermögens
	- 6. Sonstige Ausleihungen

### **Arten von Finanzanlagen**

- Verbundene Unternehmen sind Mutter- oder Tochterunternehmen in einem Konzern (§§ 271 i.V.m. 290 HGB).
- Beteiligungen sind Anteile an einem nicht verbundenen Unternehmen, die dem eigenen Geschäftsbetrieb dienen (§ 271 HGB) ca. > 20% des Nennkapital
- Wertpapiere des Anlagevermögens sind langfristig gehaltene Aktien, Pfandbriefe, Schuldverschreibungen, etc.
- Ausleihungen sind langrfristige Darlehen (Laufzeit > 1 Jahr).

### **Bewertung von Finanzanlagen nach HGB**

- Finanzanlagen unterliegen keiner Abnutzung, daher kommen keine planmäßigen und nur außerplanmäßige Abschreibungen in Betracht (§ 253 Abs. 3 S. 4 HGB)
- Vorübergehende Wertminderung = Abschreibungswahlrecht
- Dauernde Wertminderung = Abschreibungspflicht.
- Zuschreibungspflicht nach § 253 Abs. 5 S. 1 HGB bei Wegfall der außerplanmäßigen Abschreibungsgründe

### **Bewertung von Finanzanlagen nach IFRS**

- IAS 32.11: Ein Finanzinstrument ist ein Vertrag, der bei einer Vertragspartei einen finanziellen Vermögenswert, und bei der anderen eine finanzielle Verbindlichkeit oder ein Eigenkapitalinstrument darstellt.
- Ab 1.1.2013 verpflichtend IFRS 9 (vorher gilt IAS 39).
- Erstbewertung mit Fair Value (grundsätzlich Anschaffungskosten)

### **Regelungen des IFRS 9:**

Zwei Kategorien von Finanzinstrumenten:

- 1. Financial Instruments at amortised cost (fortgeführte Anschaffungskosten)
- 2. Financial Instruments at fair value (beizulegender Zeitwert)

Siehe auch [IFRS Finanzinstrumente](https://buchhaltung-lernen.com/IFRS/finanzinstrumente-lektion-4.html)

### **Zusammenfassung**

- Bilanzansatz von Finanzanlagen gemäß §§ 266, 271 HGB
- Folgewert gemäß §§ 253, 255 HGB
- Abschreibungswahlrecht bei vorübergehender Wertminderung
- Abschreibungspflicht bei andauernder Wertminderung
- IFRS: "Fair Value"

### Lektion 6 und 7: Umlaufvermögen, spezielle Vorräte

### *Buchhaltung kostenlos online lernen Beispiele, Erklärung, Buchungssätze, Übungen*

### **Inhalt:**

- Lernziele
- Gegenstände des Umlaufvermögens
- Ausweis des Umlaufvermögens nach § 266 HGB
- Erst-Bewertung des Umlaufvermögens
- Folge-Bewertung des Umlaufvermögens
- Zugangsbewertung der Vorräte nach HGB
- Zugangsbewertung der Vorräte nach IAS 2.10
- Folgebewertung der Vorräte nach IFRS
- Bewertung von Fertigungsaufträgen
- Zusammenfassung

### **Lernziele**

- Bestandteile des Umlaufvermögens
- Bilanzierung des Umlaufvermögens nach HGB
- Umlaufvermögen nach HGB und IFRS bewerten
- Bedeutung des strengen Niederstwertprinzips
- Besonderheiten des Postens "Vorräte"

#### **Gegenstände des Umlaufvermögens**

Umkehrschluss des § 247 (2) HGB:

Umlaufvermögen sind solche Vermögensgegenstände, die nicht zum dauerhaften Verbleib im Unternehmen bestimmt sind.

#### **Ausweis des Umlaufvermögens nach § 266 HGB**

### A. Anlagevermögen

- B. Umlaufvermögen
	- I. Vorräte
	- II. Forderungen und sonstige Vermögensgegenstände
	- III. Wertpapiere
	- IV. Kassenbestand, Bundebankguthaben, Guthaben bei Kreditinstituten und Schecks

### **Erst-Bewertung des Umlaufvermögens nach HGB**

- Grundsätzlich AHK (§ 253 HGB)
- Entgeltlich erworben = Anschaffungskosten
- Eigenfertigung = Herstellungskosten
- Herstellungskosten: Pflicht Fertigungs- und Materialgemeinkosten
- Herstellungskosten: Wahlrecht Verwaltungsgemeinkosten + Verbot Vertriebsgemeinkosten
- Fremdkapitalzinsen Wahlrecht

### **Bilanzpolitik:**

- Hoher Gewinn = Wertobergrenze (alle Pflicht- und Wahlbestandteile)
- Niedriger Gewinn = Wertuntergrenze (nur Pflichtbestandteile)

#### **Folge-Bewertung des Umlaufvermögens nach HGB**

- Keine planmäßigen Abschreibungen, da keine Abnutzung
- Strenges Niederstwertprinzip gemäß § 253 Absatz 4 HGB: Bei Vermögensgegenständen des Umlaufvermögens sind Abschreibungen vorzunehmen, um diese mit einem niedrigeren Wert anzusetzen, der sich aus einem Börsen- oder Marktpreis am Abschlussstichtag ergibt. Ist ein Börsen- oder Marktpreis nicht festzustellen und übersteigen die Anschaffungs- oder Herstellungskosten den Wert, der den Vermögensgegenständen am Abschlussstichtag beizulegen ist, so ist auf diesen Wert abzuschreiben.

Zuschreibungspflicht gemäß § 253 Absatz 5 Satz 1 HGB:

"Ein niedrigerer Wertansatz nach Absatz 3 Satz 3 oder 4 und Absatz 4 darf nicht beibehalten werden, wenn die Gründe dafür nicht mehr bestehen"

#### **Zugangsbewertung der Vorräte nach HGB**

Abweichung vom Grundsatz der Einzelbewertung zulässig:

• Festwert

### § 240 Abs. 3 HGB:

... Roh-, Hilfs- und Betriebsstoffe können, wenn sie regelmäßig ersetzt werden und ihr Gesamtwert für das Unternehmen von nachrangiger Bedeutung ist, mit einer gleichbleibenden Menge und einem gleichbleibenden Wert angesetzt werden, sofern ihr Bestand in seiner Größe, seinem Wert und seiner Zusammensetzung nur geringen Veränderungen unterliegt.

• Gruppenbewertung

### § 240 Abs. 4 HGB:

Gleichartige Vermögensgegenstände des Vorratsvermögens sowie andere gleichartige oder

91 }

annähernd gleichwertige bewegliche Vermögensgegenstände und Schulden können jeweils zu einer Gruppe zusammengefasst und mit dem gewogenen Durchschnittswert angesetzt werden.

**Sammelbewertung** 

Verbrauchsfolgeverfahren nach § 256(1) HGB

- Durchschnittswertmethode
- First-in-first-out-Verfahren (FIFO)
- Last-in-first-out-Verfahren (LIFO)

Nach IFRS (IAS 2.25-2.27) Durchschnittsmethode und FIFO zulässig

### **Zugangsbewertung der Vorräte nach IAS 2.10**

### IAS 2.10ff:

- entgeltlicher Erwerb = Anschaffungskosten
- eigene Herstellung = Herstellungskosten

### Ermittlung:

- Wie HGB Einbeziehungspflicht von Material- und Fertigungsgemeinkosten und produktionsbedingten Abschreibungen
- Verwaltungs-Gemeinkosten (IAS 2.10ff.): für produktionsbezogene Verw.-GK Pflicht, für nicht produktionsbezogene Verw.-GK Verbot
- IFRS: Fremdkapitalzinsen bei "qualifying assets" Pflicht

### **Folgebewertung der Vorräte nach IFRS**

"Net realisable value" (Netto-Veräußerungswert)

= Geschätzter Verkaufserlös abzüglich voraussichtlich noch anfallender Kosten

Niederstwertprinzip nach IAS 2.9: Der niedrigere Wert von net realisable value und AHK ist anzusetzen

Spätere Zuschreibungspflicht nach IAS 2.33 (wie HGB) nur bis AHK.

### **Bewertung von Fertigungsaufträgen**

HGB: Prinzip des "Completed Contract", Erlöse werden erst nach Abnahme eines Auftrages ausgewiesen

IAS 11: Unter bestimmten Umständen können auch Teilabnahmen bereits zur Erfolgsrealisierung führen ("Percentage-of-Completion")

Siehe auch IFRS - [Vorräte + langfristige Fertigung](https://buchhaltung-lernen.com/IFRS/vorr%C3%A4te-auftragsfertigung-lektion-6.html)

### **Zusammenfassung**

- Erstbewertung: Bewertung mit AHK
- Vereinfachung durch Ausnahmen vom Grundsatz der Einzelbewertung: Festbewertung, Gruppenbewertung und Verbrauchsfolgeverfahren
- Anwendung des strengen Niederstwertprinzips
- Nach IFRS auch Teilgewinnrealisierung (percentage completion) möglich.

### Lektion 8: Forderungen, Wertpapiere und flüssige Mittel

### *Buchhaltung kostenlos online lernen Beispiele, Erklärung, Buchungssätze, Übungen*

### **Inhalt:**

- Lernziele
- Bilanzausweis der Forderungen nach HGB
- Bewertung der Forderungen nach HGB
- Bewertung der Forderungen nach IFRS
- Bewertung von Forderungen in fremder Währung
- Bewertungseinheiten nach § 254 HGB
- Wertpapiere
- Bewertung der Wertpapiere und liquiden Mittel
- Zusammenfassung

#### **Lernziele**

- Forderungen nach Wahrscheinlichkeit der Realisation einteilen
- Forderungen, Wertpapiere und flüssige Mittel bilanzieren
- Besonderheiten der Fremdwährungsforderungen und Bewertungseinheiten
- Bewertungen nach HGB und IFRS

#### **Bilanzausweis der Forderungen nach § 266 HGB**

B. Umlaufvermögen:

[...]

- II. Forderungen und sonstige Vermögensgegenstände
	- 1. Forderungen aus Lieferungen und Leistungen
	- 2. Forderungen gegen verbundene Unternehmen
	- 3. Forderungen gegen Unternehmen, mit denen ein Beteiligungsverhältnis besteht
	- 4. sonstige Vermögensgegenstände

### **Bewertung der Forderungen nach HGB**

Forderungen werden prinzipiell mit dem Nennwert bilanziert

Es gilt das strenge Niederstwertprinzip nach § 253 Absatz 4 HGB

Forderungen werden auf ihren voraussichtlichen Wert berichtigt (abgeschrieben):

- Einzelwertberichtigung bei zweifelhaften Forderungen und
- Pauschalwertberichtigung für das allgemeine Kreditausfallrisiko
- Uneinbringliche Forderungen werden aufwandswirksam ausgebucht. (siehe [Forderungsabschreibung](http://afa-tabelle.net/Forderungen-abschreiben.html)

Hinweis: Forderungen werden gesetzlich nach BGB bzw. HGB verzinst (Verzugszinsen siehe [Rechner\)](https://www.steuerschroeder.de/Steuerrechner/Basiszins.html). Außerdem können Mahngebühren in Rechnung gestellt werden.

Beispiel: An Mahngebühren wurden dem Schuldner 10 EUR + Verzugszinsen wurden i.H.v. 100 EUR in Rechnung gestellt + bezahlt. Die Forderung betrug 2.000 EUR. Es wird wie folgt gebucht: SKR 03 = 1200 Bank 2.110 EUR an 1400 Forderungen aus Lieferung und Leistung 2.000 EUR + 2650 Sonstige Zinsen und ähnliche Erträge 110 EUR SKR 04 = 1800 Bank 2.110 EUR an 1200 Forderungen aus Lieferung und Leistung 2.000 EUR + 7100 Sonstige Zinsen und ähnliche Erträge 110 EUR

### **Bewertung der Forderungen nach IFRS**

IAS 39.58

- Jährliche Prüfung auf Wertminderung
- Keine pauschale Wertberichtigung

### **Bewertung von Forderungen in Fremdwährung**

- Es gilt das Anschaffungskostenprinzip (§ 253 Abs. 1 HGB)
- Zugang (Erst-)Bewertung nach § 256a HGB mit mittlerem Devisenkurs
- Folgebewertung: Ermittlung des mittleren Devisenkurses zum Abschlussstichtag
- Bei Forderungen mit Laufzeit < 1 Jahr Bewertung mit AHK möglich
- Für Forderungen mit Laufzeit > 1 Jahr gilt das Imparitätsprinzip und Realisationsprinzip (§ 252 Absatz 1 Nr. 4 HGB)
- IFRS: Devisenkurs am Bilanzstichtag (IAS 21.23)

### **Bewertungseinheiten nach § 254 HGB**

Zur Absicherung von Währungsschwankungen können sog. Bewertungseinheiten als Finanzinstrumente gebildet werden:

Werden Vermögensgegenstände, Schulden, schwebende Geschäfte oder mit hoher Wahrscheinlichkeit erwartete Transaktionen zum Ausgleich gegenläufiger Wertänderungen oder Zahlungsströme aus dem Eintritt vergleichbarer Risiken mit Finanzinstrumenten zusammengefasst (Bewertungseinheit), sind § 249 Abs. 1, § 252 Abs. 1 Nr. 3 und 4, § 253 Abs. 1 Satz 1 und § 256a in dem Umfang und für den Zeitraum nicht anzuwenden, in dem die gegenläufigen Wertänderungen oder Zahlungsströme sich ausgleichen.

### **Erläuterung:**

- Nichtanwendung § 249 Abs. 1 HGB: Keine Rückstellungsbildung
- Nichtanwendung § 252 Abs. l Nr. 3 und 4: Keine Einzelbewertung am Abschlussstichtag + keine Anwendung des Realisationsprinzips
- Nichtanwendung § 253 Abs. 1 Satz 1: Keine Anwendung der AHK als Bewertungshöchstgrenze
- Nichtanwendung § 256a: Keine Umrechnung zu Kassakursen am Abschlussstichtag
- Wertveränderungen bei Forderungen und Bewertungseinheit können sich kompensieren und bleiben so erfolgsneutral.

### **Wertpapiere**

Ausweis nach § 266 HGB

B. Umlaufvermögen

[...]

- III. Wertpapiere:
	- 1. Anteile an verbundenen Unternehmen
	- 2. Sonstige Wertpapiere

3. IV. Kassenbestand, Bundesbankguthaben, Guthaben bei Kreditinstituten und Schecks

#### **Bewertung von Wertpapieren und liquiden Mitteln**

Es gilt wie bei allen Posten des Umlaufvermögens folgendes:

- AHK als Erstbewertung und Höchstgrenze
- Realisationsprinzip (kein Ausweis unrealisierter Gewinne)
- Strenges Niederstwertprinzip
- Wertaufholungsgebot

### **Zusammenfassung**

- Forderungen nach der Wahrscheinlichkeit ihrer Einbringung zu unterscheiden und zu bewerten.
- Forderungen mit bekannten Risiken werden einzeln berichtigt.
- Forderungen unterliegen allgemeinen Kreditrisiken und werden pauschal berichtigt.
- Fremdwährungsforderungen werden grundsätzlich mit dem Devisenkurs am Abschlussstichtag bewertet.
- Wertpapiere des Umlaufvermögens und liquide Mittel werden gemäß §§ 253,255 HGB bewertet.

### Lektion 9: Eigenkapital

*Buchhaltung kostenlos online lernen Beispiele, Erklärung, Buchungssätze, Übungen*

### **Inhalt:**

- Lernziele
- Eigenkapital
- Ausweis des Eigenkapitals
- Ausweis der Gewinnrücklagen
- Ausweis der Gewinnverwendung
- Zusammenfassung

#### **Lernziele**

- Bestandteile des Eigenkapitals
- Ausweis des Eigenkapitals
- Gewinnverwendung bilanzieren

#### **Eigenkapital**

- Eigenkapital (EK) ist der Teil des Kapitals, das dem Unternehmen durch seine Gesellschafter zeitlich unbefristet zur Verfügung gestellt wird und keiner Rückzahlungsverpflichtung unterliegt.
- EK entsteht durch Einlagen der Gesellschafter oder durch thesaurierte (einbehaltene) Gewinne.
- EK ist eine Residualgröße (Differenz) von Vermögen abzüglich des Fremdkapitals und der passiven Rechnungsabgrenzungsposten (PRAP).
- Das EK ist das Reinvermögen des Unternehmens.

### **Ausweis des Eigenkapitals nach § 266 HGB**

### **Passivseite**

- A. Eigenkapital
	- I. Gezeichnetes Kapital
	- II. Kapitalrücklage
	- III. Gewinnrücklagen
	- IV. Gewinnvortrag/Verlustvortrag
	- V. Jahresüberschuss/Jahresfehlbetrag

#### **Ausweis der Gewinnrücklagen nach § 266 HGB**

A. Eigenkapital

[...]

III. Gewinnrücklagen:

- 1. gesetzliche Rücklage
- 2. Rücklage für Anteile an einem herrschenden oder mehrheitlich beteiligten Unternehmen
- 3. satzungsmäßige Rücklagen
- 4. andere Gewinnrücklagen

#### **Ausweis der Gewinnverwendung**

§ 268 Absatz 1 HGB: Der Jahresabschluss kann

- vor
- nach oder
- nach teilweiser Gewinnverwendung

aufgestellt werden

### § 268 Absatz 1 HGB:

Die Bilanz darf auch unter Berücksichtigung der vollständigen oder teilweisen Verwendung des Jahresergebnisses aufgestellt werden. Wird die Bilanz unter Berücksichtigung der teilweisen Verwendung des Jahresergebnisses aufgestellt, so tritt an die Stelle der Posten "Jahresüberschuss/ Jahresfehlbetrag" und "Gewinnvortrag/ Verlustvortrag" der Posten "Bilanzgewinn/ Bilanzverlust"; ein vorhandener Gewinn- oder Verlustvortrag ist in den Posten "Bilanzgewinn/Bilanzverlust" einzubeziehen und in der Bilanz oder im Anhang gesondert anzugeben.

### **Zusammenfassung**

- Das Eigenkapital wird von den Gesellschaftern dem Unternehmen zur Verfügung gestellt (Einlagen oder Gewinnthesaurierung).
- Das EK wird in das gezeichnete Kapital, die Kapital- und Gewinnrücklagen gegliedert.
- Der Ausweis des Gewinns im EK gibt Auskunft über die Gewinnverwendung.

### Lektion 10: Verbindlichkeiten

### *Buchhaltung kostenlos online lernen Beispiele, Erklärung, Buchungssätze, Übungen*

#### **Inhalt:**

- Lernziele
- Eventualverbindlichkeiten
- Ausweis der Verbindlichkeiten
- Bewertung der Verbindlichkeiten
- Bewertung eines Disagios
- Zusammenfassung

### **Lernziele**

- Bilanzierung und Bewertung von Verbindlichkeiten
- Verbindlichkeiten nach HGB und IFRS bilanzieren
- Fremdwährungsverbindlichkeiten
- Disagio bilanzieren

#### **Eventualverbindlichkeiten**

Eventualverbindlichkeiten gemäß §§ 251, 268 (7) HGB:

- Begebung und Übertragung von Wechseln
- Bürgschaften, Wechsel- und Scheckbürgschaften
- Gewährleistungsverträge
- Haftungsverhältnisse aus der Bestellung von Sicherheiten für fremde Verbindlichkeiten, wenn ihnen gleichwertige Rückgriffsforderungen gegenüberstehen.

Sie werden nicht passiviert, sondern gesondert unterhalb der Bilanz oder im Anhang ausgewiesen.

### **Ausweis der Verbindlichkeiten nach § 266 HGB**

[...]

- C. Verbindlichkeiten
	- 1. Anleihen davon konvertibel
	- 2. Verbindlichkeiten gegenüber Kreditinstituten
	- 3. erhaltene Anzahlungen auf Bestellungen
	- 4. Verbindlichkeiten aus Lieferungen und Leistungen
	- 5. Verbindlichkeiten aus der Annahme gezogener Wechsel und der Ausstellung eigener Wechsel
	- 6. Verbindlichkeiten gegenüber verbundenen Unternehmen
	- 7. Verbindlichkeiten gegenüber Unternehmen, mit denen ein Beteiligungsverhältnis besteht
	- 8. sonstige Verbindlichkeiten

#### **Bewertung der Verbindlichkeiten**

- Ansatz mit dem Erfüllungsbetrag
- Höchstwertprinzip: Wertermittlung zum Abschlusstag und ggf. Berichtigung
- Ausnahme: Fremdwährungsverbindlichkeiten mit Laufzeit < 1 Jahr gemäß § 256a HGB: Bewertung mit Devisenkurs am Abschlussstichtag ohne Berücksichtigung des Imparitäts- und Realisationsprinzips
- Nach IFRS (IAS 21.23) grundsätzlich immer Devisenkurs am Abschlusstag

#### **Bewertung eines Disagios**

Erfüllungsbetrag

- Auszahlungsbetrag
- = "Disagio"
	- HGB: Aktivierungswahlrecht (Bilanzpolitik)
	- IFRS: Aktivierung nicht zulässig.

#### **Zusammenfassung**

- Verbindlichkeiten werden mit dem Erfüllungsbetrag angesetzt.
- Es gilt das Höchstwertprinzip.
- Ausnahmen (nur HGB): Fremdwährungsverbindlichkeiten und Disagio

### Lektion 11: Rückstellungen

### *Buchhaltung kostenlos online lernen Beispiele, Erklärung, Buchungssätze, Übungen*

### **Inhalt:**

- Lernziele
- Arten von Rückstellungen
- Bilanzausweis nach HGB
- Bilanzausweis nach IFRS
- Bewertung von Rückstellungen
- Zusammenfassung

### **Lernziele**

- Bilanzierung von Rückstellungen
- Rückstellungsarten unterscheiden und bewerten
- Rückstellungen nach HGB und IFRS

### **Arten von Rückstellungen**

Unterscheidung nach

- Art der Verpflichtung:
	- o Rechtliche Verpflichtung
	- o Wirtschaftliche Verpflichtung (ohne Rechtsgrund)
- Adressat der Verpflichtung
	- o Außenverpflichtung
	- o Innenverpflichtung

### **Rückstellungen sind laut § 249 HGB zu bilden für:**

- ungewisse Verbindlichkeiten
- drohende Verluste aus schwebenden Geschäften
- im Geschäftsjahr unterlassene Aufwendungen für Instandhaltung, die im folgenden Geschäftsjahr innerhalb von drei Monaten, oder für Abraumbeseitigung, die im folgenden Geschäftsjahr nachgeholt werden,
- Gewährleistungen, die ohne rechtliche Verpflichtung erbracht werden. (Kulanzen)

Für andere Gründe dürfen keine Rückstellungen gebildet werden (Passivierungsverbot).

### **Bilanzausweis nach § 266 HGB**

[...]

### B. Rückstellungen

- 1. Rückstellungen für Pensionen und ähnliche Verpflichtungen
- 2. Steuerrückstellungen
- 3. sonstige Rückstellungen

Sonstige Rückstellungen sind z.B. Gewährleistungsrückstellungen, Schadensersatz, Jahresabschlusskosten [\(Kosten Jahresabschluss + Steuererklärung berechnen ...\)](https://www.steuerschroeder.de/Steuerrechner/Steuerberaterkosten.html) , etc.

### **Bilanzausweis nach IFRS**

### IAS 37

- Passivierungspflicht für Rückstellungen ("provisions")
- Verpflichtungen mit geringer Unsicherheit werden als Verbindlichkeiten passiviert ("accruals")

### **Bewertung von Rückstellungen**

- § 253 Abs. 1 Satz 2 HGB: Rückstellungen (sind) in Höhe des nach vernünftiger kaufmännischer Beurteilung notwendigen Erfüllungsbetrages anzusetzen.
- Rückstellungen mit einer Restlaufzeit von mehr als einem Jahr sind mit dem ihrer Restlaufzeit entsprechenden durchschnittlichen Marktzinssatz der vergangenen sieben Geschäftsjahre abzuzinsen.
- Keine Abzinsungspflicht für Rückstellungen mit einer Laufzeit von unter einem Jahr.
- [Pensionsrückstellungen](https://www.steuerschroeder.de/steuerlexikon/3943959/R%C3%BCckstellungen%20-%20Pensionsverpflichtung) werden mit dem Barwert des nach vernünftiger kaufmännischer Beurteilung notwendigen Erfüllungsbetrag angesetzt. Im Steuerrecht wird der [Teilwert](https://www.steuerschroeder.de/steuerlexikon/154531/Teilwert) angesetzt

### **Steuerrechner:**

- [Rückstellung Abzinsung](https://www.steuerschroeder.de/Steuerrechner/Abzinsung-Rueckstellung.html)
- [Rückstellung Archivierung](https://www.steuerschroeder.de/Steuerrechner/Rueckstellung-Archiv.html)
- [Rückstellung Altersteilzeit](https://www.steuerschroeder.de/Steuerrechner/Rueckstellung-Altersteilzeit.html)
- [Rückstellung Urlaub](https://www.steuerschroeder.de/Steuerrechner/Urlaubsrueckstellung.html)

### **Rückstellungen nach IFRS (IAS 37)**

- "best estimate": Barwert der zukünftigen Auszahlung, falls Abzinsung bedeutend ist.
- Zukünftige Wertveränderungen sind bei der Bewertung zu berücksichtigen, sofern ausreichend gesicherte Anhaltspunkte vorliegen.

Siehe auch [IFRS: Rückstellungen](https://buchhaltung-lernen.com/IFRS/r%C3%BCckstellungen-latente-steuern-lektion-7.html)

### **Zusammenfassung**

- Für Verbindlichkeiten, die nach dem Grunde oder Höhe nach unsicher sind, sind Rückstellungen zu bilden.
- Der Ansatz erfolgt nach "vernünftiger kaufmännischer Beurteilung".
- Abzinsung bei Laufzeiten von mehr als einem Jahr.
- IFRS: Bewertung nach bestmöglicher Schätzung.

### Lektion 12: Latente Steuern

*Buchhaltung kostenlos online lernen Beispiele, Erklärung, Buchungssätze, Übungen*

### **Inhalt:**

- Lernziele
- Latente Steuern
- Bilanzansatz latenter Steuern
- Zusammenfassung

### **Lernziele**

- Unternehmenssteuern
- Entstehung latenter Steuern
- Latente Steuern nach HGB und IFRS passivieren

#### **Unternehmensertragssteuer**

Es gibt folgende Unternehmensertragssteuern:

- Gewerbesteuer
- Körperschaftsteuer

Die Einkommensteuer gilt als private Steuer.

### **Latente Steuern**

- Ziel: periodengerechter Steueraufwand
- Latente Steuern entstehen durch die abweichende Bilanzierung in der Handels- (HB) und Steuerbilanz (StB) -> Die Steuern passen in der HB nicht zum Ergebnis
- Aktive + passive latente Steuern
- Aktive latente Steuern = Vermögensgenstand in HB niedriger als in StB oder Schuldposten in HB höher als in StB
- Passive latente Steuern = Vermögensgegenstand in HB höher als in StB oder Schuldposten in HB niedriger als in StB

#### **Bilanzieller Ansatz latenter Steuern**

Bilanziell berücksichtigt werden nur temporäre (umkehrbare) Differenzen.

- Aktive latente Steuern: Aktivierungswahlrecht
- Passive latente Steuern: Passivierungspflicht

#### **Bewertung latenter Steuern**

Latente Steuern = temporärer Bilanzunterschied \* Steuersatz

- Bildung mit aktuellem Steuersatz
- Änderungen des Steuersatzes während der Laufzeit berücksichtigen
- Keine Abzinsung von latenten Steuern zulässig

IAS 12: Ansatzgebot für latente aktive und passive Steuern, siehe auch [IFRS: Latente Steuern](https://buchhaltung-lernen.com/IFRS/r%C3%BCckstellungen-latente-steuern-lektion-7.html)

Tipp: [Gewerbesteuer](https://www.steuerschroeder.de/Steuerrechner/Gewerbesteuer.html) + [Körperschaftsteuer online berechnen](https://www.steuerschroeder.de/Steuerrechner/Koerperschaftsteuer.html)

#### **Zusammenfassung**

- Latente Steuern auf Grund temporärer Abweichungen der Handels- von der Steuerbilanz.
- Passive latente Steuern nach HGB: Passivierungspflicht.
- Aktive latente Steuern nach HGB: Aktivierungswahlrecht.
- IAS12/ IFRS: Ansatzgebot für aktive + passive latente Steuern.

Weitergehende Infos: [Verlautbarung der Bundessteuerberaterkammer zum Ausweis passiver](https://www.bstbk.de/export/sites/standard/de/ressourcen/Dokumente/04_presse/publikationen/02_steuerrecht_rechnungslegung/15-BStBK-Verlautbarung_latenter_Steuern_2012-09-19.pdf)  [latenter Steuern als Rückstellungen in der Handelsbilanz \(PDF 30,91 KB\)](https://www.bstbk.de/export/sites/standard/de/ressourcen/Dokumente/04_presse/publikationen/02_steuerrecht_rechnungslegung/15-BStBK-Verlautbarung_latenter_Steuern_2012-09-19.pdf)

### Lektion 13: Jahresabschlussanalyse

*Buchhaltung kostenlos online lernen Beispiele, Erklärung, Buchungssätze, Übungen*

### **Inhalt:**

- Lernziele
- Jahresabschlussanalyse
- Bilanzkennzahlen
- Bilanzkennzahlen des Vermögens
- Bilanzkennzahlen des Kapitals
- Finanzkennzahlen
- Liquiditätskennzahlen
- Rentabilitätskennzahlen
- EBIT
- EBITDA
- Zusammenfassung

#### **Lernziele**

- Jahresabschlussanalyse
- Kennziffern
- Struktur- und Ertragskennzahlen

#### **Jahresabschlussanalyse**

- Informationsgewinnung über die wirtschaftliche Situation
- Daten: veröffentlichter Jahresabschluss
- Grenzen der der Jahresabschlussanalyse:
	- o Vergangenheitsbezogen + Stichtagsbetrachtung
	- o Mangelnde Vergleichbarkeit durch Bilanzierungswahlrechte
	- o Wesentliche wirtschaftliche Kriterien fehlen im Jahresabschluss

#### **Bilanzkennzahlen**

- Absolute Kennzahlen
- Relative Kennzahlen
- Vertikale Strukturkennzahlen: Relation von Aktiva zu Aktiva bzw. Passiva zu Passiva
- Horizontale Strukturkennzahlen: Relation von Aktiva zu Passiva vice versa

Siehe auch [-> online Rechner für Kennzahlen](https://www.steuerschroeder.de/Steuerrechner/Bilanzkennzahlen.html)

#### **Strukturkennzahlen des Vermögens**

Anlageintensität = Anlagevermögen \* 100 Gesamtvermögen

Umlaufintensität = \_\_\_\_\_\_\_\_\_\_\_\_\_\_\_\_\_\_\_\_\_\_\_\_\* 100 Umlaufvermögen Gesamtvermögen

Konstitution = Anlagevermögen Anlageintensität = Umlaufvermögen Umlaufintensität

Forderungsintensität = \* 100 Forderungen Gesamtvermögen

Vorräte

Vorratsintensität = \* 100 Gesamtvermögen

#### **Strukturkennzahlen des Kapitals**

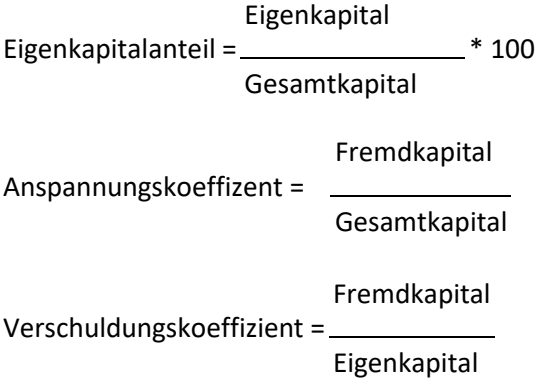

#### **Finanzkennzahlen**

Deckungsgrad I = Eingenkapital Anlagevermögen Deckungsgrad II = Eigenkapital + langfristiges Fremdkapital Anlagevermögen Deckungsgrad III = Eigenkapital + langfristiges Fremdkapital Anlagevermögen und langfristiges Umlaufvermögen

## **Liquiditätskennzahlen**

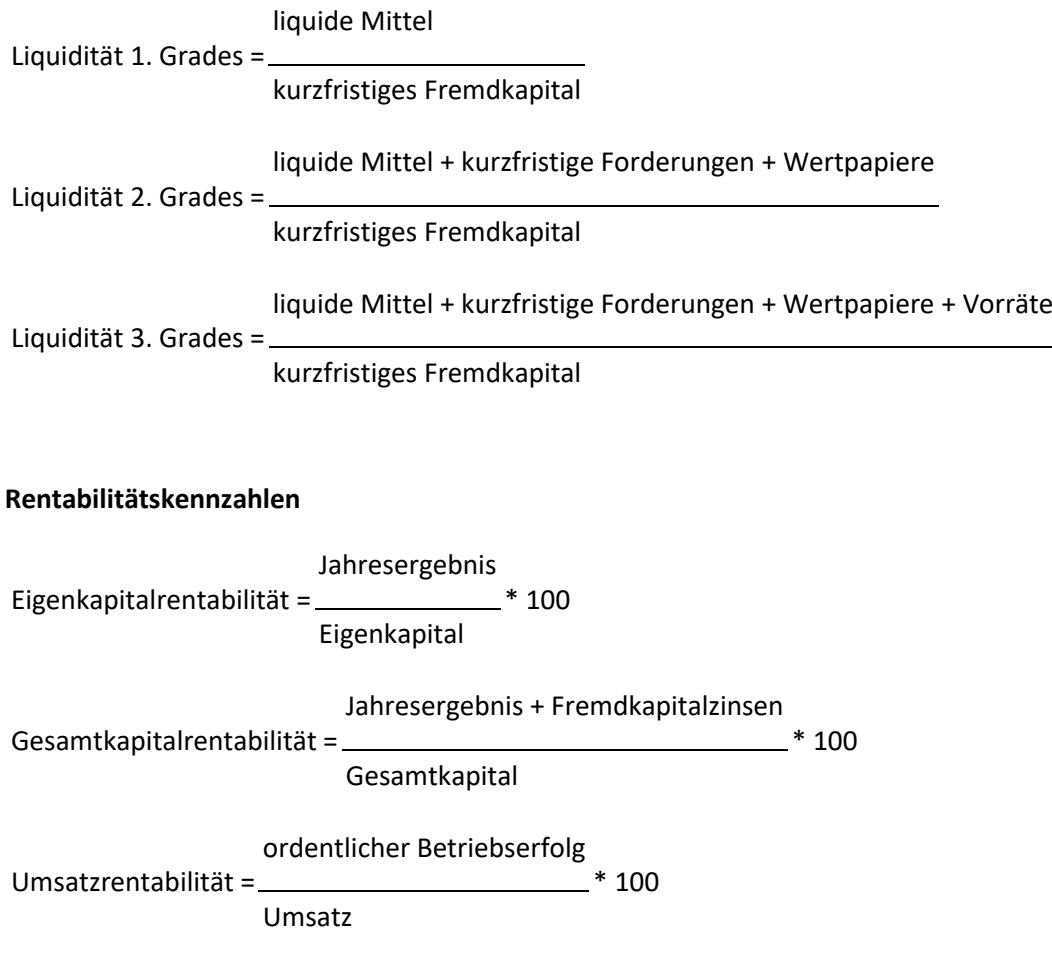

### **EBIT**

• EBIT (Earnings before interestsand taxes, dt. Gewinn vor Zinsen und Steuern) = Ergebnis der gewöhnlichen Geschäftstätigkeit

•Jahresüberschuss

- +/- Steuereffekte
- +/- Zinsaufwand/ Zinserträge
- = EBIT

### **EBITDA**

EBITDA = earnings before interests, taxes, amortizations and depriciations

dt.:

, amortization" = "Abschreibungen auf Sachanlagen"  $\ddot{a}$ , depreciation" =  $\ddot{a}$ , Abschreibungen auf immaterielle Vermögensgegenstände"

Anwendung:

 $EBITDA-Marge = \_\_\_\_\_\_\_$ EBITDA Umsatz

### **Zusammenfassung**

- Jahresabschlussanalyse = Analyse Daten des Jahresabschlusses mittels Kennzahlen.
- Relation von Vermögens- und Schuldenposten (vertikal und horizontal).
- Kennzahlen Bilanzstruktur, Rentabilität oder Liquidität.

# Internationale Rechnungslegung IFRS

### Lektion 1: Grundlagen der IFRS

*IFRS kostenlos online lernen. Finanzinstrumente, Hedge Accounting, Konzernrechnungslegung uvm.*

#### **Inhalt:**

- Lernziele
- Unterschiede HGB und IFRS
- Aufbau
- Standards und Interpretationen
- Aufbau der Standards
- Rahmenkonzept
- Gesamtergebnisrechnung
- Kapitalflussrechnung
- Eigenkapitalveränderungsrechnung
- Zusammenfassung

#### **Lernziele**

- Harmonisierung internationaler Rechnungslegung
- Komponenten eines IFRS-Jahresabschlusses
- Aufbau international anerkannter Rechnungslegung
- Gliederung der Standards + Interpretationen
- Das Rahmenkonzept

#### **Unterschiede HGB und IFRS**

- Unterschiede bei Jahresabschlüssen
- Vergleichbarkeit nur bedingt gegeben
- Unterschiedliche Zielsetzung der Rechnungslegung
- Gläubigerschutz vs. Informationsbedarf bei Publikumsgesellschaften

### **Ziele internationaler Rechnungslegung**

- Förderung fairen Wettbewerbs
- Vergleichbare Informationen für Entscheidungsfindung
- funktionierende Kapitalmärkte
# **Aufbau**

- Aufbau des IFRS-Normensystems: Standards, Interpretationen, Rahmenkonzept
- Standards + Interpretationen: Normen mit höchster Priorität
- Rahmenkonzept: allgemein und unverbindlich
- Bei Konflikt zwischen Rahmenkonzept und Standard: verpflichtende Anwendung des **Standards**

## **Standards und Interpretationen**

- Nummerierung nach zeitlicher Reihenfolge
- frühere Standards: Bezeichnung IAS
- Umbenennung in IFRS
- Bezeichnung Interpretationen: SIC/ IFRIC
- Stellenwert von Standards und Interpretationen gleich hoch, für beide gilt verpflichtende Anwendung

#### **Aufbau der Standards**

- Zielsetzung
- Anwendungsbereich
- Definitionen
- Einzelregeln und tw. Anwendungsrichtlinien
- Angaben und ggf. Darstellung
- z.T. Übergangsvorschriften
- Inkrafttreten
- Anhänge

## **Rahmenkonzept**

- Grundlagen für die Erstellung der Finanzberichterstattung an Externe
- 1989: Erarbeitung und Veröffentlichung des Rahmenkonzepts durch IASB
- 2010: umfassende Überarbeitung des Rahmenkonzepts mit Zielen der Finanzberichterstattung und Qualität

## **Gesamtergebnisrechnung**

- Darstellung nach Umsatz- oder Gesamtkostenverfahren
- Bestandteile:
	- 1. realisierte Aufwendungen/ Erträge (Periodenerfolg)
	- 2. im Eigenkapital erfasste Aufwendungen/ Erträge (other comprehensive income)

# **Kapitalflussrechnung**

- Ziel: Information über die Finanzlage
- Inhalt: Darstellung der Zahlungsströme aus der laufenden Geschäftstätigkeit, Investitionstätigkeit und Finanzierungstätigkeit
- Methode: Ermittlung der Zahlungsströme nach der direkten oder indirekten Methode

## **Eigenkapitalveränderungsrechnung**

- Darstellung aller Vorgänge, die das Eigenkapital innerhalb einer Periode verändert haben
- Beispiele:
	- 1. Kapitalmaßnahmen
	- 2. Veränderung der Gewinn-/ Verlustvorträge
	- 3. erfolgsneutrale Veränderungen der Gesamtergebnisrechnung

## **Zusammenfassung**

- Gründe für Harmonisierung der Rechnungslegung: Vergleichbarkeit, Wettbewerb, Kapitalmarkt, Entscheidungsgrundlage etc.
- Aufbau + Bedeutung der Standards bzw. Interpretationen
- Inhalt des Rahmenkonzepts
- Komponenten des Jahresabschlusses nach IFRS

# Lektion 2: Sachanlagevermögen

*IFRS kostenlos online lernen. Finanzinstrumente, Hedge Accounting, Konzernrechnungslegung uvm.*

# **Inhalt:**

- Lernziele
- Bilanzierung und Bewertung von Sachanlagen
- Bilanzansatz dem Grunde und der Höhe nach
- Umfang der AHK
- Wahlrecht bei Folgebewertung
- Folgebewertung zu Anschaffungskosten
- Folgebewertung zum Fair Value
- Abschreibungsregeln
- Komponentenansatz
- Außerplanmäßige Abschreibungen
- Wertaufholung
- Zusammenfassung

## **Lernziele**

- Bilanzierung materieller Vermögenswerte
- Besonderheiten nach IFRS

## **Bilanzierung und Bewertung von Sachanlagen**

## **Anwendungsbereich**

Materielle Vermögenswerte, die für die Herstellung von Gütern, zur Überlassung an Dritte oder für Verwaltungszwecke und länger als eine Periode dienen

Das gilt nicht für ...

- Immobilien als Finanzinvestitionen (IAS 40)
- + biologische Vermögenswerte (IAS 41)

# **Bilanzierung dem Grunde und der Höhe nach**

- Aktivierungspflicht: Ermittlung der Anschaffungs- oder Herstellungskosten (AHK) + zukünftiger Nutzen wahrscheinlich
- Grundsatz der Einzelbewertung + Ausnahme Zusammenfassung einzelner unbedeutender Gegenstände
- Bewertung mit AHK zum Zeitpunkt des Anfallens (analog: nachträgliche AK)

# **Umfang der AHK**

- Kaufpreis zzgl. Einfuhrzölle, nicht erstattungsfähige Umsatzsteuer + abzüglich Rabatten, Skonti, Boni etc.
- + zurechenbare Nebenkosten zur Schaffung des betriebsbereiten Zustands
- + ggf. Abbruch- und Rekultivierungskosten
- keine AHK: Kosten ohne direkte Zuordnung zum jeweiligen Vermögensgegenstand

## **Wahlrecht bei Folgebewertung**

# **Einheitliche Ausübung/ Anwendung bei Wahl zwischen**

- 1. Anschaffungskostenmodell
- 2. Neubewertungsmodell

## **Folgebewertung zu Anschaffungskosten**

- Verminderung des Wertansatzes durch planmäßige Abschreibung
- Verteilung der Abschreibung über die Nutzungsdauer
- Unterscheidung zwischen planmäßiger und außerplanmäßiger Abschreibung

## **Folgebewertung zum Fair Value**

- Bewertung nach dem sog. beizulegenden Zeitwert
- regelmäßige Neubewertung erforderlich
- erfolgsneutrale Erfassung der Wertveränderungen im Eigenkapital/ Neubewertungsrücklage
- Die Neubewertungsmethode wird beim Sachanlagevermögen nur selten angewendet

# **Abschreibungsregeln**

- Wahl der Abschreibungsmethode, die den erwarteten Werteverzehr am besten widerspiegelt
- Methoden: lineare, degressive, leistungsabhängige Abschreibung
- Wechsel der Abschreibungsmethode nur unter bestimmten Voraussetzungen zulässig
- zeitanteilige Abschreibung (pro rata temporis)

## **Komponentenansatz**

- Aufteilung eines Vermögensgegenstandes in seine Bestandteile
- Komponenten haben unterschiedliche Nutzungsdauern
- Bewertung und Abschreibung gesondert für jeder Komponente
- Anwendung insbesondere für hochwertige Vermögenswerte (z.B. Flugzeuge, Schiffe)

## **Außerplanmäßige Abschreibungen**

- Impairmenttest: Erfassung außerplanmäßiger Wertminderungen gem. IAS 36
- Existenz von Anzeichen einer Wertminderung + Nachweis der Werthaltigkeit des Vermögenswertes erforderlich
	- o Buchwert > erzielbarer Betrag: erfolgswirksame Abschreibung

## **Wertaufholung**

- Prüfung auf Werterhöhung, wenn Wertminderung weggefallen
	- o Buchwert < erzielbarer Betrag: erfolgswirksame Zuschreibung

## **Zusammenfassung**

- IAS 16: Sachanlagen werden erstmalig zu Anschaffungskosten bewertet und nachfolgend entweder zu fortgeführten Anschaffungskosten oder nach dem Neubewertungsmodell.
- Planmäßige Abschreibung der AHK sinnvoll über die Nutzungsdauer.
- Impairmenttest: Außerplanmäßige Abschreibung sowie Wertaufholung
- Komponentenansatz bei wertvollen Sachanlagen

# Lektion 3: Immaterielle Vermögenswerte

*IFRS kostenlos online lernen. Finanzinstrumente, Hedge Accounting, Konzernrechnungslegung uvm.*

# **Inhalt:**

- Lernziele
- Ansatz
- Aktivierungsverbote
- Erstbewertung
- Folgebewertung
- Forschungs- und Entwicklungskosten
- Voraussetzungen für selbst geschaffene immaterielle Vermögenswerte
- Ermittlung des Nutzenzuflusses
- Zusammenfassung

## **Lernziele**

- Bilanzierung immaterieller Vermögenswerte
- Besonderheiten nach IFRS

## **Ansatz**

- Ansatzvoraussetzungen für Vermögensgegenstände + zusätzliche Voraussetzungen für immaterielle Vermögenswerte
	- 1. Identifizierbarkeit
	- 2. Verfügungsrecht
	- 3. zukünftiger Nutzen

Aktivierungsverbot selbst geschaffener immaterieller Vermögensgegenstände + Bilanzierungshilfen (HGB), wie z.B.

- Markennamen, Drucktitel, Verlagsrechte, Kundenlisten
- originärer Geschäfts- oder Firmenwert
- Ingangsetzungs- und Erweiterungsaufwendungen
- Ausgaben für Aus- und Weiterbildung
- Ausgaben für Werbekampagnen
- Maßnahmen der Verkaufsförderung

#### **Erstbewertung**

- 1. Ausgaben, die Herstellung und Verbreitung des Vermögenswertes direkt oder indirekt dienen
- 2. Ausgaben für die Sicherung des Rechtsanspruchs (z.B. Patentanmeldung)

#### **Folgebewertung**

Wahlrecht bei Folgebewertung zwischen

- 1. Anschaffungskostenmodell
- 2. Neubewertungsmodell
- Neubewertung:
	- o analog zu IAS 16
	- o erfordert Existenz eines aktiven Marktes

#### Immaterielle Vermögenswerte mit ...

bestimmter Nutzungsdauer unbestimmter Nutzungsdauer

- Abschreibungsmethoden: lineare, degressive, leistungsabhangige Abschreibung
- Abschreibung beginnt mit Erreichen des betriebsbereiten Zustandes
- keine planmäßige Abschreibung
- jährliche Durchführung des Impairmenttests auf Werthaltigkeit (ggf. außerplanmäßige Abschreibung auf den beizulegenden Wert)

#### **Forschungs- und Entwicklungskosten**

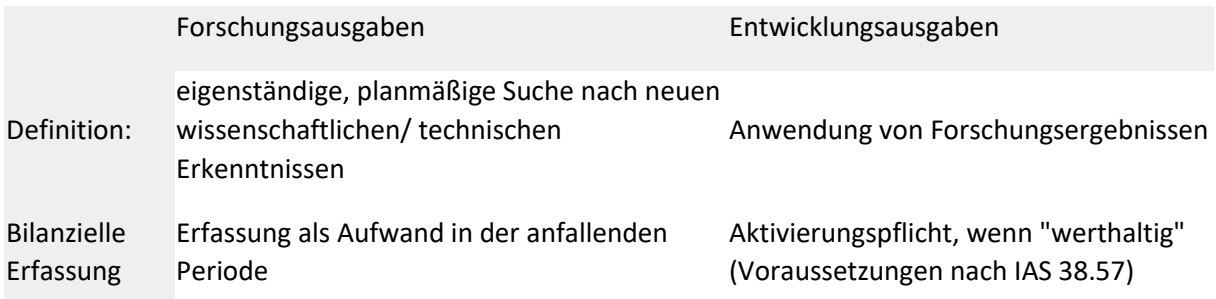

Falls Trennung zwischen Forschungs- und Entwicklungskosten nicht möglich: Erfassung als Aufwand in der entsprechenden Periode (IAS 38.53)

# **Voraussetzungen für selbst geschaffene immaterielle Vermögenswerte**

- technische Realisierbarkeit + spätere Nutzung + Vermarktung
- Absicht und Fähigkeit zur Fertigstellung + Nutzung
- Prognose zukünftigen Nutzens
- Ausreichende Ressourcen monetärer, personeller und technischer Art bis zur Fertigstellung
- Identifizierbarkeit der direkt zurechenbaren Aufwendungen

#### **Ermittlung des Nutzenzuflusses**

- 1. Bestimmung des Nettoverkaufserlöses
- 2. Bestimmung des Nutzungswerts unter Anwendung diskontierter Zahlungsströme

#### **Zusammenfassung**

- Ansatzkriterien und Aktivierungsverbote immaterieller Vermögenswerte
- Erst- und Folgebewertung immaterieller Vermögenswerte zu AHK
- Neubewertungsmodell nur bei Existenz eines aktiven Marktes
- Bestimmte und unbestimmte Nutzungsdauer immaterieller Vermögenswerte
- Abschreibungsmethoden immaterieller Vermögenswerte
- Unterscheidung von Forschungs- und Entwicklungskosten

# Lektion 4: Finanzinstrumente

*IFRS kostenlos online lernen. Finanzinstrumente, Hedge Accounting, Konzernrechnungslegung uvm.*

#### **Inhalt:**

- Lernziele
- Definition Finanzinstrumente
- Originäre (klassische) Finanzinstrumente
- Derivative Finanzinstrumente
- Ansatz
- Kategorien von Finanzinstrumenten
- Bilanzierung derivativer Finanzinstrumente
- Bilanzierung hybrider Finanzinstrumente
- Verknüpfung wirtschaftlicher Eigenschaften und Risiken
- Impairment
- Zusammenfassung

## **Lernziele**

- Arten von Finanzinstrumenten
- Einordnung und Bilanzierung von Finanzinstrumenten nach IFRS

## **Definition Finanzinstrumente**

- Finanzinstrument = Vertrag zwischen zwei Parteien:
	- 1. finanzieller Vermögenswert einerseits
	- 2. finanzielle Verbindlichkeit andererseits
- IAS 39 für alle Unternehmen (auch Banken/ Versicherungen)

## **Originäre (klassische) Finanzinstrumente**

eigenkapitalbezogen

- Aktien
- (GmbH-)Anteile
- Stille Einlagen

## fremdkapitalbezogen

- Schuldverschreibungen
- Pfandbriefe
- Schuldscheine

## **Derivative Finanzinstrumente**

Bedingte Termingeschäfte

• Kontrakte, mit einseitiger Bindung + Wahlrecht (eine Vertragspartei hat die freie Entscheidung über die (Nicht) Erfüllung des Kontrakts)

Beispiele: Devisenoptionen + Aktienoptionen

Unbedingte Termingeschäfte

• Beidseitige Erfüllung der vertraglichen Leistung zum vereinbarten Zeitpunkt (Verpflichtung, kein Wahlrecht)

Beispiele: Futures, Forwardgeschäfte

## **Bilanzansatz**

- Bilanzierung nur, wenn Anspruch auf Leistung bzw. Pflicht zur Gegenleistung
- Zeitpunkt bilanzielle Erfassung
	- 1. am Handelstag
	- 2. mit Eigentumsübergang

### **Kategorien von Finanzinstrumenten**

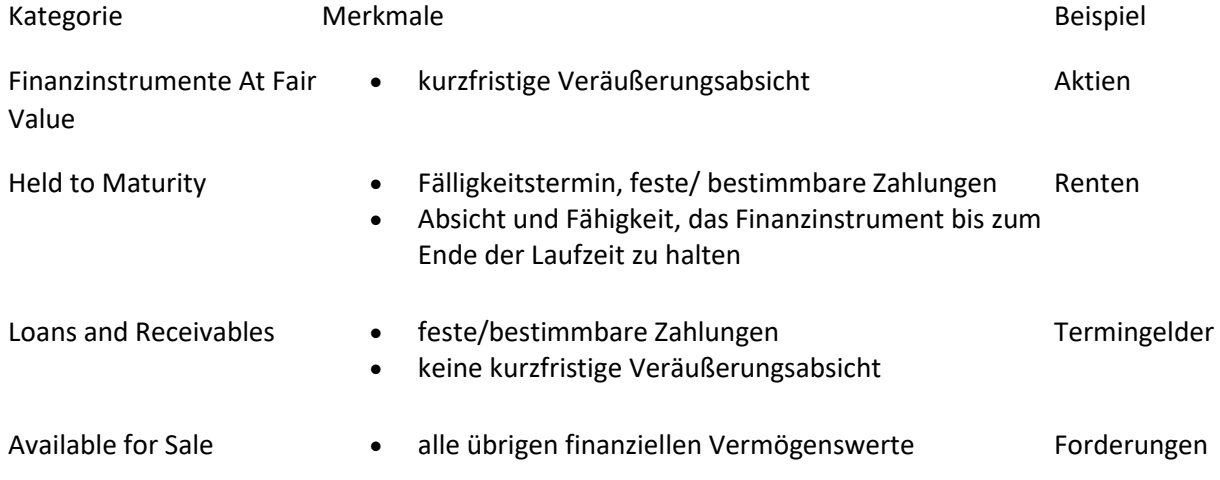

#### **Bilanzierung derivativer Finanzinstrumente**

- Bilanzierung mit dem beizulegenden Wert
- Transaktionskosten sind Aufwand

# **Zulässige Bewertungsmethoden (IAS 39):**

- 1. Marktpreis
- 2. Diskontierung künftiger Cash-Flows
- 3. Wertermittlung unter Anwendung anerkannter Optionspreismodelle

## **Bilanzierung hybrider Finanzinstrumente**

- Bestandteile hybrider Finanzinstrumente:
	- 1. nicht-derivativer Hostvertrag
	- 2. mindestens einem derivativen Bestandteil
- separate Bilanzierung und Bewertung der Komponenten hybrider Finanzinstrumente, wenn keine enge Verknüpfung der wirtschaftlichen Eigenschaften und Risiken des eingebetteten Derivats und des Basisvertrags

# **Verknüpfung wirtschaftlicher Eigenschaften und Risiken**

## Enge Verknüpfung

- verzinsliche Anlage mit variablen Zinsen
- Marktübliche Zinsbegrenzungen bei verzinslichen Verbindlichkeiten

## Keine enge Verknüpfung

- verzinsliche Anlage mit Recht auf Wandlung in Eigenkapital (Wandelanleihe)
- Option zur Laufzeitverlängerung einer Verbindlichkeit ohne Anpassung an den aktuellen Marktzins

## **Impairment**

- Bewertung zu fortgeführten Anschaffungskosten + jährliche Überprüfung, ob objektive Anzeichen für Wertminderung vorliegen
	- o Beispiel: erhebliche finanzielle Schwierigkeiten des Schuldners
- Finanzanlagen Available for Sale:
	- o Bewertung grundsätzlich zum Fair Value
	- o Wertänderungen: Neubewertungsrücklage

## **Zusammenfassung**

- Unterteilung originäre und derivative Finanzinstrumente
- originär: eigen- oder fremdkapitalbezogen
- derivativ: bedingte oder unbedingte Termingeschäfte
- Bilanzierung hybrider Finanzinstrumente: separate Bilanzierung und Bewertung, wenn keine enge Verknüpfung
- Erst- und Folgebewertung von Finanzinstrumenten: AHK + Impairment-Test, Availabel for Sale = Fair Value + Neubewertungsrücklage

# Lektion 5: Hedge Accounting

*IFRS kostenlos online lernen. Finanzinstrumente, Hedge Accounting, Konzernrechnungslegung uvm.*

# **Inhalt:**

- Lernziele
- Relevanz der Risikoabsicherung
- Begriffe
- Vorgehensweise und Ziel
- Marktrisiko
- Arten von Sicherungsbeziehungen
- Anforderungen an das Hedge Accounting
- Formen von Sicherungsbeziehungen
- Grundlagen
- Übersicht Methoden
- Dollar-Offset-Methode
- Zusammenfassung

## **Lernziele**

- Hedging und Hedge Accounting
- Arten von Sicherungsbeziehungen sowie deren Bilanzierung

## **Risikoabsicherung**

- Risiken = typischer Bestandteil unternehmerischer Aktivitäten
- Bedarf Absicherung von Risiken

## **Definition**

Hedging: Absicherung offener Risiken durch Aufbau einer gegenläufigen Position

Hedge Accounting: Darstellung der Sicherungsgeschäfte im Rechnungswesen

## **Ziel + Vorgehen**

- Ziel: Absicherung von Wertveränderungen der Sicherungsgeschäfte
- Vorgehen: Überwachung + Kompensation der Veränderungen des Werts durch gegenläufige Positionen

# **Marktrisiko**

- Marktrisiko = Risiko aufgrund negativer Entwicklungen von Marktpreisen + Absatzmengen
- Kompensation von typischen Marktrisiken:
	- 1. Zinsänderungsrisiko
	- 2. Währungänderungssrisiko
	- 3. Kursänderungsrisiko

#### **Arten von Sicherungsbeziehungen**

Art Beschreibung

Micro Hedging Verknüpfung eines Geschäfts mit einem oder mehreren Sicherungsgeschäften

Macro Hedging Absicherung gleichartiger Grundgeschäfte

Portfolio-HedgingGruppierung und Absicherung des Portfolios

## **Anforderungen an das Hedge Accounting**

- Dokumentation der Sicherungsbeziehung
- Effektivität des Sicherungszusammenhangs
- Zuverlässige Prognosen über den zukünftigen Cash Flow
- Zuverlässige Messung und Effektivität des Sicherungsinstruments

## **Formen von Sicherungsbeziehungen**

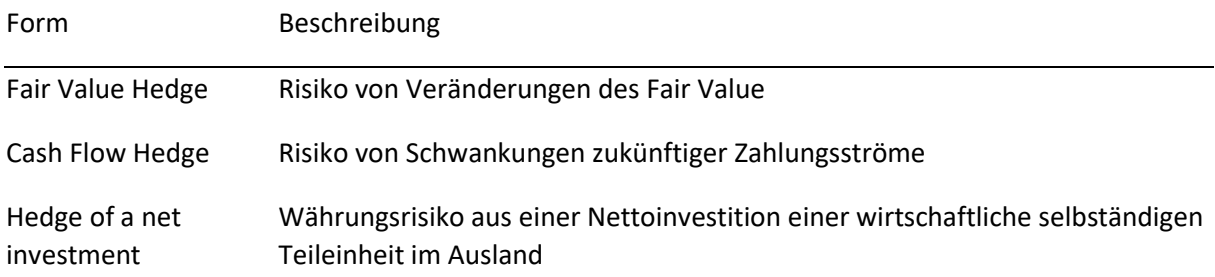

## **Voraussetzung Hedge-Accounting**

- Nachweis der Wirksamkeit der Sicherungsbeziehung
- Effektive Methode zur Berechnung der Sicherungsbeziehung + konsistente Anwendung der gewählten Methode

## **Methoden Hedge-Accounting**

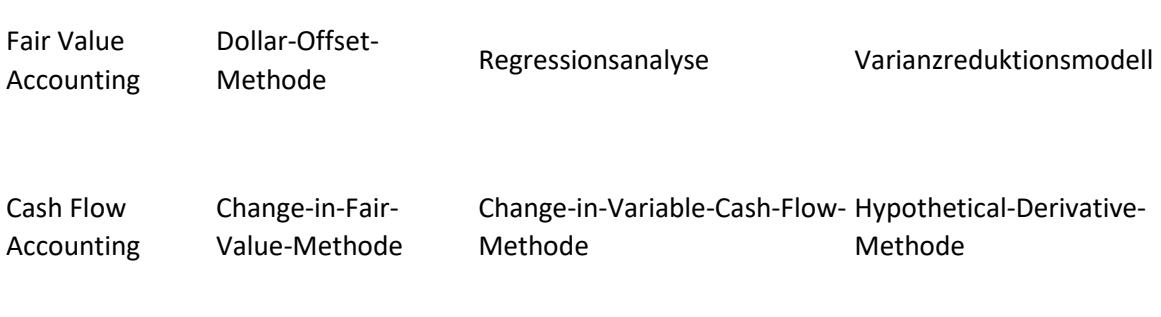

#### Methoden zur Messung der Effektivität

#### **Dollar-Offset-Methode**

Wertänderung des Hedge Fair Value des Grundgeschäfts

Effektivität =

Wertänderung des Fair Value des Sicherungsgeschäfts

Sicherungsbeziehung ist effektiv, wenn Effektivität zwischen 80 und 125%

einfache Durchführung

Anwendung der Methode in volatilen Märkten

#### **Zusammenfassung**

- Begriffsdefinition: Hedging = Sicherungsmaßnahmen, Hedge Accouting = Darstellung Sicherungmaßnahmen, Marktrisiko = Preis
- Arten von Sicherungsbeziehungen: Micro-, Macro- + Portfolio-Hedging
- Formen von Sicherungsbeziehungen: Fair-Value-, Cash-flow- + Net-of-investment Hedge
- Anforderungen an das Hedge Accounting: Nachweis + Methode
- Methoden zur Messung der Effektivität von Sicherungsbeziehungen: Fair Value Accounting: Dollar-Offset-Methode, Regressionsanalyse, Varianzreduktionsmodell Cash Flow Accounting: Change-in-Fair-Value-Methode, Change-in-Variable-Cash-Flow-Methode + Hypothetical-Derivative-Methode

# Lektion 6: Vorräte und langfristige Auftragsfertigung

*IFRS kostenlos online lernen. Finanzinstrumente, Hedge Accounting, Konzernrechnungslegung uvm.*

# **Inhalt:**

- Lernziele
- Anwendungsbereich IAS 2
- Bewertung von Vorräten
- Begriff Fertigungsauftrag
- Voraussetzungen der Teilgewinnrealisierung
- Methoden zur Ermittlung des Fertigstellungsgrads
- Zusammenfassung

## **Lernziele**

- Bilanzpositionen des Vorratsvermögens
- Arten von Fertigungsaufträgen
- Bilanzierung und Bewertung von Vorräten und Fertigungsaufträgen

## **Anwendungsbereich IAS 2**

Vorräte sind Vermögenswerte und dienen

- zum Verkauf im gewöhnlichen Geschäftsverkehr
- dem Herstellungsprozess für einen solchen Verkauf oder
- als RHB-Stoffe zur Produktion

## **Bewertung von Vorräten**

Erstbewertung

• Ansatz mit Anschaffungs- oder Herstellungskoten (AHK) - ohne von Leerkosten bei Unterbeschäftigung

Folgebewertung

- Bewertungsvereinfachungsverfahren:
	- 1. FiFo-Methode
	- 2. Durchschnittsmethode
- -> Methodenwechsel ist unzulässig

Beispiel FiFo-Methode - Lösung

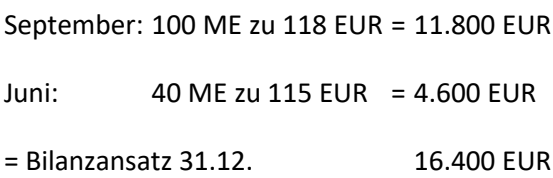

# **Fertigungsauftrag**

- kundenspezifischer Auftrag zur Fertigung eines umfangreichen Produktes (Beispiel: Kraftwerk, Schiff, Gebäude etc.)
- Unterscheidung von Festpreis- und Kostenzuschlagsverträgen

# **Voraussetzungen der Teilgewinnrealisierung**

Teilgewinnrealisierung (periodengerechter Erfolgsausweis - Percentage-of-Completion-Methode) nur bei verlässlicher Ermittlung des Fertigstellungsgrades.

Voraussetzungen für Festpreis- und Kostenzuschlagsverträge

- wahrscheinlicher Nutzenzufluss
- verlässliche Bewertung der Auftragskosten

Zusätzliche Voraussetzungen für Festpreisverträge

- verlässliche Bewertung der gesamten Auftragserlöse möglich
- verlässliche Ermittlung noch anfallenden Kosten und Grad der Fertigstellung

## **Methoden zur Ermittlung des Fertigstellungsgrads**

Inputorientierte Verfahren Outputorientierte Verfahren

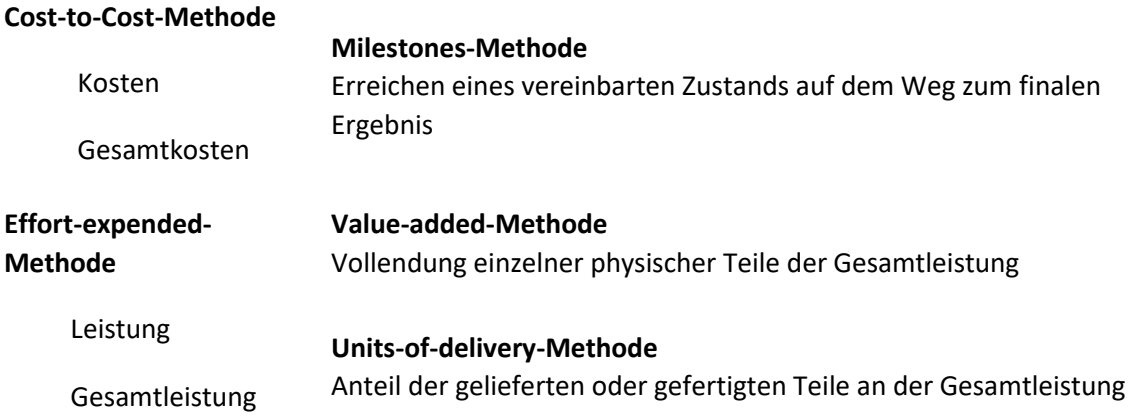

Percentage-of-Completion-Methode: Umsätze werden entsprechend dem Fertigstellungsgrad ausgewiesen. Der Fertigstellungsgrad ergibt sich aus dem Verhältnis der bereits angefallenen Kosten zu den insgesamt geschätzten Kosten. Bei langfristiger Fertigung werden auch die zurechenbaren Fremdkapitalkosten einbezogen.

# **Zusammenfassung**

- Definition und Bilanzierung des Vorratsvermögen: kurzfristiges Vermögen (Umlaufvermögen) zum Verkauf oder Fertigung
- Erst- und Folgebewertung von Vorräten: AHK + Bewertungsvereinfachungsverfahren (FiFo + Durchschnitt)
- Begriff Fertigungsauftrag: langfristige Fertigung mit Festpreis- oder Kostenzuschlagsvertrag
- Voraussetzungen der Teilgewinnrealisierung: Nutzen + Kosten sind kalkulierbar
- Methoden zur Ermittlung des Fertigstellungsgrads: Inputorientierte + Outputorientierte Verfahren: Cost-to-Cost-Methode, Milestones-Methode, Effort-expended-Methode, Valueadded-Methode + Units-of-delivery-Methode

# Lektion 7: Rückstellungen und latente Steuern

*IFRS kostenlos online lernen. Finanzinstrumente, Hedge Accounting, Konzernrechnungslegung uvm.*

# **Inhalt:**

- Lernziele
- Praxisrelevanz Rückstellungen/latente Steuern
- Rückstellungen
- Ansatzkriterien
- Erst- und Folgebewertung
- Latente Steuern
- Bewertungsdifferenzen zwischen IFRS und Steuerbilanz
- Bewertung latenter Steuern
- Zusammenfassung

# **Lernziele**

- Arten von Rückstellungen
- Bilanzierung und Bewertung von Rückstellungen
- Arten und Berechnung latenter Steuern

## **Rückstellungen/ latente Steuern**

- Wichtiger Faktor bei Erstellung und Prüfung von Jahresabschlüssen
- Bewertung ist nicht einfach, da unterschiedliche Auffassungen vertreten werden können
- Latente Steuern auf Grund von Abweichungen zwischen Handels- und Steuerbilanz notwendig

### **Rückstellungen**

Verbindlichkeiten mit ungewisser Höhe und/ oder Fälligkeit

- Voraussetzung IFRS: Bestehen einer Verpflichtung gegenüber Dritten
- keine Bilanzierung wie nach HGB bei Innenverpflichtung
- keine Wahlrechte

## **Ansatz gemäß IAS 37**

kumulative Voraussetzungen:

- Verpflichtung als Ergebnis vergangener Aktivitäten
- Wahrscheinlichkeit der Inanspruchnahme (> 50%)
- Abfluss wirtschaftlicher Mittel
- Schätzung der Höhe der Verpflichtung

## **Erst- und Folgebewertung**

Erstbewertung

- Schätzung des Erfüllungsbetrags (Gutachten oder Erfahrungswerte)
- Abzinsung der Rückstellungen

## Folgebewertung

- jährliche Prüfung der Beträge (Wertaufhellung) und ggf. Anpassung
- erfolgswirksame Erfassung der Aufzinsung in den folgenden Perioden

## **Latente Steuern**

- Ziel: periodengerechter Steueraufwand
- Aktive + passive latente Steuern
- Ansatz gemäß Temporary-Konzept: Differenz zwischen Buchwert und steuerlichen Wert

### **Bewertungsdifferenzen zwischen IFRS und Steuerbilanz**

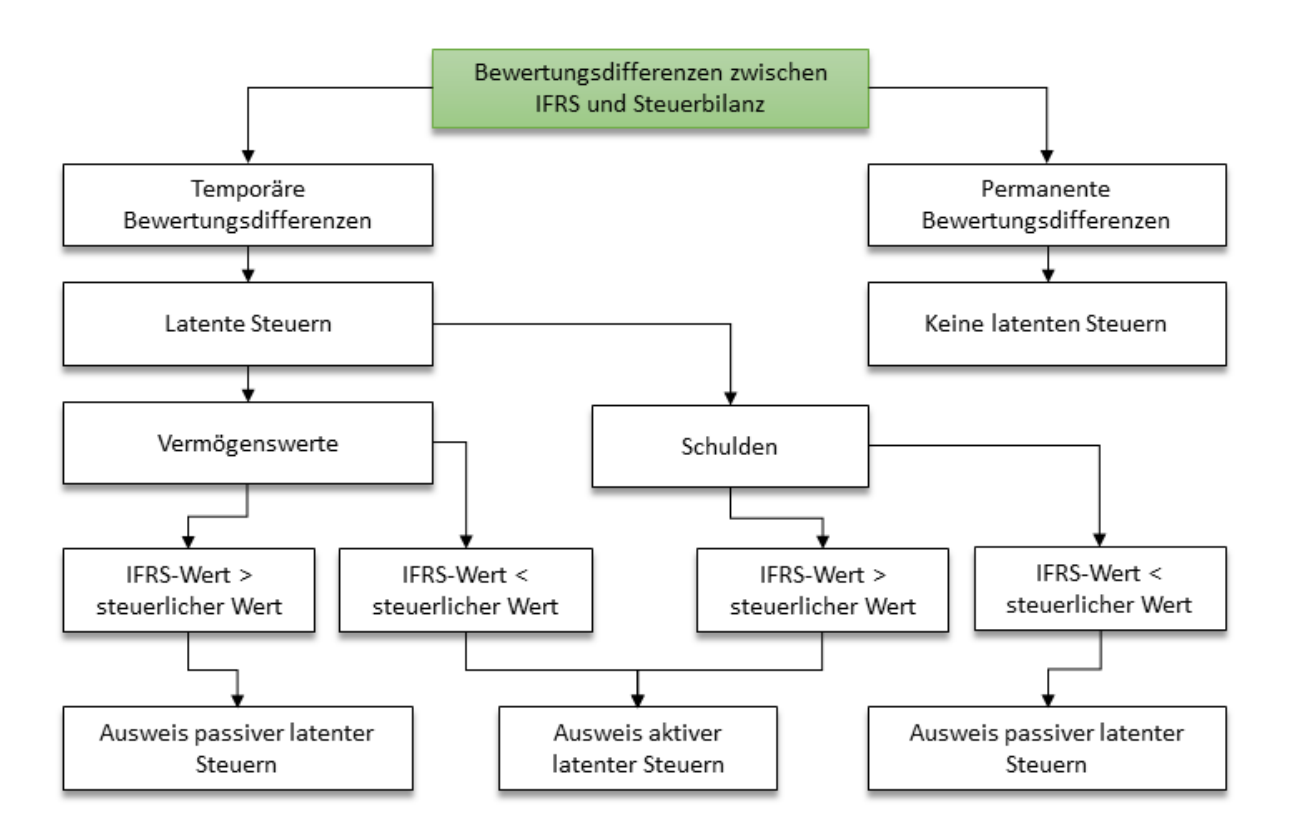

#### **Bewertung latenter Steuern**

Latente Steuern = temporärer Bilanzunterschied \* Steuersatz

- Bildung mit aktuellem Steuersatz
- Änderungen des Steuersatzes während der Laufzeit berücksichtigen
- Keine Abzinsung von latenten Steuern zulässig

#### **Zusammenfassung**

- Voraussetzungen für die Bildung von Rückstellungen
	- o Verpflichtung
	- o Wahrscheinlichkeit
	- o wirtschaftliche Belastung
	- o Schätzung
- Erst- und Folgebewertung von Rückstellungen: erst Schätzung + Abzinsung, danach Überprüfung + Aufzinsung
- Aktive + passive latente Steuern auf Grund temporärer Bilanzunterschiede zwischen IFRS und Steuerbilanz
- Bewertung und Berechnung latenter Steuern: Differenz \* Steuersatz

# Lektion 8: Konzernrechnungslegung

*IFRS kostenlos online lernen. Finanzinstrumente, Hedge Accounting, Konzernrechnungslegung uvm.*

# **Inhalt:**

- Lernziele
- Unternehmenskäufe
- Tochterunternehmen
- Bilanzierungs- und Bewertungsregeln
- Formen Unternehmenszusammenschlüsse
- Vorgehensweise Unternehmenszusammenschlüsse
- Vorgehensweise Konsolidierung
- Kapitalkonsolidierung
- Zwischenergebniselimierung
- Quotenkonsolidierung und Equity-Methode
- Zusammenfassung

### **Lernziele**

- Definition Konzern
- Rechnungslegung von Konzernen
- Methoden zur Einbeziehung von Tochterunternehmen

## **Unternehmenskäufe**

- Gründe für Unternehmenskäufe:
	- 1. Marktanteile
	- 2. Technologieerwerb
	- 3. Synergien
- Rechnungslegung: Konzernabschluss

#### **Tochterunternehmen**

- Konzern = Mutter + Tochter
- Weltabschlussprinzip: Einbeziehung aller Tochterunternehmen
- Beherrschung: Beteiligung > 50%
- Beherrschung unter gewissen Voraussetzungen auch ohne Mehrheit der Stimmrechte

## **Bilanzierungs- und Bewertungsregeln**

- Festlegung konzernweit einheitlicher Geschäftsjahre
- Konzernabschluss = Geschäftsjahr des Mutterunternehmens
- Zwischenabschluss des Tochterunternehmens zum Geschäftsjahr des Mutterunternehmens bei abweichendem Geschäftsjahr
- Eliminierung innerkonzernlicher Verflechtungen (z.B. Forderungen und Verbindlichkeiten)
- Einheitliche Bilanzierungs- und Bewertungsregeln (einheitliche Bezeichnung und Strukturierung sowie einheitliche Ausübung von Wahlrechten und Ermessensspielräumen)

## **Formen von Unternehmenszusammenschlüssen**

- Erwerb Tochterunternehmen
- Vermögen wird in ein Unternehmen eingebracht
- Anteilsübertragung

#### **Bilanzierung und Bewertung von Unternehmenszusammenschlüsse**

- Einbezug des Tochterunternehmens in den Konzernabschluss
- Bewertung der erworbenen Vermögenswerte und Schulden + immateriellen Vermögenswerte, insbesondere Ermittlung und Bilanzierung des Goodwill

## **Vorgehensweise Konsolidierung**

- Eliminierung aller innerkonzernlichen Verflechtungen: Kapital-, Schulden- sowie Aufwandsund Ertragskonsolidierung
- ausländische Tochtergesellschaften: Umrechnung der Fremdwährung in Währung des Konzerns

## **Kapitalkonsolidierung**

- Aktivierung des Goodwill in Konzernbilanz (Goodwill = zukünftig erwarteter Nutzen aus dem Unternehmenszusammenschluss)
- Goodwill: keine planmäßige Abschreibung + jährliche Überprüfung auf Wertminderungen
- Badwill (negativer Goodwill): erfolgswirksame Erfassung

## **Zwischenergebniselimierung**

- Eliminierung konzerninternen Gewinne und Verluste
- Ermittlung einheitlicher Konzern-AHK, sofern Unterschiede zu den Einzelabschlüssen

## **Quotenkonsolidierung und Equity-Methode**

Quotenkonsolidierung (Gemeinschaftsunternehmen) Equity-Methode (Assoziiertes Unternehmen)

• anteilige Übernahme der Vermögenswerte und Schulden des Gemeinschaftsunternehmens in den Konzernabschluss

- Fortschreibung des Beteiligungsbuchwerts
- keine Übernahme von Vermögenswerten/Schulden sowie Erträgen/ Aufwendungen

# **Zusammenfassung**

- Gründe für Unternehmenskauf: Marktanteile, Knowhow + Synergien
- Formen des Unternehmenszusammenschlusses: Erwerb Tochter, Einbringung, Anteilsübertragung
- Einheitliche Bilanzierungs- und Bewertungsregeln + Eleminierung konzerninterner Verflechtungen im Konzernabschluss
- Konsolidierung: Voll- und Quotenkonsolidierung sowie Equity-Methode

# Kosten- und Leistungsrechnung I

# Lektion 1: Einordnung

*Kostenrechnung und Leistungsrechnung online lernen. Kostenarten, Kostenstellen, Kostenträger, Teilkosten etc.*

# **Inhalt:**

- Lernziele
- Leistungsprozess
- Managementsystem
- Finanzprozess
- Zielsystem
- Funktionen des Rechnungswesens
- Zusammenfassung

## **Lernziele**

- Einordnung der Kosten- und Leistungsrechnung,
- Bedeutung der Kosten- und Leistungsrechnung,
- Unterscheidung zwischen externem und internem Rechnungswesen,
- Funktionen und Aufgaben des Rechnungswesens

#### **Der betriebliche Leistungsprozess**

- Modell der betrieblicher Wertschöpfung
- Ziel: Generierung eines Nutzens + Mehrwertes

#### **Das Managementsystem**

- Planung, Steuerung und Kontrolle aller Prozesse im Unternehmen
- Ziel: Erfolgsmaximierung durch wirtschaftliche Optimierung

## **Betrieblicher Finanzprozess**

- Unternehmensfinanzierung durch Kapital
- Optimale Investition des Kapitals

#### **Das Zielsystem**

- Individuelle Ziele:
	- o Leistungs-Ziele
	- o Erfolgs-Ziele
	- o Finanzziele
- Konstitutive Ziele:
	- o Liquidität
	- o Rentabilität
	- o Wachstum

#### **Funktionen des Rechnungswesens**

- Dokumentation
- Rechenschaftslegung
- Information
- Kontrolle
- Controlling
- Beweismittel

#### **Zusammenfassung**

• Rechnungswesen ist die systematische Erfassung, Überwachung und Verdichtung der durch den betrieblichen Leistungsprozess entstehenden Geld- und Leistungsströme.

- Es dient unterschiedlichen Interessen teilt sich nach Informationsempfänger in externes und internes Rechnungswesen.
- Das externe Rechnungswesen verfolgt insbesondere Dokumentations- und Rechenschaftsfunktionen.
- Das interne Rechnungswesen erfüllt insbesondere Informationsfunktionen für die Unternehmensführung.

# Lektion 2: Grundbegriffe der Kostenrechnung

*Kostenrechnung und Leistungsrechnung online lernen. Kostenarten, Kostenstellen, Kostenträger, Teilkosten etc.*

## **Inhalt:**

- Lernziele
- Unterschiedliche Abgrenzungen für "Erfolg"
- Erfolg und Ergebnis
- Kostenbegriffe nach Art der Verrechnung
- Kostenbegriffe nach dem Umfang der Verrechnung
- Kostenbegriffe nach Kostenverlauf
- Kostenbegriffe nach dem Zeitbezug
- Zusammenfassung

## **Lernziele**

- Grundlegenden Begriffe der Kosten- und Leistungsrechnung kennen,
- Erfolgsbegriffe und deren Ermittlung unterscheiden,
- Vier Ebenen des Rechnungswesens kennen.
- Kosten nach Art und Umfang, Zeitbezug und nach ihrem Verlauf unterscheiden,
- Den Aufbau der Kosten- und Leistungsrechnung erklären können

## **Unterschiedliche Definitionen für Erfolg**

- Externes Rechnungswesen: nach Handelsrecht und Steuerrecht Jahresüberschuss/ Jahresfehlbetrag (§ 275 HGB) = Differenz von Ertrag und Aufwand
- Internes Rechnungswesen: Betriebsergebnis = Differenz von Kosten und Leistungen

## **Erfolg und Ergebnis**

- Summe aller Erträge
- Summe aller Aufwendungen
- = Erfolg (Jahresüberschuss/ Jahresfehlbetrag der Gewinn- und Verlustrechnung)
- Summe aller neutralen Erträge
- + Summe aller neutralen Aufwendungen
- = Ergebnis (Kostenrechnung)

## **Kostenbegriffe nach Art der Verrechnung**

- Wie und wo sollen Kosten erhoben und verrechnet werden?
- Einzelkosten = direkte Kosten
- Gemeinkosten = indirekte Kosten
- Rechnungssysteme = Kostenartenrechnung, Kostenstellenrechnung

## **Kostenbegriffe nach dem Umfang der Verrechnung**

- Welche Kosten sind relevant und sollen verrechnet werden?
- Vollkostenrechnung = traditionelle Methoden
- Teilkostenrechnung = Direct Costing + mehrstufige Deckungsbeitragsrechnung

## **Kostenbegriffe nach Kostenverlauf**

- Kostenverlauf = Kosten in Abhängigkeit von der Produktionsmenge
- Fixe Kosten = unabhängig
- Variable Kosten = abhängig
- Rechnungssystem = Teilkostenrechnung (Deckungsbeitrags-Rechnung)

## **Kostenbegriffe nach dem Zeitbezug**

- Abweichungen + Analyse von Kostenplanungen
- Plan-Kosten/ Ist-Kosten
- Normal-Kosten/ Ziel-Kosten
- Rechnungssystem: Kostenträgerrechnung

## **Zusammenfassung**

- Externes und internes Rechnungswesen benutzen unterschiedliche Begriffe (Erfolg und Ergebnis)
- Abgrenzung zwischen "Aufwand" und "Kosten" durch Betriebsüberleitung.
- Kostenbegriffe werden nach Art, Umfang, Verlauf + Zeit unterschieden.

# Lektion 3: Kostenartenrechnung

*Kostenrechnung und Leistungsrechnung online lernen. Kostenarten, Kostenstellen, Kostenträger, Teilkosten etc.*

## **Inhalt:**

- Lernziele
- Kostenartenrechnung
- Alternative Gliederungsvorschläge
- Abgrenzungsrechnung
- Ermittlung der Grundkosten
- Ermittlung der kalkulatorischen Kosten
- Kalkulatorische Abschreibungen
- Kalkulatorische Zinsen
- Weitere kalkulatorische Kosten
- Zusammenfassung

## **Lernziele**

- Aufbau der Kostenartenrechnung
- Grundkosten und kalkulatorische Kosten berechnen
- betriebsindividuellen Kostenartenplan verstehen
- Abgrenzungsrechnungen der Betriebsüberleitung kennen

## **Kostenartenrechnung**

- Systematische Erfassung und Gliederung aller anfallenden Kosten
- Ergebnis = Kostenartenplan
- Häufigste Gliederung nach Produktionsfaktoren:
	- o Personalkosten
	- o Materialkosten
	- o Dienstleistungskosten
	- o Kapitalkosten
	- o Kalkulatorische Kosten

## **Alternative Gliederungsvorschläge**

- Nach betrieblichen Funktionen
- Nach Art der Erfassung
- Nach Verrechnung
- Nach Auslastungsgrad

# **Abgrenzungsrechnung (= Betriebsüberleitung)**

- Abgrenzungskriterien:
	- o Zeit (Periodenabgrenzung)
	- o Sachliche Abgrenzung
	- o Wertmäßige Abgrenzung
- Vorgehensweise
	- o Eliminierung der neutralen Aufwendungen
	- o Identifizierung der Grundkosten
	- o Ermittlung der Anderskosten
	- o Ermittlung der Zusatzkosten

# **Ermittlung der Grundkosten**

- Materialkosten: Verschiedene Ermittlungs-Methoden des Verbrauchs und des Wertes (Rohstoffe sind immer Einzelkosten, Betriebsstoffe sind nie Einzelkosten)
- Personalkosten: Löhne, Gehälter und Sozialkosten (Löhne sind immer Einzelkosten, Gehälter immer Gemeinkosten)
- Dienstleistungskosten und Abgaben (in der Regel Gemeinkosten)

## **Ermittlung von kalkulatorischen Kosten**

- Ergänzung oder Korrektur der Ansätze der Finanzbuchhaltung (nicht aufwandsgleiche Art bzw. nicht in aufwandsgleicher Höhe)
- Berücksichtigung der Kostenverursachung
- Ziel: Substanzerhalt, daher am Wiederbeschaffungswert orientieren

## **Kalkulatorische Abschreibungen**

- typische Anderskosten
- Abschreibung (oder steuerrechtlich AfA): Aufwand für Wertverlust im Anlagevermögen
- [AfA nach Tabellen](http://afa-tabelle.net/index.html) mit betriebsgewöhnlicher Nutzungsdauer
- Kalkulatorische Abschreibung vom Wiederbeschaffungswert
- Zu- oder Abschreibung als Korrektur zur AfA bei kürzerer oder längerer Nutzungsdauer oder Veränderung des Wiederbeschaffungswertes

## **Kalkulatorische Zinsen**

- Buchhaltung: Zinsaufwand für Fremdkapital
- Kalkulatorisch: Berücksichtigung der Verzinsung des Eigenkapitals als Kostenbestandteil
- Kalkulatorische Zinsen = Zinssatz \* betriebsnotwendiges Kapital

### **Weitere kalkulatorische Kosten**

- Kalkulatorische Wagnisse
- Kalkulatorische Miete
- Kalkulatorischer Unternehmerlohn

## **Zusammenfassung**

- Die Kostartenrechnung ist die systematische Erfassung aller Kosten
- Ergebnis ist der nach verschiedenen Gesichtspunkten gegliederte Kostenartenplan.
- Grundlage ist die Finanzbuchhaltung, aus der die Grundkosten in der Betriebsüberleitung entnommen werden.
- Kalkulatorische Kostenarten korrigieren oder ergänzen die buchalterischen Aufwendungen.
- Kalkulatorische Kostenarten berücksichtigen Schwankungen im Wiederbeschaffungswert und der tatsächlichen Nutzungsdauer.

# Lektion 4: Kostenstellenrechnung (I): BAB

*Kostenrechnung und Leistungsrechnung online lernen. Kostenarten, Kostenstellen, Kostenträger, Teilkosten etc.*

## **Inhalt:**

- Lernziele
- Einrichtung von Kostenstellen
- Methode der Kostenstellenrechnung
- Betriebsabrechnungsbogen
- Zusammenfassung

## **Lernziele**

- Aufgaben und Aufbau der Kostenstellenrechnung kennen,
- Gliederung und Aufteilung des Betriebes in Kostenstellen,
- Betriebsabrechnungsbogen aufstellen und berechnen,
- verursachungsgerechte Schlüssel für die Verteilung primärer Gemeinkosten kennen,
- + innerbetriebliche Leistungen verrechnen.

# **Errichtung von Kostenstellen**

- Eine Kostenstelle ist eine eigenständige Abrechnungs-Einheit
- Kriterien zur Gliederung des Betriebes in Kostenstellen:
	- o Kostenstellen nach Funktionen
	- o Kostenstellen nach Verantwortungsbereichen
	- o Kostenstellen nach Abrechnungstechnik
- Ergebnis: Kostenstellenplan

## **Vorgehensweise der Kostenstellenrechnung**

- 1. Schritt: Verteilung der primären Gemeinkosten
- 2. Schritt: Verteilung der sekundären Gemeinkosten
- 3. Schritt: Bildung von Kalkulationssätzen
- 4. Schritt: Wirtschaftlichkeitskontrolle

## **Betriebsabrechnungsbogen**

- 1. Schritt:
	- Verteilung der primären Gemeinkosten
		- o Kostenstelleneinzelkosten
		- o Kostenstellengemeinkosten Verteilung nach: Verursachungsprinzip, Proportionalprinzip, Durchschnittsprinzip, Tragfähigkeitsprinzip
		- o Verteilung der Gemeinkosten der Nebenstellen auf die Hauptstellen

# 2. Schritt:

- Verteilung der sekundären Gemeinkosten
- Innerbetriebliche Leistungsverrechnung, wenn Kostenstellen untereinander Leistungen erbringen
- Eigene (Hilfs-)Kostenstellen immer dann, wenn Leistungsaustausch vorhanden ist

## **Zusammenfassung**

- Die Kostenstellerechnung verrechnet die Gemeinkosten verursachungsgerecht auf die Kostenträger.
- Einzelkosten werden direkt den Kostenträger zugerechnet.
- Für Kostenstellen wird jeweils ein Gemeinkostenzuschlag berechnet.
- Zuerst werden die primären Gemeinkosten mit einem adäquaten Verfahren auf die Kostenstellen verteilt.
- Danach werden die Hilfs- und Nebenkostenstellen auf die Hauptkostenstellen verrechnet.

# Lektion 5: Kostenstellenrechnung (II)

*Kostenrechnung und Leistungsrechnung online lernen. Kostenarten, Kostenstellen, Kostenträger, Teilkosten etc.*

# **Inhalt:**

- Lernziele
- Betriebsabrechnungsbogen
- Zusammenfassung

### **Lernziele**

- Gemeinkostenzuschlagsätze für den Material- und Fertigung berechnen,
- Herstellkosten + Zuschlagssätze im Verwaltungs- und Vertriebsbereich berechnen,
- Selbstkosten als Ergebnis der Zuschlagsrechnung ermitteln,
- Kennzahlen zum Kosten- und Wirtschaftlichkeitsvergleich kennen
- Kostenüber- und Kostenunterdeckungen der Kostenstellen ermitteln.

### **Betriebsabrechnungsbogen**

Bildung von Kalkulationssätzen

- Annahme der Proportionalität von Gemeinkosten zu Einzelkosten
- Zuschlagsätze:

Kostenstellengemeinkosten \*100

Gemeinkostenzuschlagsatz der Kostenstelle =

Kostenstelleneinzelkosten

## **Anwendung der Zuschlagsätze**

Durchläuft ein Kostenträger eine Kostenstelle, an der der Gemeinkostenzuschlagsatz X% beträgt, werden ihm X% der Einzelkosten als Gemeinkostenanteil zugerechnet. Beispiel:

Materialeinzelkosten 100,00 Euro

+ 50% Material-Gemeinkostenzuschlagsatz 50,00 Euro

= Materialkosten 150,00 Euro

# **Besonderheit Verwaltung" und Vertrieb**

- Sind in der Regel keine Einzelkosten
- Herstellkosten: Summe aller Einzel- und Gemeinkosten der Kostenstellen Material und Fertigung.
- Herstellkosten dient als Bezugsgröße der Gemeinkosten
- •

•

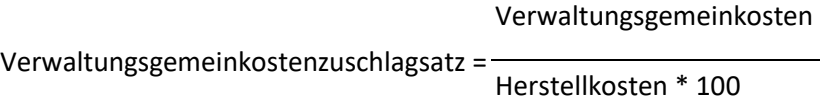

Vertriebsgemeinkosten

Vertriebsgemeinkostenzuschlagsatz =

Herstellkosten \* 100

# **Anwendung: Selbstkosten**

• Addition aller für die Fertigung sowie Verwaltung und Vertrieb angefallenen Kosten:

Materialeinzelkosten •

- + Materialgemeinkosten (Zuschlagsatz auf die MEK)
- + Fertigungseinzelkosten
- + Fertigungsgemeinkosten (Zuschlagsatz auf die FEK)
- = Herstellkosten
- + Verwaltungsgemeinkosten (Zuschlagsatz auf Herstellkosten)
- + Vertriebsgemeinkosten (Zuschlagsatz auf Herstellkosten)
- = Selbstkosten
- 4. Schritt: Kontrolle mit Kennzahlen
	- Sinn: Kosten- und Wirtschaftlichkeitskontrolle
	- Ansatz von "Normal-Kosten" = Erfahrungswerte
	- •

Normal-Gemeinkosten

Ansatz von "Normal-Zuschlagsätzen" =

Ist-Einzelkosten\*100

- Überdeckung einer Kostenstelle, wenn Ist-Kosten niedriger als Normal-Kosten
- Unterdeckung einer Kostenstelle, wenn Ist-Kosten größer als Normal-Kosten

## **Zusammenfassung**

- Gemeinkostenzuschlagsätzen für eine Kostenstelle basieren auf der Annahme einer Proportionalität der Gemeinkosten zu Einzelkosten.
- Aus dem Verhältnis von Gemeinkosten zu den Einzelkosten je Kostenstelle Material und Fertigung wird ein Gemeinkosten-Zuschlagsatz ermittelt.
- Die Summe der Material- und Fertigungskosten stellen die Herstellkosten dar.
- Die Kostenstellen Verwaltung und Vertrieb verursachen keine Einzelkosten, sondern Gemeinkosten.
- Die Summe aller Kosten wird als Selbstkosten bezeichnet.
- Zur Wirtschaftlichkeitskontrolle werden Kennzahlen von Normal- mit Ist-Werten verglichen.

# Lektion 6: Kostenträgerrechnung

*Kostenrechnung und Leistungsrechnung online lernen. Kostenarten, Kostenstellen, Kostenträger, Teilkosten etc.*

## **Inhalt:**

- Lernziele
- Kostenträger
- Kostenträgerrechnung
- Kalkulation
- Kalkulationsverfahren
- Divisionskalkulation
- Grundstruktur
- Zuschlagskalkulation
- Grundstruktur
- Kostenträgerzeitrechnung
- Zwei Verfahren
- Gesamtkostenverfahren
- Umsatzkostenverfahren
- Zusammenfassung

## **Lernziele**

- Kostenträgerstückrechnung und Kostenträgerzeitrechnung kennen,
- Funktionen und Anlässe der Kalkulation kennen,
- ein-, zwei- und mehrstufige Divisionskalkulation beherrschen,
- ein- und zweistufige Zuschlagskalkulation verstehen,
- Betriebsergebnis nach Gesamtkostenverfahren und Umsatzkostenverfahren ermitteln können,

## **Kostenträger**

- Ein Kostenträger ist das Produkt einer betrieblichen Leistung.
- Es kann sich um ein Gut oder eine Dienstleistung handeln.
- Es kann ein Stück, ein Auftrag o.ä. sein.
- Entscheidend ist der kalkulierte Stückerfolg.

### **Kostenträgerrechnung**

- Kalkulation = Kostenträgerstückrechnung
- Erfolgsrechnung = Kostenträgerzeitrechnung

### **Kalkulation**

# Sinn:

- Selbstkostenermittlung
- Absatzberechnung
- Ermittlung von Preisuntergrenzen

# Anlässe:

- Vorwärtskalkulation
- Rückwärtskalkulation
- Differenzkalkulation

## **Kalkulationsverfahren**

- Divisionskalkulation
- Zuschlagskalkulation
- Äquivalenzziffernkalkulation

## **Divisionskalkulation**

- Nur bei Einprodukt-Unternehmen
- Einstufig: Kosten geteilt durch die produzierte Menge.
- Zweistufig: Einbeziehung von Bestandsveränderungen
- Mehrstufig: Einbeziehung von Bestandsveränderungen auf Lager- oder Fertigungsstufen

## **Grundstruktur**

*Einfache Division:*

Stückselbstkosten = Gesamtkosten der Periode Stückzahl

*Differenzierende Division:*

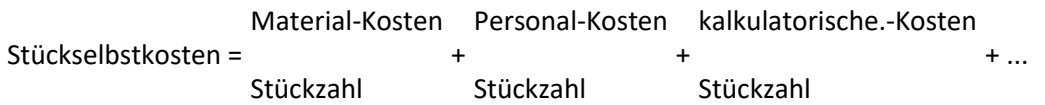

Gleiches Ergebnis mit unterschiedlicher Aussagekraft

Mehrstufig: (Produktionsstufen 1 bis n)

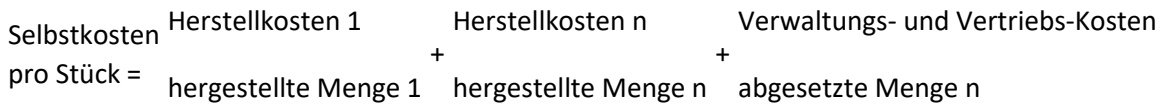

# **Zuschlagskalkulation**

- Einstufig: allgemeiner Gemeinkostenschlüssel
- Mehrstufig: Gemeinkostenschlüssel aus dem Betriebsabrechnungsbogen (BAB)
- Absatzkalkulation mit Boni, Skonti, Rabatten etc.

## **Grundstruktur**

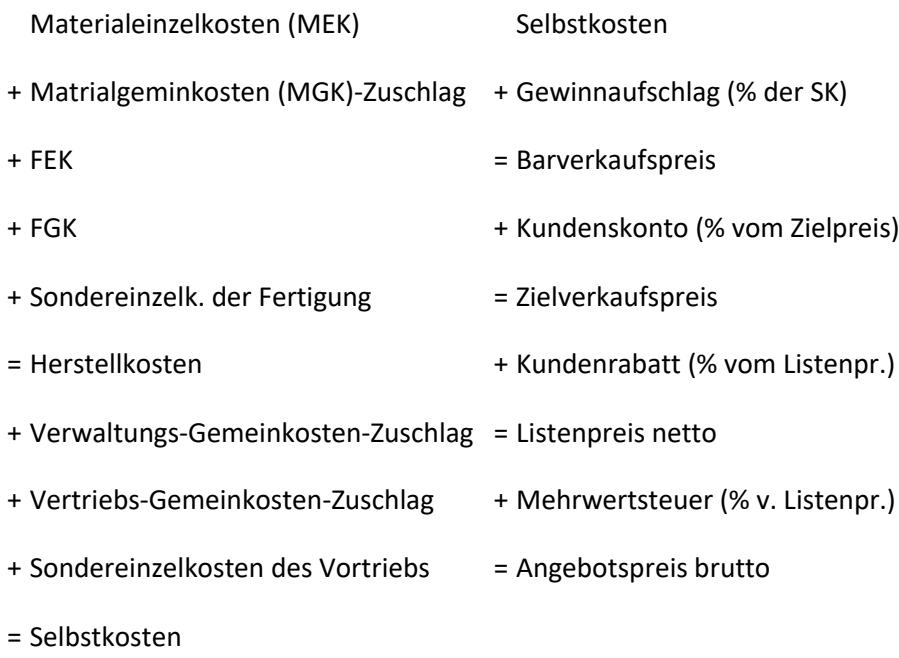

## **Kostenträgerzeitrechnung**

- = kurzfristige Ergebnisrechnung
- = kostenbezogene Ergebnisrechnung
- = kostenträgerbezogene Ergebnisrechnung
	- Entscheidungsvorbereitung für das Management
	- Gegenüberstellung der Kosten und Erlöse der Periode

### **Zwei Verfahren**

Gesamtkostenverfahren Umsatzkostenverfahren

- Gesamte Leistungen Umsätze
- Gesamte Kosten umsatzbezogene Kosten
- = Betriebserfolg = Betriebserfolg

#### **Gesamtkostenverfahren**

Umsatzerlöse

- + Bestandsmehrungen
- Bestandsminderungen
- + aktivierte Eigenleistungen
- = Periodenleistung
- gesamte Kosten der Periode
- = Betriebsergebnis

### **Umsatzkostenverfahren**

- Umsatzerlöse
- Herstellkosten
- = Brutto-Umsatzergebnis
- Verwaltungs- und Vertriebsgemeinkosten
- = Betriebsergebnis

## **Zusammenfassung**

- Ein Kostenträger ist ein Produkt einer betrieblichen Leistung.
- Kostenträgerstückrechnung: je Kostenträger werden die Selbstkosten und Preisgrenzen kalkuliert
- Kostenträgerzeitrechnung: je Kostenträger wird der Beitrag zum Betriebserfolg ermittelt.
- Kostenträgerstückrechnung wird als Divisions- oder Zuschlagskalkulation ein- oder mehrstufig angewendet.
- Die Erfolgsrechnung der Kostenträgerzeitrechnung erfolgt entweder im Gesamtkosten- oder Umsatzkostenverfahren.

# Lektion 7: Teilkostenrechnung

*Kostenrechnung und Leistungsrechnung online lernen. Kostenarten, Kostenstellen, Kostenträger, Teilkosten etc.*

# **Inhalt:**

- Lernziele
- Kritik an der Vollkostenrechnung
- Deckungsbeitrag
- Teilkosten in der Kostenträgerrechnung
- Zusammenfassung

## **Lernziele**

- Vorzug der Teilkostenrechnung aus der Kritik an der Vollkostenrechnung ableiten,
- Vorteil durch Aufteilung von fixen und variablen Kosten erkennen,
- Verfahren zur Kostenauflösung kennen,
- Deckungsbeitrag als Hauptbestandteil der Teilkostenrechnung berechnen.

## **Kritik an der Vollkostenrechnung**

- Keine proportionalen Kosten
- Keine Unterscheidung zwischen fixen und variablen Kosten
- Keine Berücksichtigung von Beschäftigungsschwankungen
- falsche Preissignale, Produktplanung und Sortimentsplanung

## **Deckungsbeitrag**

- Umsatzerlöse
- Variable Kosten
- = Deckungsbeitrag
- Fixe Kosten
- = Betriebsergebnis

# **Teilkosten in der Kostenträgerrechnung**

- MEK
- + variable MGK

Umsatzerlöse

- variable Selbstkosten

= Deckungsbeitrag

= Betriebsergebnis

- + FEK
- + variable FGK
- = variable Herstellkosten

- Fixkosten

- + variable Verwaltungsgemeinkosten
- + variable Vertriebsgemeinkosten
- = "variable" Selbstkosten

# **Zusammenfassung**

- Die Teilkostenrechnung ist aus der Kritik an der Vollkostenrechnung heraus entstanden.
- Beschäftigungsschwankungen werden durch die Aufteilung in fixe und variable Kosten berücksichtigt.
- Die Kostenauflösung erfolgt in der Kostenartenrechnung.
- Kostenstellenrechnung und Kostenträgerrechnung berücksichtigen fixe und variable Kosten.
- Deckungsbeitrag = Umsatzerlös variable Kosten.
# Kosten- und Leistungsrechnung II

# Lektion 1: Kostenmanagement

*Kostenrechnung und Leistungsrechnung online lernen.*

*Kostenmanagement, Deckungsbeitragsrechnung, Break-Even-Analyse, Plankostenrechnung, Prozesskostenrechnung, Markt- und zeitbezogenes Management etc.*

# **Inhalt:**

- Lernziele
- Bedeutung des Kostenmanagements
- Konsequenz für die Kostenrechnung
- Kostenmanagement
- Phasen des Kostenmanagements
- Kostensenkungspotenziale
- Zusammenfassung

### **Lernziele**

- Aufgaben, Ziele und Instrumente der Kostenrechnung und des Kostenmangements,
- Kostensenkungspotenziale identifizieren,
- Bedeutung Kostenrechnung und des Kostenmangements für Unternehmen.

### **Bedeutung des Kostenmanagements**

- Globale Märkte + Konkurrenz drücken Kosten
- Anstieg der Fixkosten
- Einbeziehung von Finanzierungsmöglichkeiten
- Faktor "Kunde"
- Zunehmende Bedeutung nichtmonetärer Ziele

### **Konsequenz für die Kostenrechnung**

- Herkömmliche Kostenrechnungsverfahren: statisch
- Neuere Verfahren: dynamische Betrachtung von Rahmenbedingungen, wie z.B. Berücksichtigung von Produktlebenszyklen, Wettbewerb, Kundenverhalten und Marktanpassungen etc.

### **Kostenmanagement**

Steuerungsmaßnahmen beeinflussen:

- Kostenstruktur
- Kostenverhalten und
- Kostenniveau

#### **Phasen des Kostenmanagements**

- 1. Planungsphase: Kenntnisse über den Zusammenhang zwischen Produktion und Kosten
- 2. Steuerungsphase: Stellgrößen und Handlungsbedarf identifizieren + Durchführung von Maßnahmen
- 3. Kontrollphase: Soll-/Ist-Vergleich abgeschlossener Prozesse + kontinuierliche Fortschreibung laufender Prozesse

### **Kostensenkungspotenziale**

- 1. Produkte
	- o Produktgestaltung
	- o Produktkomplexität
- 2. Prozesse Optimierung der Kosten durch Prozessoptimierung
- 3. Ressourcen Optimierung von Beschaffung, Bestand + Rationalisierung

- Kostenmanagement sind alle Maßnahmen zur Beeinflussung von Niveau, Struktur und Verhalten von Kosten.
- Modernes Kostenmanagement berücksichtigt Veränderungen in den Rahmenbedingungen (dynamisch).
- Gegenstand des Kostenmanagements sind Produkte, Prozesse und Ressourcen.

# Lektion 2: Deckungsbeitragsrechnung

*Kostenrechnung und Leistungsrechnung online lernen. Kostenmanagement, Deckungsbeitragsrechnung, Break-Even-Analyse, Plankostenrechnung, Prozesskostenrechnung, Markt- und zeitbezogenes Management etc.*

# **Inhalt:**

- Lernziele
- Kritik an der Vollkostenrechnung
- Einstufige Deckungsbeitragsrechnung
- Andere Deckungsbeiträge
- Mehrstufige Deckungsbeitragsrechnung
- Zusammenfassung

# **Lernziele**

- Aufbau der Deckungsbeitragsrechnung,
- absolute und relative Deckungsbeiträge,
- mehrstufige Deckungsbeitragsrechnung,
- Bedeutung negativer Deckungsbeiträge und
- Grundsatz der relativen Einzelkostendeckung.

### **Kritik an der Vollkostenrechnung**

- Keine Unterscheidung fixer und variabler Kosten
- Keine Berücksichtigung von Beschäftigungsschwankungen
- Falsche Preissignale
- Falsche Produktentscheidungen

### **Einstufige Deckungsbeitragsrechnung (auch Direct Costing)**

- Keine Aufgliederung der Fixkosten
- Für kurzfristige Erfolgsrechnung
	- o der [Gewinnschwelle](https://www.steuerschroeder.de/Steuerrechner/Break-Even-Point.html)
	- o kurzfristiger Preisuntergrenzen
	- o Übernahme Zusatzaufträge.
- Aufteilung der Fixkosten langfristig unabdingbar

### **Andere Deckungsbeiträge**

- Sorten-Deckungsbeitrag = Sorten-Umsatz sortenbezogene variable Kosten
- Plan-Deckungsbeitrag = Deckungsbeitrag für eine geplante Menge
- Soll-Deckungsbeitrag = Planvorgaben unter Fortschreibung aktueller Kosten für die Zukunft
- Spezielle Deckungsbeiträge für individuelle Interessen

#### **Mehrstufige Deckungsbeitragsrechnung**

- Aufspaltung der Fixkosten (= Fixkosten-Deckungsrechnung)
- Voraussetzung: Kenntnis über die Fixkostenverteilung
- Entscheidungsrundlage für verschiedene Produkte
- In der Praxis weit verbreitet, weil sehr flexibel
- Entwicklung zur relativen Einzelkostenrechnung

#### **Zusammenfassung**

- Der absolute Deckungsbeitrag ist die Differenz von Erlös und variablen Kosten
- Der relative Deckungsbeitrag ist das Verhältnis vom Deckungsbeitrag zum jeweiligen Preis.
- In der einstufigen Deckungsbeitragsrechnung werden die Fixkosten nicht aufgeteilt, was das Verfahren einfach, aber auch unvollständig macht.
- Die mehrstufige Deckungsbeitragsrechnung spaltet die Fixkosten auf die Produkte auf.
- Die relative Einzelkostenrechnung verbindet die Kostenträgerrechnung mit der Teilkostenrechnung.

# Lektion 3: Anwendung der Deckungsbeitragsrechnung

*Kostenrechnung und Leistungsrechnung online lernen. Kostenmanagement, Deckungsbeitragsrechnung, Break-Even-Analyse, Plankostenrechnung, Prozesskostenrechnung, Markt- und zeitbezogenes Management etc.*

### **Inhalt:**

- Lernziele
- Sortimentsgestaltung
- Engpass-Szenarien
- Weitere Anwendungsgebiete der Deckungsbeitragsrechnung-Rechnung
- Zusammenfassung

### **Lernziele**

- Deckungsbeitragsrechnung für die Sortimentspolitik und für die Produktprogrammoptimierung einsetzen,
- Szenarien für Engpässe planen + entwickeln,
- Optimale Produktionsverfahren ermitteln,
- weitere Anwendungsbereiche moderner Deckungsbeitragsrechnungen.

#### **Sortimentsgestaltung**

- 1. Planung: Auswirkung der Fixkosten und Kapazitätsgrenzen
- 2. Höchst- und Mindestmengen berechnen
- 3. Kapazitäts-Engpässe berücksichtigen

#### **Engpass-Szenarien**

- Szenario 1: kein Engpass
- Szenario 2: ein einzelner Engpass
- Szenario 3: mehrere gleichzeitig bestehende Engpässe

### *Szenario 1: Kein Engpass*

- Optimum = gewinnmaximales Produktionsprogramm
- Vollkostenrechnung: Stückerfolg = Stückerlös Stückkosten
- Teilkostenrechnung: Deckungsbeitrag = Erlös variable Kosten

Erlös Sorte A • Summe aller Bruttoergebnisse

- variable Kosten Sorte A - Gesamte Unternehmens-Fixkosten
- = "Brutto-Ergebnis" Sorte A = "Netto-Ergebnis"

### *Szenario 2: Ein einzelner Engpass*

- Sorten-Deckungsbeiträge keine ausreichende Aussage
- Lösung: spezifischer Deckungsbeitrag

Deckungsbeitrag pro Stück

Spezifischer DB =

Engpasskapazitätseinheit je Stück

- Optimierung in drei Schritten
	- 1. Engpasskapazität für Mindestmengen
	- 2. Berechnung der freien Kapazität
	- 3. Verwendung der freien Kapazität

*Szenario 3: mehrere Engpässe*

Kapazitätslinie:

 $T = Stückzeit$  $T = t_a * x_a + t_b * x_b$ 

Alle Kombinationen:

$$
x_b = \begin{matrix} T & t(a) \\ - & *x_a \\ t(b) & t(b) \end{matrix}
$$

Regel: So viel wie möglich mit der kostengünstigsten Alternative produzieren

Hilfsgröße:

Mehrkosten je Stück

Spezifische Mehrkosten der Verlagerung = Engpassentlastung je Stück

Weitere Anwendungsgebiete der DB-Rechnung

• Make or Buy?

Spezifische Kosten des Fremdbezugs = Fremdbezugspreis - variable Stückkosten bei Eigenfertigung

Engpassentlastung pro Stück

• Ermittlung von Preis(unter)-Grenzen

- Die Programmoptimierung ist von der Planungsfrist, Höchst- und Mindestmengen und von evtl. Engpässen abhängig.
- Mit spezifischen Deckungsbeiträge lassen sich Sortiment und Verfahren auch bei Kapazitätsengpässen optimieren
- Weitere Anwendungen der Deckungsbeitragsrechnung sind Entscheidungen über Eigenfertigung oder Fremdbezug und die Ermittlung von Preisgrenzen.

# Lektion 4: Break-Even-Analyse

*Kostenrechnung und Leistungsrechnung online lernen. Kostenmanagement, Deckungsbeitragsrechnung, Break-Even-Analyse, Plankostenrechnung, Prozesskostenrechnung, Markt- und zeitbezogenes Management etc.*

# **Inhalt:**

- Lernziele
- Break-Even-Modell
- Umsatz-Gesamtkosten-Verfahren
- Deckungsbeitrags-Verfahren
- Abweichungsanalyse
- Zusammenfassung

# **Lernziele**

- Die Break-Even-Analyse verstehen,
- Break-Even-Point berechnen,
- Break-Even-Rechnung mit Mengen, Kosten und Preis [\(Break-Even-Rechner\)](https://www.steuerschroeder.de/Steuerrechner/Break-Even-Point.html).

# **Das Break-Even-Modell**

Die Break-Even-Analyse (Gewinnschwellenanalyse) dient folgenden Fragestellungen: Ein-Produkt-Betrachtung: Wie viele Produkte müssen produziert und abgesetzt werden, um die Fixkosten zu decken?

Mehr-Produkt-Betrachtung: Wie viel Umsatz muss durch die Summe der Produkte erwirtschaftet werden, um die Fixkosten zu decken?

- Verlauf von Kosten, Erlösen und Gewinn ermitteln
- Kostenverlauf bei Änderungen der Menge und Preisen
- Break-Even-Point (Gewinnschwelle) = Erlös und Kosten sind gleich hoch, somit wird weder Verlust noch Gewinn erwirtschaftet.
- Modell für Abweichungsanalysen
- Modell für Projektionen

# **Das Umsatz-Gesamtkosten-Verfahren**

Umsatz = Preis  $*$  Menge (U = p  $*$  m)

Kosten = Fixkosten + variable Kosten \* Menge  $(K = K_1 + K_v * m)$ 

Gewinn = Umsatz - Kosten  $(G = U - K = p * m - (K_1 + K_v * m))$ 

# **Das Deckungsbeitrags-Verfahren**

Im Break-Even-Punkt ist der Deckungsbeitrag aller abgesetzten Produkte gleich mit den Fixkosten.

Es gilt dann:

Fixkosten

 $m =$ 

Stückdeckungsbeitrag

# **Abweichungsanalyse**

# *1. Mengenänderungen*

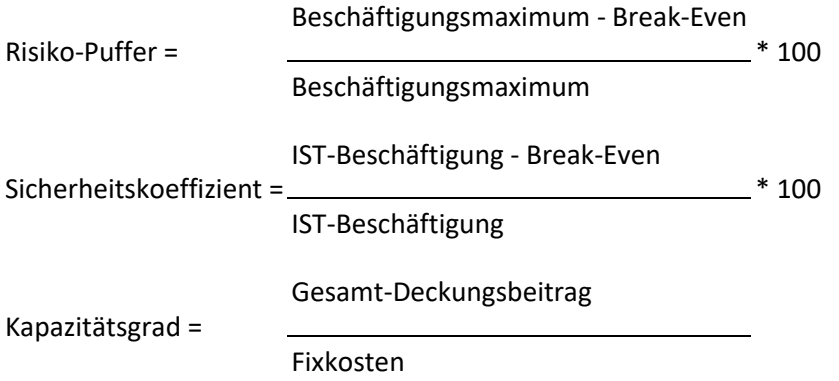

### *2. Kostenänderungen:*

Aufteilung der Fixkosten in zahlungswirksame, anteilige und zahlungsunwirksame Kosten

# *3. Preisveränderungen*

Break-Even-Verlagerung durch flachere Deckungsbeitrags-Linie und höhere Fixkosten

- Die Break-Even-Rechnung analysiert mögliche Mengen-, Kosten- und Preisänderungen und zeigt den Erfolg bei verschiedenen Kapazitätsauslastungen.
- Die Analyse kann nach dem Umsatz-Gesamtkosten-Verfahren oder nach dem Deckungsbeitragsverfahren erfolgen.
- Ist der Break-Even-Punkt erreicht, erzielt jede zusätzliche Einheit Erfolg in Höhe des Stückdeckungsbeitrages.

# Lektion 5: Plankostenrechnung

*Kostenrechnung und Leistungsrechnung online lernen. Kostenmanagement, Deckungsbeitragsrechnung, Break-Even-Analyse, Plankostenrechnung, Prozesskostenrechnung, Markt- und zeitbezogenes Management etc.*

# **Inhalt:**

- Lernziele
- Aufgaben der Plankostenrechnung
- Starre Plankostenrechnung
- Flexible Plankostenrechnung auf Vollkostenbasis
- Flexible Plankostenrechnung auf Teilkostenbasis
- Variator
- Zusammenfassung

#### **Lernziele**

- Grundfragen und Erkenntnisse der Plankostenrechnung
- Verschiedene Plankostenrechnungsverfahren
- Abweichungen in Kosten, Beschäftigung und Verbrauch verstehen

### **Aufgaben der Plankostenrechnung**

- 1. Vorkalkulation
- 2. Wirtschaftlichkeitskontrolle
- 3. Abweichungsanalyse

### **Starre Plankostenrechnung**

- Keine Aufteilung fixer und variabler Kosten
- Keine Ermittlung von Soll-Kosten
- Verfahren:

### (Gesamt-)Plankosten

Plankostenverrechnungssatz =

Planmenge

Verrechnete Plankosten = Verrechnungssatz \* Ist-Menge

- Gesamtabweichung: Ist-Kosten Plan-Kosten
- Budgetabweichung: verrechnete Plankosten Plan-Kosten

### **Flexible Plankostenrechnung auf Vollkostenbasis**

• Trennung der Kosten in fixe und variable Bestandteile in der Kostenstellenrechnung:

Soll-Kosten = Fixe Plankosten + \_\_\_\_\_\_\_\_\_\_\_\_\_\_\_\_\_\_\_\_\_\_\_\* lst-Menge variable Plankosten Planmenge

- Weitere Erkenntnis: Verbrauchsabweichung = Ist-Kosten Soll-Kosten
- Beschäftigungsabweichung = Soll-Kosten verrechnete Plankosten

# **Flexible Plankostenrechnung auf Teilkostenbasis (auch: Grenzplankostenrechnung)**

• Variable Kosten auch in der Kostenträgerrechnung:

Plankostenverrechnungssatz = variable Plankosten Planmenge

Verrechnete Plankosten = variable Sollkosten

• Keine Aussage über Beschäftigungsabweichungen, aber gute Aussagen über Kostenabweichungen!

# **Variator**

• Der Variator gibt an, wie stark die variablen Kosten die Sollkosten bei Beschäftigungsänderungen beeinflussen.

Variator = Variable Kosten \* 10 Plankosten

- Wert 10 = alle Plankosten sind variabel
- Wert 0 = alle Plankosten sind fix

### **Zusammenfassung**

- Plankostenrechnung bezieht die Zeit als Dimension in die Kostenrechnung ein.
- Aufgaben der Plankostenrechnung sind Vorkalkulation, Kontrolle der Wirtschaftlichkeit und Abweichungsanalysen.
- Die starre Plankostenrechnung unterscheidet nicht fixe und variable Kosten.
- Die flexible Plankostenrechnung unterscheidet dagegen fixe und variable Kosten.
- Anhand der Soll-Kosten-Kurve kann für jeden Beschäftigungsgrad festgestellt werden, welche Kosten anfallen sollen.
- Der Variator gibt an, wie stark die variablen Kosten die Sollkosten beeinflussen.

# Lektion 6: Prozesskostenrechnung

*Kostenrechnung und Leistungsrechnung online lernen. Kostenmanagement, Deckungsbeitragsrechnung, Break-Even-Analyse, Plankostenrechnung, Prozesskostenrechnung, Markt- und zeitbezogenes Management etc.*

#### **Inhalt:**

- Lernziele
- Grundlage
- Prozesskostenrechnung
- Prozesskostensatz
- Zusätzliche Aussagekraft
- Zusammenfassung

### **Lernziele**

- Prozesskostenrechnung ist ein alternativer Ansatz indirekte Kosten zu verrechnen,
- Es wird in Tätigkeiten, Teilprozesse und Hauptprozesse unterscheiden,
- Kostenverursacher und Prozesse erkennen,
- Anwendung der Prozesskostenrechnung.

### **Grundlage**

- Prozesskostenrechnung betrachtet Abläufe und nicht Mengen.
- Prozesse sind Vorgänge mit geringem Entscheidungsspielraum.
- Prozesskostenrechnung ist eine Vollkostenrechnung.

# **Schritte der Prozesskostenrechnung**

- 1. Identifizierung der Tätigkeiten, Teil- und Hauptprozesse
	- o Leistungsmengen induzierte Prozesse = Imi-Prozesse
	- o Leistungsmengen neutrale Prozesse = Imn-Prozesse
- 2. Identifizierung der Kostenverursacher, Ermittlung des Prozesskostensatzes
	- o Ermittlung der Kostenverursacher für jeden Teil- und Hauptprozess
	- o Keine mengen- und wertmäßige, sondern prozessorientierte Betrachtung
	- o Berechnung der Prozessmengen und der Prozesskosten

# **Der Prozesskostensatz**

• Durchschnittliche Kosten für einen Imi-Prozessdurchlauf

Teilprozesskosten

Teilprozesskostensatz = Teilprozessmenge

• Umlagesatz für Imn-Prozesse:

Imn-Teilprozesskosten

\* Teilprozesskostensatz

Imn-Umlage = Imi-Teilprozesskosten

• Hauptprozesskostensatz: ∑ Imn - Teilprozesskosten + ∑ Imi - Teilprozesskosten

### **Zusätzliche Aussagekraft**

- 1. Allokationseffekt: Die tatsächliche Inanspruchnahme der Kostenstelle ist genauer als proportionalisierende Gemeinkostenzuschlagsätze
- 2. Komplexitätseffekt: Berücksichtigung höherer Gemeinkostenbelastung bei komplexen Produkten über die Aufspaltung der Prozesse
- 3. Degressionseffekt: Berücksichtigung der Gemeinkostendegression bei höherer Belastung der Kostenstelle

- Die Prozesskostenrechnung ist eine Vollkostenrechnung.
- Für jede Kostenstelle werden die relevanten Prozesse ermittelt.
- Teilprozesse werden zu Hauptprozessen zusammengefasst
- Für jeden Prozess werden die Kostenverursacher ermittelt.
- Es werden leistungsmengeninduzierte (Imi) und leistungsmengenneutrale Prozesse (Imn) unterschieden.
- Der Prozesskostensatz umfasst die durchschnittlichen Kosten für einen Prozessdurchlauf.
- Im Vergleich zur traditionellen Vollkostenrechnung werden der Prozesskostenrechnung Informationsvorteile durch den Allokationseffekt, den Komplexitätseffekt und den Degressionseffekt zugesprochen.

# Lektion 7: Markt- und zeitbezogenes Management

*Kostenrechnung und Leistungsrechnung online lernen. Kostenmanagement, Deckungsbeitragsrechnung, Break-Even-Analyse, Plankostenrechnung, Prozesskostenrechnung, Markt- und zeitbezogenes Management etc.*

# **Inhalt:**

- Lernziele
- Target Costing
- Vorgehensweise
- Anwendung des Life-Cycle-Costings
- Benchmarking
- Zusammenfassung

# **Lernziele**

- Erweiterung der Kostenrechnung um den Faktor "Zeit",
- Das Kostenrechnungssystem "Target Costing" berücksichtigt zukünftige Kostenentwicklungen,
- Integration des Kundennutzens in die Kostenrechnung,
- Life-Cycle-Costing: Kosten über mehrere Zeitabschnitte verteilen,
- Aus Benchmarking lernen.

### **Target Costing**

- Retrograde Ableitung der erlaubten Kosten (allowable costs)
- Integration des Faktors "Kundennutzen"
- Vor allem für neue Produkte geeignet
- Grundaufbau:

prognostizierter Umsatz •

- Zielrendite
- = allowable costs

Verteilung der Kosten über den Lebenszyklus, Struktur und Verlauf der Kosten

# **Verfahren**

- Prioritäten der Kunden
- Nutzenanteil der Produktkomponenten
- allowable costs je Funktion und Komponente
- Zielkostenindex:

# Nutzenanteil in %

Zielkostenindex der Komponente = Kostenanteil in %

• Zielkorridor für den Index

# **Anwendung des Life-Cycle-Costings**

- Informationsgewinnung für Preisstrategien
- Customer life-cycle-management
- Anwendung schwierig
- Restriktive Annahmen
- Keine Aussagen der klassischen Kostenrechnung

### **Benchmarking**

- Interner und externer Vergleich
- Erfahrung anderer nutzen
- Geeignet für Kostenabweichungsanalysen
- Kombination von Kostenmanagement und Marktstrategie
- Ableitung von Plänen in Zusammenhang mit Controlling

- Neuere Kostenrechnungssysteme berücksichtigen die Faktoren Zeit, Kundenverhalten und Strategie
- Target Costing errechnet aus einem Marktpreis und einer Zielrendite die erlaubten Kosten (allowable costs).
- Das Verhältnis von Kosten und Nutzen eines Kostenträgers kann als eine Vergleichs- und Zielgröße genutzt werden.
- Das Life Cycle Costing ordnet die Kosten einer Lebenszyklusphase zu.
- Benchmarking führt zu Lerneffekten + Zielvorgaben aus Vergleichen und fließen in die Kosten- und Strategieplanung ein.